# **USER'S GUIDE TO SUBROUTINE 'EVOP'**

# **FORTRAN –IV Version**

**Sayeed N Ghani PhD (Univ London), DIC (Imperial College), CEng (UK), MIEE (UK), Quality Six Sigma Green Belt Certified (USA)**

#### **Contents**

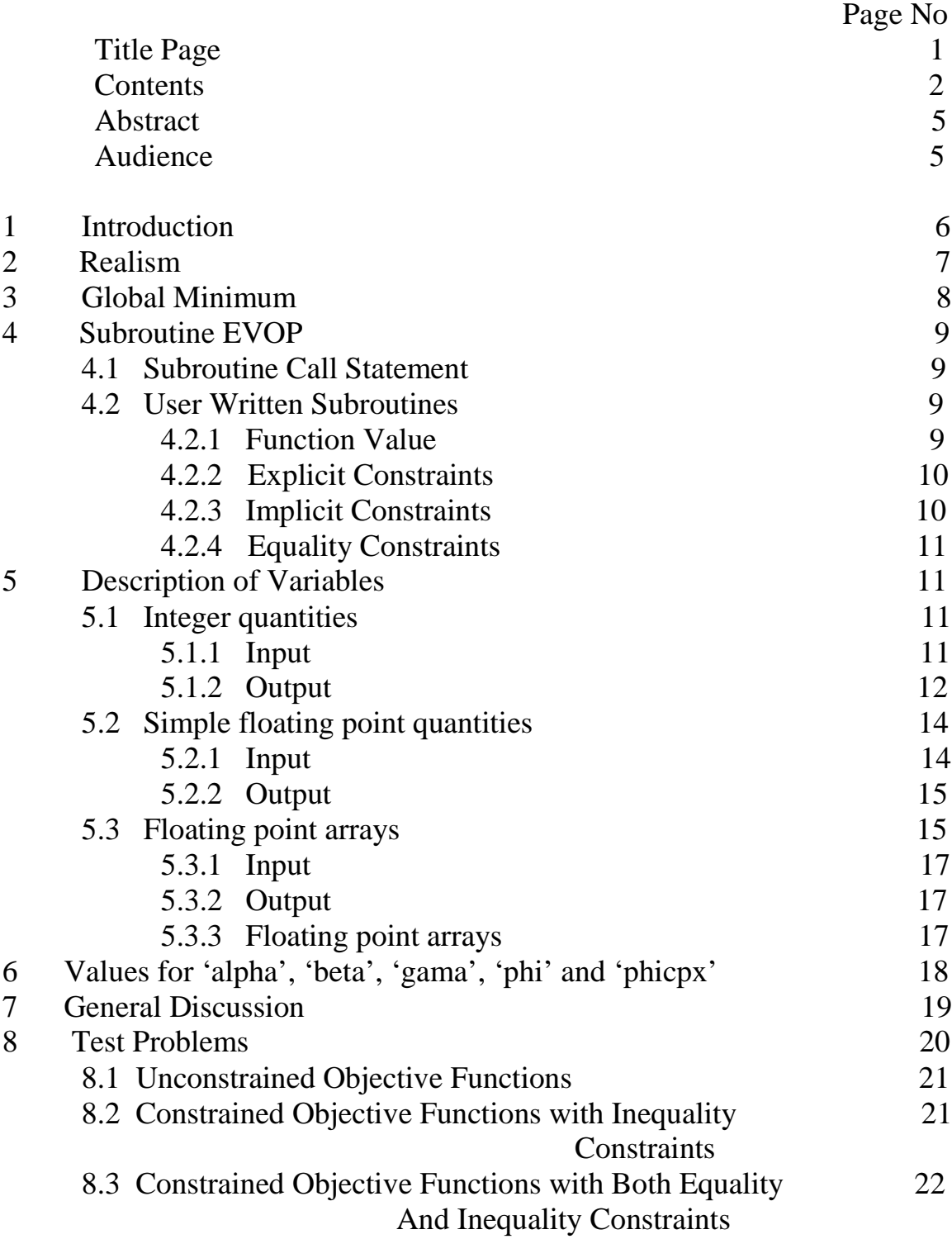

Copyright  $\copyright$  2007 by Sayeed Nurul Ghani

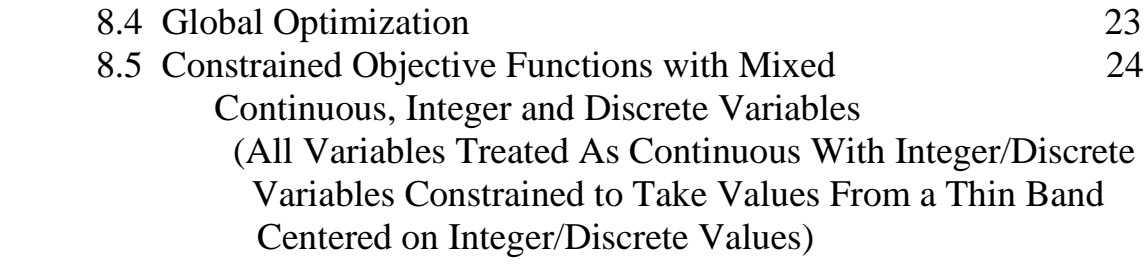

#### REFERENCES 25

#### **APPENDIX - A**  FORTRAN – IV Code

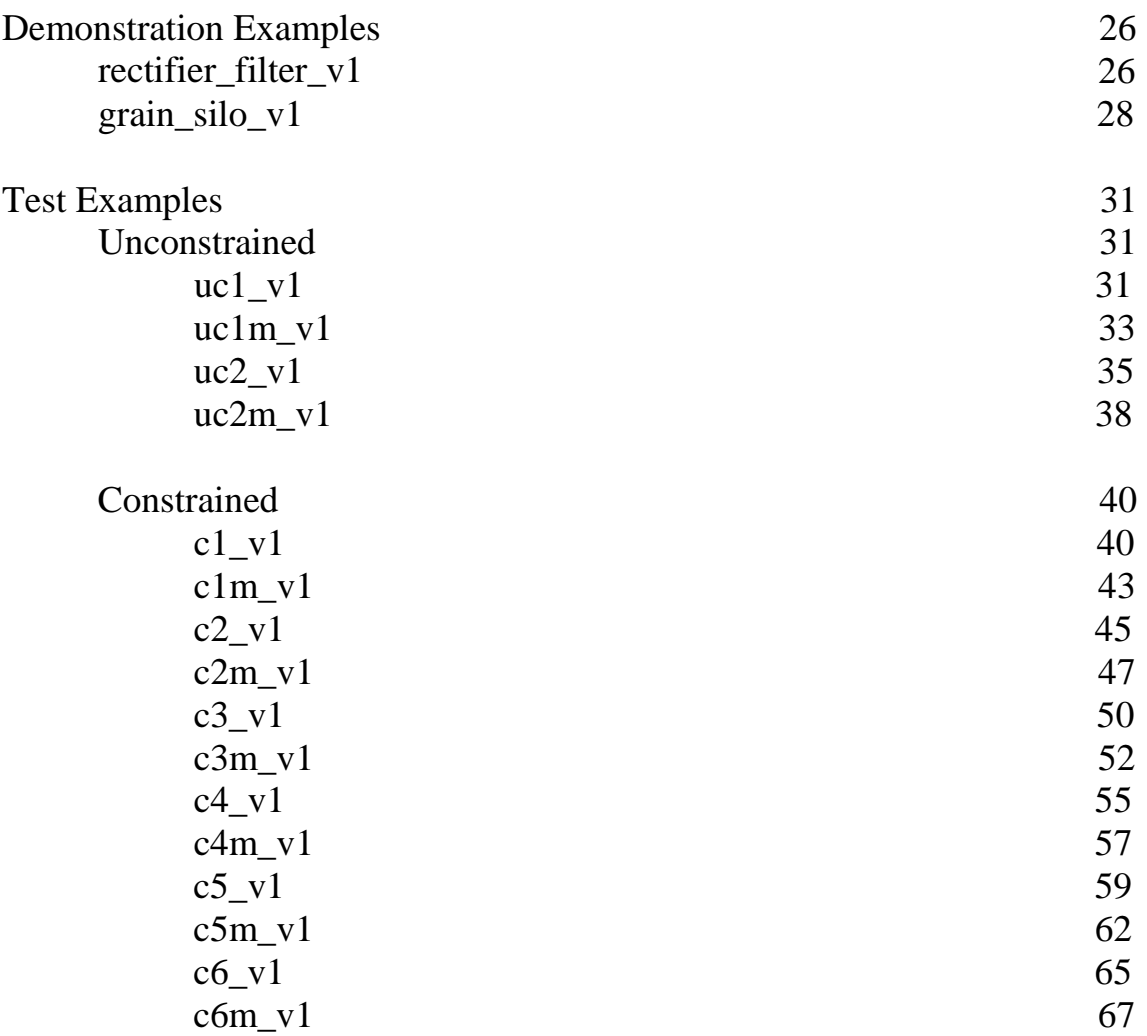

Copyright  $\copyright$  2007 by Sayeed Nurul Ghani

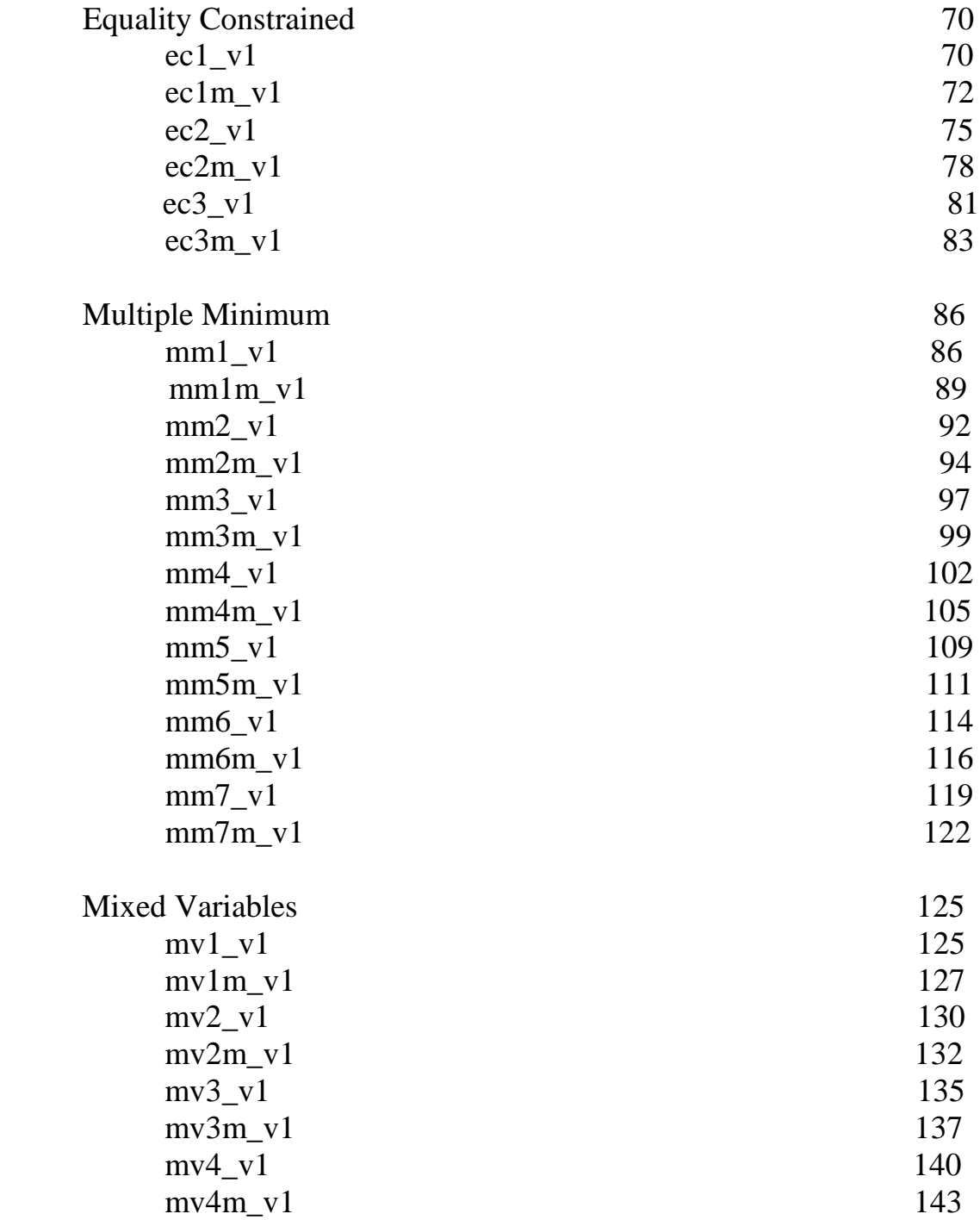

Copyright  $\copyright$  2007 by Sayeed Nurul Ghani

### **USER'S GUIDE TO SUBROUTINE 'EVOP' --- Fortran-IV Version**

#### *ABSTRACT*

*This is the user's manual for a new optimization algorithm EVOP coded in FORTRAN-IV language. Few current methods cope with real world problems involving discontinuous objective and constraining functions where there is a mix of continuous, discrete and integer arguments and global minimum is sought. For noisy data, solutions are possible with genetic algorithms but costly parallel processing would be needed to locate the global minimum. Solutions remain illusive with genetic algorithms for problems with hard real-time constraints. The author's robust algorithm EVOP surmounts these difficulties with a much faster and more accurate solution. No gradient information is needed, and there is a high probability of locating the global minimum with a small number of automatic restarts as specified by the user. It appears EVOP is the 'silver bullet' that has succeeded in slaying the 'dragon' of dimensionality in multiple minima bound objective functions.*

Audience: **Virtually from any applied discipline. Optimization is addressed in all spheres of human enterprise from natural sciences and engineering of whatever discipline, through economics, econometrics, statistics and operations research to management science. Students and practitioners of mathematical programming who require global optimization methods in such diverse technological application areas as, nucleonic, mechanical, civil, structural, electrical, electronic, chemical engineering, high performance control systems, fuzzy-logic systems, metallurgy, space technology, chip design, networks and transportation, databases, image processing, molecular biology, environmental engineering, finance and other such quantitative topics will immensely benefit from the knowledge of using global optimizer EVOP. Further optimization is one of the core concepts used in DFSS (Design for Six Sigma) for product to service and for manufacturing to transaction.**

#### 1 Introduction

This is the user's manual for a numerical optimization software EVOP (Evolutionary Operation) written in FORTRAN-IV language. The software minimizes the following parameter optimization problem [1].

Minimize an objective function  $F_0(x) = F_0(x_1, x_2, \ldots, x_n)$  where  $F_0(x)$  is a function, of arbitrary complexity, of n independent variables  $(x_1, x_2, \ldots)$  $X_n$ ).

The n independent parameters or design variables  $x_i$  's (i = 1 …… n) are subject to explicit constraints

$$
l_i \mathrel{<=} x_i \mathrel{<=} g_i
$$

where  $l_i$  's and  $g_i$  's are lower and upper bounds on the n independent parameters. They can be constants or functions, of arbitrary complexity, of n independent variables  $(x_1, x_2, \ldots, x_n)$ . In the latter case the explicit constraints constitute moving boundaries.

These n independent parameters  $x_i$  's are also subject to m numbers of implicit constraints

$$
L_j \leq f_j(x) \leq G_j
$$
 where  $j = 1, 2, \dots, m$ 

 $L_i$ 's and  $G_i$ 's are lower and upper bounds on the m implicit constraints. They may be constants or functions, of arbitrary complexity, of n independent variables  $(x_1, x_2, \ldots, x_n)$ . Functions  $f_i(x)$  are also of arbitrary complexity of n independent variables  $(x_1, x_2, \ldots, x_n)$ .

Additionally, the optimization can also be subject to q numbers of equality constraints

$$
h_k(x) = 0
$$
 where  $k = 1, 2, ..., q$ .

Functions  $h_k(x)$  are also of arbitrary complexity of n independent variables  $(X_1, X_2, \ldots, X_n).$ 

Selection of an optimum parameter set is of fundamental importance. It is addressed in all spheres of human enterprise from engineering and natural sciences through economics and econometrics to operational research and

# Copyright  $\left( \text{C} \right)$  2007 by Sayeed Nurul Ghani

management science. Further, optimization is one of the core concepts used in DFSS (Design for Six Sigma) for product to service and for manufacturing to transaction. This is to name but a few of the application areas for this software.

#### 2 Realism

A truly versatile minimization program for realistic problems should possess at the very least, the following [2]:

- (i) The capability to deal with a possible finite number of discontinuities in nonlinear objective and constraining functions.
- (ii) The ability to minimize directly an objective function without requiring information on gradients or subgradients.
- (iii) The ability to deal with objective functions with a mix of continuous, discrete and integer variables as arguments.
- (iv) No requirement for the scaling of objective and constraining functions.
- (v) The capability to locate directly with high probability the global minimum.
- (vi) The capability for optimization even when there are more than one of the above difficulties present simultaneously.
- (vii) The facility for an automatic restart to check that the previously obtained value is the global minimum.

Further requirements on such an algorithm for optimum and adaptive control of physical systems in real or accelerated time are:

- (viii) The objective function should never be evaluated in the infeasible region (as a consequence the safety of the plant will never be in jeopardy because of optimization).
- (ix) Gradients or subgradients should never be used (this will ensure that the noise in the measurement will not be accentuated to adversely effect the optimization process).
- (x) An inherent ability to cope with the realistic hard time constraint requirement imposed by real-time.

#### 3 Global Minimum

Global optimization, so far, has been a rather difficult and illusive problem. It has not yet reached its full maturity, and consequently the literature is not so rich compared to that for local optimization [3, pages 1] and [4]. Results from interactive global optimization methods are as yet very prefatory, and require visualization of data and reduction of the dimensionality of the parameter space. Algorithms developed so far succeed in giving a rather rough estimate of the global minimum [3, p.171]. Algorithms based on random search techniques have been developed by Palosaari, Parviainen et.al. [3, p.171], and applied to models for optimization containing both inequality and equality constraints. However, some work [4] has been done to formalize the subject on a strict mathematical basis. In this reference development and analysis of algorithms are presented using familiar geometric concepts for ease in visualization and comprehension. The book is ideally suited for beginners to obtain a sound foothold on the subject and underlying concepts as well as to learn the mathematical language. But no algorithm has been presented or cited that will efficiently solve realistic global optimization problems encountered in real-life situation [such as 'mm7\_v1' or 'mm7m\_v1' cited herein].

Floudas and Gounaris [5] present an excellent survey paper that covers rapid developments during the first decade of  $21<sup>st</sup>$  century. They cite methods that are, however, restricted to dealing with binary, integer and continuous variables only. But they do not discuss any algorithm which will efficiently solve realistic global optimization problems encountered in real-life situation that contain, in addition, discrete variables as well. It appears EVOP is the 'silver bullet' that has succeeded in slaying the 'dragon' of dimensionality in multiple minima objective functions *as well as* in dealing with mixed integer, discrete and continuous variables that plague multiple minima objective functions*.* This ability to treat mixed integer, discrete and continuous variables is not covered in current literature, and is claimed to be a distinctly unique feature of EVOP. Researchers so far have claimed success in locating global minimum of objective functions limited to integer and continuous variables only [5]. With a user specified number of automatic restarts, the EVOP subroutine at best locates progressively lower local minima, or at worst relocates the lowest local minimum obtained so far. It is intrinsically unable to climb up to a higher local minimum. Once the global minimum has been reached any further restarts will relocate that global minimum repeatedly. A commercial website [6] is also now available.

Solutions remain elusive with genetic algorithms [7, 8] as well. They are inefficient and significantly slow. Therefore, for problems with hard realtime constraints they are practically useless.

4. The Subroutine EVOP

The algorithm is fully described in a companion report [1]. However, some further work [2] has been accomplished since the publication of the report that remains yet to be presented in relevant journals.

All variables are in double precision.

4.1 Subroutine Call Statement

To call the subroutine use the following statement.

```
 CALL EVOP(ALPHA,BETA,C,DEL,FF,GAMA,H,ICON,IJK,IMV,IPRINT,K,
 1KNT,LIMIT,N,NRSTRT,NIC,OLDCC,PHI,PHICPX,XDN,XG,XMAX,XMIN,XT,XUP,
 2XX,XXMAX,XXMIN)
```
All variables are described below.

4.2 User Written Subroutines

Three user written subroutines must be provided. They are as follows.

#### 4.2.1 Function Value

```
C SUBROUTINE FOR FUNCTION VALUE
      SUBROUTINE FUNC(F,KOUNT,KUT,N,XT)
C
      INTEGER KOUNT,KUT,N
      DOUBLE PRECISION F
      DOUBLE PRECISION XT(1)
```
All variables are described below.

Given the coordinates of a point in an n-dimensional space

the subroutine calculates the objective function value. If the function value at the minimum is zero, add 1.0 in order to speed up convergence with specified degree of accuracy. Otherwise 'evop' will seek zero going through a monotonically decreasing sequence like  $10^{-6}$ ,  $10^{-20}$ ,  $10^{-25}$ ,  $10^{-32}$  etc. Convergence will not be obtained and number of calls to 'func' excessive.

4.2.2 Explicit Constraints

```
C SUBROUTINE FOR EXPLICIT CONSTRAINTS
       SUBROUTINE EXPCON(IFLG,ISKP,KKT,KOUNT,M,N,XMAX,XMIN,XT)
C
      INTEGER IFLG,ISKP,KKT,KOUNT,M,N
      DOUBLE PRECISION XMAX(1),XMIN(1),XT(1)
All variables are described below.
```
Given the coordinates of a point the subroutine calculates the upper and the lower limits of the explicit constraints.

For problems with mixed variables rounding off to integer or discrete variables takes place in this subroutine. The method is as follows. Narrow feasible strips are defined around the integer and discrete variables to force these variables to take up values near to the specified integer or discrete values as appropriable. This would allow all variables to be of continuous values, and the procedure will circumvent collapse of the complex vertices to a sub-space. The width of the strip is defined by assigning a small fractional value, and then calling subroutine

```
DINTG2(ISKP, STRIP, XT(1), XMAX(1), XMIN(1)) (Problems mv1_v1 to
mv4m v1).
```
#### 4.2.3 Implicit Constraints

```
C SUBROUTINE FOR IMPLICIT CONSTRAINTS
C
      SUBROUTINE IMPCON(KOUNT,M,N,NIC,XT,XX,XXMAX,XXMIN)
C
     INTEGER KOUNT, M, N, NIC
      DOUBLE PRECISION XX(1),XXMAX(1),XXMIN(1),XT(1)
```
All variables are described below.

Given the coordinates of a point the subroutine calculates the implicit constraints, and their upper and lower limits.

#### 4.2.4 Equality Constraints

The procedure is unable to directly deal with equality constraints of the form  $h_i(x) = 0$ ,  $j = 1, 2, \ldots$  K. However, they can be satisfied in two ways.

> (i) If the equality constraints are soft ie a small deviation  $D_i$ from 0 is permissible, then the equality constraints can be introduced as inequalities and handled as usual.

$$
-D_j \le h_j(x) \ge D_j, \ j = 1, 2, \ldots K
$$

(ii) Hard equality constraints can be indirectly satisfied by defining an augmented objective function

$$
F_0(x, L) = F_0(x_1, x_2, \dots, x_n; L_1, L_2, \dots, L_K)
$$
  
=  $f_0(x) + L_1 h_1(x) + L_2 h_2(x) + \dots + L_K h_K(x)$ 

where L<sub>j</sub> 's are the weighting factors such that all  $h_i(x)$ vanish at the minimum of  $F_0(x, L)$ .

#### 5 Description of Variables

Only those variables relevant to the usage of the subroutine are discussed.

5.1 Integer quantities

#### 5.1.1 Input

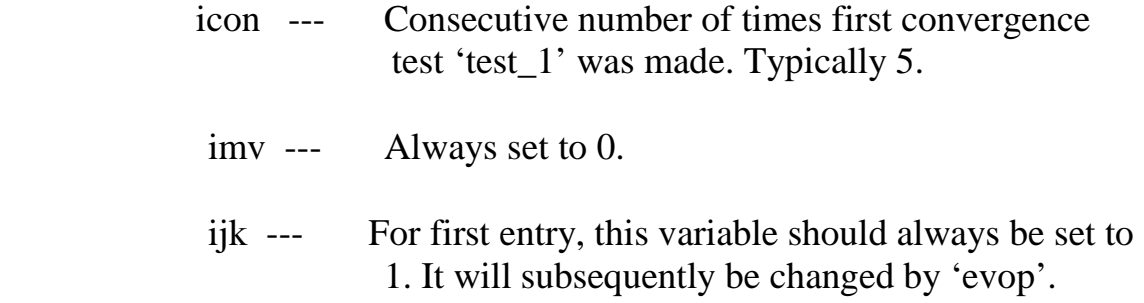

# Copyright  $\circled{C}$  2007 by Sayeed Nurul Ghani

#### iprint --- Flag for printing.

- $= -1$  or 0 for no printing.
- = 1 for printing of output summary.
- $= 2$  for printing of output summary, and both initial and final 'complex' configurations.
- k --- Number of 'complex' vertices. If 'n' is the dimension of the parameter space then, for  $n \le 5$  k  $= 2n$ ; and for  $n > 5$  k  $>=(n + 1)$ .
- knt --- Number of consecutive times the subroutine 'func' is called after which tests are conducted for convergence. Typically 25.
- limit --- Maximum number of times the three user written subroutines 'cons\_expl', 'cons\_impl' and 'func' can be collectively called.
	- n --- Dimension of the parameter space.
	- nic --- Number of implicit constraints.
- nrstrt --- Number of 'evop' restarts.

#### 5.1.2 Output

- ier --- Error flag.
	- = 1 indicates user provided starting point is violating upper limit of an explicit constraint.
	- $= 2$  indicates user provided starting point is violating lower limit of an explicit constraint.
	- = 3 indicates user provided starting point is violating upper limit of an implicit constraint.
	- $=$  4 indicates user provided starting point is violating the lower limit of an implicit constraint.
	- $=$  5 indicates randomly generated  $(k 1)$  tests points not obtainable in the 'limit' to which the

 user written subroutines 'cons\_expl', 'cons\_impl' and 'func' can be collectively called.

- = 6 indicates minimum of the objective function not obtainable within the desired accuracy of convergence. The results are those obtained after exceeding 'limit'.
- = 7 indicates final 'complex' has not reduced its size to satisfy convergence test2. Results are those obtained after exceeding 'limit'.
- $= 8$  indicates minimum of the objective function has been located to the desired degree of accuracy to satisfy both convergence tests.
- iflg --- 'evop' sets 'iflg' to 1 for checking the feasibility of centroid of the 'complex'. For problems with mixed continuous , discrete and/or integer variables 'iflg' is used in the user written subroutine 'expcons' to bypass the rounding off procedure when the centroid is involved. For testing feasibility of all other trial points 'evop' sets 'iflg' to 0 to activate the rounding off procedure. In problems with all variables continuous 'iflg' becomes redundant.
- kkt --- Total number of times the user written subroutine 'expcon' was called.
- kount --- Total number of times the user written subroutines 'expcon', 'impcon' and 'func' were collectively called.
	- kut --- Number of times the user written subroutine 'func' was called during the last convergence tests.

m --- Total number of times the user written subroutine

#### 'func' was called.

#### 5.2 Simple floating point quantities

#### 5.2.1 Input

- alpha --- Reflection coefficient. Typical value is 1.2, and range greater than 1.0 to less than 2.0.
- beta --- Contraction coefficient. Typical value is 0.5, and range greater than 0.0 to less than 1.0.
	- del --- Explicit constraint retention coefficient. Typical value is  $10^{-12}$  for double precision or  $10^{-6}$  for single precision.
		- f --- Function value calculated and supplied by the user written subroutine 'func' for a given feasible trial point 'xt(n)' generated by subroutine 'evop'.
- gama --- Expansion coefficient. Typical value is 2.0, and range greater than 1.0 upwards.
	- phi --- Accuracy parameter for convergence. Typical value for calculation in double precision is  $10^{-10}$ . 'phi =  $10^{-11}$ ' will yield lesser accuracy for convergence (lower number of most significant digits) compared to phi =  $10^{-10}$ .

For single precision a value of  $10^{-2}$  may be used. phicpx --- Parameter for determining collapse of a 'complex' in a subspace. If set two or three decades higher than 'phi' (ie if 'phi =  $10^{-10}$ ' and 'phicpx =  $10^{-8}$ '), there is every possibility that the convergence criteria would be satisfied before collapse of a 'complex' can be detected. It is usual to set 'phicpx' a decade lower than 'phi' (ie if 'phi =  $10^{-10}$ ', then set

'phicpx =  $10^{-11}$ ' to begin with, and latter adjusted for minimum number of function evaluation. Even with 'phicpx' set a decade lower than 'phi' premature satisfaction of the convergence criteria may take place when an objective function or its first derivative (razor sharp valley) contain finite number of discontinuities. The minimum so predicted may be far away from the true minimum. Tell tale evidence for this is gradual creeping of the predicted minimum on each restarts towards the true minimum. However, this should not be confused with that exhibited by objective function containing multiple minima. Such multiple minima are usually widely separated and distinct. On the other hand too low a value (high negative exponent) for 'phicpx' will inhibit convergence, and cause error return with 'ier  $= 5$  or 6'.

5.2.2 Output

- f --- On return 'f' contains the function value of the minimum located.
- 5.3 Floating point arrays

#### 5.3.1 Input

- $xmax(n)$  --- Array of dimension 'n' containing the upper limits of the explicit constraints. They are calculated and supplied by the user written subroutine 'expcon' for a given trial point provided by 'evop'.
	- $xmin(n)$  --- Array of dimension 'n' containing the lower limits of the explicit constraints. They are calculated and supplied by the user written

 subroutine 'expcon' for a given trial point provided by 'evop'.

For integer variables these limits should not be integer themselves. For example if the  $2^{nd}$  coordinate is an integer variable, and 'xmax(2) = 10' set 'xmax(2) = 10.0001'. If 'xmin(2) = 15' set 'xmin(2) = 14.9999'. Similarly, for discrete variables the limits should not be any one of the predefined discrete numbers. As for example, if the  $7<sup>th</sup>$  coordinate is a discrete variable, ' $xmin(7) = -20.3$ ', and '-20.3' happens to be one of the discrete values that this coordinate can take, set 'xmin(7) =  $-20.3001'$ . If  $\text{Tr}(\text{max}(7) = 25.6^{\circ})$ , and  $\text{Tr}(\text{max}(7) = 25.6^{\circ})$  happens to be a specified discrete value, set  $\text{Tr}(\text{max}(7) = 25.6001)$ . The specified range of variables must lie just inside the upper and the lower limits. The subroutine demands that at least one variable should be continuous. For problems with mixed integer and discrete variables only, a dummy continuous variable should be introduced. It requires to be declared only in the 'expcon' subroutine. Therefore, its numerical value is of no consequence to the minimization process.

- $xt(n)$  --- Array of dimension 'n' containing the coordinates of the trial point. On first entry 'xt(n)' contains the feasible trial point, and at the end of minimization it returns with the coordinates of the minimum located.
- xx(nic) --- Array of dimension 'nic' containing the implicit constraint function values. They are calculated and supplied by the user written subroutine 'inpcon' for a given trial point 'xt(n)' provided by 'evop'.
- xxmax(nic) --- Array of dimension 'nic' containing the upper limit of the implicit constraints. They are calculated and supplied by the user written subroutine 'impcon', for a given trial point 'xt(n)' provided by 'evop'.
- xxmin(nic) --- Array of dimension 'nic' containing the lower limit of the implicit constraints. They are

 calculated and supplied by the user written subroutine 'impcon', for a given trial point 'xt(n)' provided by 'evop'.

The bounds  $xmax(n)$ ,  $xmin(n)$ ,  $xmax(nic)$ ,  $xmin(nic)$  can be just constants as well.

5.3.2 Output

On return xmax $(n)$ , xmin $(n)$ , xt $(n)$ , xx $(nic)$ , xxmax $(nic)$  and xxmin(nic) contain the corresponding values at the minimum located.

#### 5.3.3 Floating point arrays

- c(n) --- Array of dimension 'n' containing the coordinates of the centroid.
- ff(k) --- Array of dimension 'k' containing the function values at the k vertices of a 'complex'.
- h(n\*k) --- Array of dimension 'n\*k' containing 'n' coordinates of each of the 'k' vertices of a 'complex'
- oldcc $(n)$  --- Array of dimension 'n' containing the coordinates of the centroid of the first 'complex' to collapse in a row.
	- xg(n) --- Array of dimension 'n' containing the coordinates of a 'complex' vertex 'ng' which has the highest function value. It is also used as a workspace.
	- $xup(n)$  --- Array of dimension 'n' containing the upper limits of the explicit constraints for a smaller 'complex'.

 $xdn(n)$  --- Array of dimension 'n' containing the lower limits of the explicit constraints for a smaller 'complex'.

6 Values for 'alpha', 'beta', 'gama', 'phi' and 'phicpx'

 The following procedure for selecting suitable values for the above control parameters is recommended for first time users. This should provide a feel for the 'evop' program, its idiosyncrasies, and nature of the objective function. Experienced users may completely bypass this procedure.

- (i) Initially set 'nrstrt' to a high integer value, say 10 or 20.
- (ii) Set 'phi' for low convergence accuracy, say for first two digit consistency. This means set 'phi =  $10^{-6}$ , for single precision, or 'phi =  $10^{-14}$  for double precision arithmetic for word lengths of 8 or 16 digits respectively. Initially, set 'phicpx' to  $10^{-1}$  for, or  $10<sup>-9</sup>$  for double precision. There is every chance that the convergence criteria will be satisfied before the collapse of a 'complex' can be detected.
- (iii) Set 'alpha', 'beta' and 'gama' to their default values of 1.2, 0.5 and 2.0 respectively, and run the program.
- (iv) Keeping 'beta' and 'gama' fixed, vary 'alpha' from a value greater than 1.0 to a value less than 2.0 for convergence 'ier  $=$ 8', with lowest number of function evaluation 'nfunc', and lowest function value 'f'. Increase 'phi' upto  $10^{-10}$  for double precision or  $10^{-2}$  for single precision in steps for tighter convergence, and set 'phi' to the highest value that would still yield 'ier  $= 8$ '. Note 'alpha' is the most sensitive parameter.
- (v) Keeping 'alpha' and 'gama' fixed vary 'beta' above 0.0 to less than 1.0 for the criterion set out in (iv) above.
- (vi) Keeping 'alpha' and 'beta' fixed vary 'gama' from 2.0 upwards for the criterion set out in (iv) above.

- (vii) Repeat from step (iv) only if lower values of 'nfunc' and 'f' required.
- (viii) Change 'phicpx' from a value two decades higher to two decades lower compared to 'phi', and observe the effects on 'nfunc' and 'f'. Chose 'phicpx' for least 'nfunc' and 'f'.
- (ix) Using optimum ' $x(t)$ ' and corresponding 'xmax $(n)$ ', 'xmin(n)', 'xxmax(nic)', 'xxminnic)', from (viii) above, run the program with same values for 'alpha', 'beta', 'gama', 'phi' and 'phicpx'. Check the minimum obtained. If the tell tale evidence of discontinuities in the objective function or its first derivative is observed, as discussed in Section 2.2.1:'phicpx' decrease 'phicpx' further.

 $(x)$  Using optimum 'xt(n)' from (ix) above and considerably smaller search space , run the program with same values for 'alpha', 'beta', 'gama', 'phi' and 'phicpx'. Check whether a better minimum is obtained.

#### 7 General Discussion

If the program terminates with 'ier  $= 5$ ' or 6' increase 'limit' by a factor of 2, and check whether improvement in the objective function value is obtained. If so, increase limit till 'ier  $= 8$ ' is obtained. Note 'kount  $=$  nfunc  $+ kkt + m'$ , and whenever 'kount' exceeds 'limit' the program will terminate with 'ier  $< 8$ '.

Often a difficult problem can be made to converge faster if shrinking boundaries (variable upper and lower limits on explicit constraints) are introduced. This facility should be used with care for objective functions with multiple minima, because this technique reduces the probability of locating the global minimum when started from far away region. Multiple minima are detected in a descending order provided the global minimum was not obtained at the end of the first run.

In models for optimization containing a mixture of continuous, discrete and integer variables, the feasibility of the rounded off trial point should be checked in the user written subroutine 'expcons', since rounding off may cause violation of a constraint. If so, reset the particular coordinate of the

# Copyright  $\left( \text{C} \right)$  2007 by Sayeed Nurul Ghani

trial point to an integer or a discrete value, as the case may be, within the particular bound violated. For variable bounds recompute the bounds in 'expcons' to check whether the resetted trial point is still feasible. Otherwise, repeat the procedure until feasibility of the trial point is obtained. For a discrete variable, with constant upper and lower limits, just a simple set of allowed discrete values within the bounds would suffice. Only for variable bounds, the above elaborate feasibility checking procedure becomes necessary. For integer variables even with constant limits, the feasibility should always be checked after rounding off. The subroutine 'evop' treats such objective functions as if they contain multiple minima. The above procedure for selection of 'evop' control parameters thoroughly searches the feasible parameter space for global minimum and is mandatory for such problems. Only certain set of values for 'alpha', 'beta' and 'gama' may locate the global minimum with lowest 'nfunc' at the end of first run.

The subroutine will cope with trial point coordinates as small as  $10^{-60}$  If the minimum of an objective function has coordinates lower than this value, and if the compiler can deal with such a low number than it should replace  $10^{-60}$  in subroutine 'explicit 2' in 'evop'.

8 Test Problems

A total of 36 problems have been included (2 Demonstration + 34 Test Problems) to thoroughly test the subroutine, as well as to provide guidance on how to write the 'main calling program', and the user provided subroutines 'func' for objective function value evaluation, 'expcon' for evaluation of explicit constraints, and 'impcon' for evaluation of implicit constraints.

The test problems are of the following types.

#### 8.1 Unconstrained Objective Functions

 UC --- Unconstrained M --- Moving boundaries or moving explicit constraints

UC1\_V1: 2 Variables Problem *ROSENBROCK, H. H.: "AN AUTOMATIC METHOD FOR FINDING THE GREATEST OR THE* 

 *LEAST VALUE OF A FUNCTION", COMPUTER JOURNAL, 1960, 3, PP.175 - 184.(MODIFIED FORM)*

UC1M\_V1: Same as UC1\_V1 with Moving Explicit Constraints to Expedite Convergence

UC2\_V1: 2 Variables Problem Discontinuous Objective Function *Modified Version of UC1\_V1* 

UC2M\_V1: Same as UC2\_V1 with Moving Explicit Constraints to Expedite Convergence

#### 8.2 Constrained Objective Functions with Inequality Constraints

C --- Constrained

M --- Moving boundaries or moving explicit constraints

#### C1\_V1: 2 Variables Problem

*W. R. KLINGMAN AND D. M. HIMMELBLAU: "NONLINEAR PROGRAMMING WITH THE AID OF A MULTIPLE-GRADIENT SUMMATION TECHNIQUE", JOURNAL OF THE ASSOCIATION FOR COMPUTING MACHINERY, 1964, 11, (4), PP.400 - 415. (MODIFIED FORM)*

C1M\_V1: Same as C1\_V1 with Moving Explicit Constraints to Expedite Convergence

#### C2\_V1: 2 Variables Problem

*H. H. ROSENBROCK: "AN AUTOMATIC METHOD FOR FINDING THE GREATEST OR THE LEAST VALUE OF A FUNCTION", COMPUTER J., 1960, VOL.3, PP.175-184.(MODIFIED FORM)*

C2M\_V1: Same as C2\_V1 with Moving Explicit Constraints to Expedite Convergence

C3\_V1: 20 Variables Problem With Discontinuous First Derivatives *SCHWEFEL, H: "NUMERICAL OPTIMISATION OF COMPUTER MODELS", WILEY 1981, PAGE 327, PROBLEM 3.6. (MODIFIED FORM)*

C3M\_V1: Same as C3\_V1 with Moving Explicit Constraints to Expedite **Convergence** 

C4\_V1: Another 20 Variables Problem With Discontinuous First **Derivatives** 

*SCHWEFEL, H: "NUMERICAL OPTIMIZATION OF COMPUTER MODELS",WILEY 1981, PAGE 326, PROBLEM 3.5. (MODIFIED FORM)*

C4M\_V1: Same as C4\_V1 with Moving Explicit Constraints to Expedite **Convergence** 

C5\_V1: Another 20 Variables Problem With Discontinuous First Derivatives

*SCHWEFEL, H: 'NUMERICAL OPTIMISATION OF COMPUTER MODELS", WILEY 1981, PAGE 327, PROBLEM 3.6. (MODIFIED FORM --- AN IMPLICIT CONSTRAINT IS INTRODUCED WHICH IS ACTIVE AT ITS LOWER BOUND).*

C5M\_V1: Same as C4\_V1 with Moving Explicit Constraints to Expedite **Convergence** 

#### C6\_V1: Another 20 Variables Problem With Discontinuous First **Derivatives**

*H. P. SCHWEFEL: "NUMERICAL OPTIMISATION OF COMPUTER MODELS", JOHN WILEY, 1981, PROBLEMS 2.21 AND 3.5 PAGES 306 - 326 RESPECTIVELY.(MODIFIED FORM --- THE ORIGINAL PROBLEMS ARE UNCONSTRAINED. ACTIVE EXPLICIT AND IMPLICIT CONSTRAINTS HAVE BEEN INTRODUCED BY DR. S. N. GHANI.)*

C6M\_V1: Same as C5\_V1 with Moving Explicit Constraints to Expedite **Convergence** 

8.3 Constrained Objective Functions with Both Equality and Inequality **Constraints** 

EC --- Equality constrained

M --- Moving boundaries or moving explicit constraints

#### EC1\_V1: 4 Variables Problem

*K.SCHITTKOWSKI: "MORE TEST EXAMPLES FOR NONLINEAR PROGRAMMING CODES", SPRINGER-VERLAG, 1987, LECTURE NOTES IN ECONOMICS AND MATHEMATICAL SYSTEMS, VOL.282, P.166 (A BOOK). THE PROBLEM HAS BEEN SLIGHTLY MODIFIED BY DR. S. N. GHANI FOR COMPATIBLITY WITH SUBROUTINE "EVOP".*

#### EC1M\_V1: Same as EC1\_V1 with Moving Explicit Constraints to Expedite **Convergence**

#### EC2\_V1: 5 Variables Problem

*K.SCHITTKOWSKI: "MORE TEST EXAMPLES FOR NONLINEAR PROGRAMMING CODES", SPRINGER-VERLAG, 1987, LECTURE NOTES IN ECONOMICS AND MATHEMATICAL SYSTEMS, VOL.282, P.173 (A BOOK). THE PROBLEM HAS BEEN SLIGHTLY MODIFIED BY DR. S. N. GHANI FOR COMPATIBILITY WITH SUBROUTINE "EVOP".*

#### EC2M\_V1: Same as EC2\_V1 with Moving Explicit Constraints to Expedite **Convergence**

#### EC3\_V1: 4 Variables Problem

*K.SCHITTKOWSKI: "MORE TEST EXAMPLES FOR NONLINEAR PROGRAMMING CODES", SPRINGER-VERLAG, 1987, LECTURE NOTES IN ECONOMICS AND MATHEMATICAL SYSTEMS, VOL.282, P.168 AND 220 (A BOOK). THE PROBLEM HAS BEEN SLIGHTLY MODIFIED BY DR. S. N. GHANI FOR COMPATIBILITY WITH SUBROUTINE "EVOP".*

#### EC3M\_V1: Same as EC3\_V1 with Moving Explicit Constraints to Expedite **Convergence**

#### 8.4 Global Optimization

#### MM --- Multiple minima

M --- Moving boundaries or moving explicit constraints

#### MM1\_V1: 2 Variable Problem

*A. A. GOLDSTEIN AND J. F. PRICE: "ON DESCENT FROM LOCAL MINIMA", MATHEMATICS OF COMPUTATION, 1971, VOL.25, (115), PP.569-574.*

MM1M\_V1: Same as MM1\_V1 with Moving Explicit Constraints to Expedite Convergence

MM2\_V1: Another 2 Variable Problem

- *A. A. GOLDSTEIN AND J. F. PRICE: "ON DESCENT FROM LOCAL MINIMA", MATHEMATICS OF COMPUTATION, 1971, VOL.25, (115), PP.569-574.*
- MM2M\_V1: Same as MM2\_V1 with Moving Explicit Constraints to Expedite Convergence

#### MM3\_V1: Another 2 Variable Problem

- *L. C. W. DIXON AND G. P. SZEGO (EDS): "TOWARDS GLOBAL MINIMISATION", NORTH HOLLAND PUBLISHING CO., 1975 (TRECCANI).*
- MM3M\_V1: Same as MM3\_V1 with Moving Explicit Constraints to Expedite Convergence

MM4\_V1: 2 Variable Problem

*AIMO TORN AND ANTANAS ZILINSKAS: `GLOBAL OPTIMIZATION', PAGE 186, HE - HESSE [HESSE 1973], (N=6), VOLUME 350, SPRINGER-VERLAG, 1987, ISBN 3-540-50871-6 AND ISBN 0-387-50871-6.*

MM4M V1: Same as MM4 V1 with Moving Explicit Constraints to Expedite Convergence

#### MM5\_V1: 2 Variable Problem

- *AIMO TORN AND ANTANAS ZILINSKAS: `GLOBAL OPTIMIZATION', PAGE 186, Gn - GRIEWANK [GRIEWANK 1981], (N=2), VOLUME 350, SPRINGER-VERLAG, 1987, ISBN 3-540-50871-6 AND ISBN 0-387-50871-6.*
- MM5M\_V1: Same as MM5\_V1 with Moving Explicit Constraints to Expedite Convergence

#### MM6\_V1: 10 Variable Problem

- *AIMO TORN AND ANTANAS ZILINSKAS: `GLOBAL OPTIMIZATION', PAGE 186, Gn - GRIEWANK [GRIEWANK 1981], (N=10), VOLUME 350, SPRINGER- VERLAG,1987, ISBN 3-540-50871-6 AND ISBN 0-387-50871-6.*
- MM6M\_V1: Same as MM6\_V1 with Moving Explicit Constraints to Expedite Convergence

#### MM7\_V1: Another 10 Variable Problem

- *AIMO TORN AND ANTANAS ZILINSKAS: `GLOBAL OPTIMIZATION', PAGE 186, Gn - GRIEWANK [GRIEWANK 1981], (N=10), VOLUME 350, SPRINGER- VERLAG,1987, ISBN 3-540-50871-6 AND ISBN 0-387-50871-6.*
- MM7M\_V1: Same as MM7\_V1 with Moving Explicit Constraints to Expedite Convergence

Copyright  $\left( \text{C} \right)$  2007 by Sayeed Nurul Ghani

8.5 Constrained Objective Functions with Mixed Continuous, Integer and Discrete Variables

> MV --- Mixed Variables M --- Moving boundaries or moving explicit constraints

All variables treated as continuous with integer/discrete variables constrained to take values from a thin band centered on integer/discrete values.

#### MV1\_V1: 2 Variable Problem

*SAME AS PROBLEM "UC1\_V1.FOR" BUT VARIABLE "XT(1)" ALLOWED TO TAKE VALUES FROM A USER DEFINED NARROW STRIP AROUND THE ROUNDED OFF INTEGER VALUE. SET CONTROL PARAMETER "IMV" TO 0 IN THE MAIN PROGRAM. MODIFICATIONS INTRODUCED BY DR. S. N. GHANI.*

#### MV1M V1: Same as MV1 V1 with Moving Explicit Constraints to Expedite Convergence

#### MV2\_V1: Another 2 Variable Problem

*SAME AS PROBLEM "C2\_V1.FOR" BUT VARIABLES "XT(1)" AND "XT(2)" ALLOWED TO TAKE VALUES FROM A USER DEFINED NARROW STRIP AROUND THE ROUNDED OFF INTEGER VALUES AND PREASSIGNED DISCRETE VALUES RESPECTIVELY. SET CONTROL PARAMETER "IMV" TO 0 IN THE MAIN PROGRAM. MODIFICATIONS INTRODUCED BY DR. S. N. GHANI.*

#### MV2M\_V1: Same as MV2\_V1 with Moving Explicit Constraints to Expedite Convergence

#### MV3\_V1: Another 2 Variable Problem Same as MV3\_V1

*SAME AS PROBLEM "MM1\_V1.FOR" BUT VARIABLE "XT(1)" ALLOWED TO TAKE* ONLY INTEGER VALUES *FROM A USER DEFINED NARROW STRIP AROUND THE ROUNDED OFF INTEGER VALUE. SET CONTROL PARAMETER "IMV" TO 0 IN THE MAIN PROGRAM. MODIFICATIONS INTRODUCED BY DR. S. N. GHANI*

MV3M\_V1: Same as MV8\_V1 with Moving Explicit Constraints to Expedite Convergence

MV4\_V1: Another 2 Variable Problem

*SAME AS PROBLEM "C1\_V1.FOR" BUT VARIABLE "XT(1)" ALLOWED TO TAKE ONLY INTEGER VALUES FROM A USER DEFINED NARROW STRIP AROUND THE ROUNDED OFF INTEGER VALUE. SET CONTROL PARAMETER "IMV" TO 0 IN THE MAIN PROGRAM. MODIFICATIONS INTRODUCED BY DR. S. N. GHANI.*

MV4M\_V1: Same as MV9\_V1 with Moving Explicit Constraints to Expedite Convergence

#### REFERENCES

- 1 S. N. Ghani: 'A Versatile Procedure for Optimization of a Nonlinear Nondifferentiable Constrained Objective Function', AERE R 13714, Harwell Laboratory, United Kingdom Atomic Energy Authority (UKAEA), December 1989, HMSO Publication Centre, PO Box 276, London SW8 5DT, ISBN 0-7058-1566-8.
- 2 S. N. Ghani:`Performance of Global Optimisation Algorithm EVOP for Non-linear Non-differentiable Constrained Objective Functions', Proceedings of the IEEE International Conference on Evolutionary Computing, November 2, 1995 - December 2, 1995 (IEEE ICEC'95), The University of Western Australia, Perth, Western Australia, pp. 320 - 325.
- 3 Aimo Torn and Antanas Zilinskas: 'Global Optimization', Lecture Notes in Computer Science, No 350, Springer-Verlag, 1989, ISBN 3- 540-50871-6 or ISBN 0-387-50871-6.
- 4 Reiner Horst, Panos M. Pardalos and Nguyen V. Thoai: 'Introduction to Global Optimization (Nonconvex Optimization and its Application), Kluwer Academic Publishers, 2002, ISBN 0-7923- 6756-1 or ISBN 0-7923-6574-7.
- 5 C A Floudes and C E Gounaris: 'A Review of Recent Advances in Global Optimization", J Glob Optim, 45:3-38, 2009.
- 6 Website: [http://www.solver.com/global](http://www.solver.com/global-optimization#Solving%20GO%20Problems)[optimization#Solving%20GO%20Problems](http://www.solver.com/global-optimization#Solving%20GO%20Problems)
- 7 H. P. Schwel and R. Manner: 'Parallel Problem Solving From Nature', Proceedings of 1<sup>st</sup> Workshop, PPSN1, Dortmund, FRG, October 1-3, 1990, Lecture Notes in Computer Science, No. 496, Springer-Verlag, 1991, ISBN 3-540-54148-9 or ISBN 0-387-54148-9.

Copyright  $\circled{C}$  2007 by Sayeed Nurul Ghani

8 J. Stender (Ed.): 'Parallel Genetic Algorithms – Theory and Applications', Brainware GmbH, Berlin, Germany, IOS Press, 1992, ISBN 90 5199 087 1.

Copyright  $\circled{C}$  2007 by Sayeed Nurul Ghani

# **APPENDIX -- A**

## FORTRAN – IV Code

*These Test Problems Were Run on VAX/VMS Machine. For Other Platforms EVOP Control Parameters 'alpha', 'beta', 'gama', 'phi' and 'phicpx' May Need to Be Slightly Adjusted.*

C Demonstration Example 1

```
C rectifier_filter_v1 
C
\mathcal{C}C UNCONSTRAINED
C
C<br>C<br>\,MAIN PROGRAMME FOR PROBLEM "RECTIFIER_FILTER_V1.FOR"
C
C UC - UNCONSTRAINED
C
C GHANI, S. N.: OPTIMIZATION OF THE DESIGH OF AN AC TO DC POWER 
                  SUPPLY RECTIFIER FILTER FOR MINIMUM COST
C
\overline{C}DOUBLE PRECISION C(2), FF(4), H(8), XDN(2), XG(2), XMAX(2), XMIN(2),
      1XT(2),XUP(2),XX(1),XXMAX(1),XXMIN(1),OLDCC(2)
C
       DOUBLE PRECISION ALPHA,BETA,DEL,GAMA,PHI,PHICPX
C
       INTEGER ICON,IJK,IMV,IPRINT,K,KNT,LIMIT,N,NRSTRT,NIC 
      WRITE(9,999)
       WRITE(9,998)
C
       STARTING POINT FOR OPTIMISATION
\mathcal{C}XT(1) = 1.0D0XT(2) = -1.0D0C<br>C
      C CONTROL PARAMETERS FOR "EVOP"
       ALPHA=1.2D0
       BETA=0.5D0
       GAMA=2.0D0
       DEL=1.0D-12
       PHI=1.0D-10
       PHICPX=1.0D-11
       ICON=5
       LIMIT=6000
       KNT=25
      N=2 NIC=1
```
 $K=4$  IPRINT=2 NRSTRT=10  $IMV=0$  IJK=1 100 CALL EVOP(ALPHA,BETA,C,DEL,FF,GAMA,H,ICON,IJK,IMV,IPRINT,K, 1KNT,LIMIT,N,NRSTRT,NIC,OLDCC,PHI,PHICPX,XDN,XG,XMAX,XMIN,XT,XUP, 2XX,XXMAX,XXMIN) IF (IJK .LT. 9) GOTO 100 999 FORMAT(5X,'OPTIMIZATION OF TEST PROBLEM: "RECTIFIER\_FILTER\_V1.FOR"  $1'/$ ) 998 FORMAT(1X,'PROBLEM DEVELOPED BY S. N. GHANI:'//) CONTINUE END C SUBROUTINE FOR FUNCTION VALUE SUBROUTINE FUNC(F,KOUNT,KUT,N,XT)  $\mathcal{C}$  INTEGER KOUNT,KUT,N DOUBLE PRECISION F, T1, T2 DOUBLE PRECISION XT(2) C C  $N=N$ C ABOVE TO STOP THE VAX/VMS COMPILER FROM COMPLAINING C KOUNT=KOUNT+1 KUT=KUT+1 C  $T1 = XT(1) * XT(1) + XT(2) * XT(2)$  $T2 = XT(1) * XT(1) * XT(2) * XT(2)$  $F = 60.D0 + T1 + (346.D0/T2) * (5.D0 + 346.D0/T1)$  RETURN END C SUBROUTINE FOR EXPLICIT CONSTRAINTS SUBROUTINE EXPCON(IFLG,ISKP,KKT,KOUNT,M,N,XMAX,XMIN,XT) C INTEGER IFLG,ISKP,KKT,KOUNT,M,N DOUBLE PRECISION XMAX(2),XMIN(2),XT(2) C IFLG=IFLG ISKP=ISKP  ${\rm N}{=}{\rm N}$  $M = M$  $XT(1)=XT(1)$  $XT(2)=XT(2)$ <br>C A ABOVE TO STOP THE VAX/VMS COMPILER FROM COMPLAINING C KKT=KKT+1 KOUNT=KOUNT+1  $XMIN(1) = -99999.DD$  $XMIN(2) = -99999.D0$ 

```
XMAX(1) = 99999.D0 XMAX(2) = 99999.D0
       RETURN
       END
C
C
C SUBROUTINE FOR IMPLICIT CONSTRAINTS
C
       SUBROUTINE IMPCON(KOUNT,M,N,NIC,XT,XX,XXMAX,XXMIN)
\mathcal{C}INTEGER KOUNT, M, N, NIC
       DOUBLE PRECISION XX(1),XXMAX(1),XXMIN(1),XT(2)
      N=NNIC=NIC<br>C TO
           TO STOP THE VAX/VMS COMPILER FROM COMPLAINING
\mathcal{C} KOUNT=KOUNT+1
       M=M+1
      XX(1) = XT(1) + XT(2) XXMAX(1) = 999999.D0
      XXMIN(1) = -999999.DD RETURN
       END
```
#### C Demonstration Example 2

```
C grain_silo_v1 
\capC CONSTRAINED
C
C
              MAIN PROGRAMME FOR PROBLEM "GRAIN SILO V1.FOR"
C
C C - CONSTRAINED
C<br> _{\rm C}C GHANI, S. N.: OPTIMIZATION OF THE DESIGN OF A GRAIN SILO FOR MINUMUM 
C COST
C
C
C
     DOUBLE PRECISION C(2), FF(4), H(8), XDN(2), XG(2), XMAX(2), XMIN(2),
      1XT(2),XUP(2),XX(1),XXMAX(1),XXMIN(1),OLDCC(2)
C
       DOUBLE PRECISION ALPHA,BETA,DEL,GAMA,PHI,PHICPX
C
       INTEGER ICON,IJK,IMV,IPRINT,K,KNT,LIMIT,N,NRSTRT,NIC 
     WRITE(9,999)
       WRITE(9,998)
C<br>C
       STARTING POINT FOR OPTIMISATION
C
      XT(1) = 100.0D0
```
 $XT(2) = 100.0D0$ C C CONTROL PARAMETERS FOR "EVOP" ALPHA=1.3D0 BETA=0.5D0 GAMA=2.0D0 DEL=1.0D-12 PHI=1.0D-10 PHICPX=1.0D-11 ICON=5 LIMIT=6000 KNT=25  $N=2$  NIC=1  $K=4$  IPRINT=2 NRSTRT=10  $IMV=0$  IJK=1 100 CALL EVOP(ALPHA,BETA,C,DEL,FF,GAMA,H,ICON,IJK,IMV,IPRINT,K, 1KNT,LIMIT,N,NRSTRT,NIC,OLDCC,PHI,PHICPX,XDN,XG,XMAX,XMIN,XT,XUP, 2XX,XXMAX,XXMIN) IF (IJK .LT. 9) GOTO 100 999 FORMAT(5X,'OPTIMIZATION OF TEST PROBLEM: "GRAIN\_SILO\_V1.FOR"  $1'//)$  998 FORMAT(1X,'PROBLEM DEVELOPED BY S. N. GHANI:'//) CONTINUE END C<br>C SUBROUTINE FOR FUNCTION VALUE SUBROUTINE FUNC(F,KOUNT,KUT,N,XT) C INTEGER KOUNT,KUT,N DOUBLE PRECISION F, BASE, ROOF, WALLS DOUBLE PRECISION XT(2)  $\mathsf C$  $C$   $N=N$ C ABOVE TO STOP THE VAX/VMS COMPILER FROM COMPLAINING C KOUNT=KOUNT+1 KUT=KUT+1 C  $BASE = 5000.D0 +$ <br>1 400.D0 \*  $400.D0 * 3.1415D0/4.D0 * (XT(1) + 4.D0) * (XT(1) + 4.D0)$ ROOF =  $1000.D0 + 20$  $20.D0 * 3.I415D0/4.D0 * (XT(1) + 4.D0) * (XT(1) + 4.D0)$  4.D0) WALLS = 3000.D0 + 1 40.D0 \* 3.1415D0 \* XT(1) \* XT(2) + 1000.D0 \* XT(2) F = BASE + ROOF + WALLS RETURN END C<br>C SUBROUTINE FOR EXPLICIT CONSTRAINTS SUBROUTINE EXPCON(IFLG,ISKP,KKT,KOUNT,M,N,XMAX,XMIN,XT)

Copyright  $\left( \text{C} \right)$  2007 by Sayeed Nurul Ghani

```
\mathcal{C} INTEGER IFLG,ISKP,KKT,KOUNT,M,N
       DOUBLE PRECISION XMAX(2),XMIN(2),XT(2)
C
       IFLG=IFLG
       ISKP=ISKP
      N=NM=MXT(1)=XT(1)XT(2)=XT(2)<br>C A
                 ABOVE TO STOP THE VAX/VMS COMPILER FROM COMPLAINING
C
       KKT=KKT+1
       KOUNT=KOUNT+1
      XMIN(1) = 0.DO
      XMIN(2) = 0.DDXMAX(1) = 100000.D0XMAX(2) = 100000.D0 RETURN
       END
C
C
C
\mathsf CC
\overline{C}C<br>C
               SUBROUTINE FOR IMPLICIT CONSTRAINTS
C
       SUBROUTINE IMPCON(KOUNT,M,N,NIC,XT,XX,XXMAX,XXMIN)
\mathsf C INTEGER KOUNT,M,N,NIC
       DOUBLE PRECISION XX(1),XXMAX(1),XXMIN(1),XT(2)
      N=NNIC=NIC<br>C TO
            TO STOP THE VAX/VMS COMPILER FROM COMPLAINING
C
       KOUNT=KOUNT+1
      M=M+1XX(1) = XT(1) * XT(1) * XT(2) XXMAX(1) = 1000000.D0
      XXMIN(1) = 254.655D0 RETURN
       END
```
#### C Test Examples

Unconstrained: uc1\_v1

```
\frac{C}{C}MAIN PROGRAMME FOR PROBLEM "UC1_V1.FOR"
C<br>C
  UC - UNCONSTRAINED
\mathsf CC ROSENBROCK, H. H.: "AN AUTOMATIC METHOD FOR FINDING THE C<br>C GREATEST OR THE LEAST VALUE OF A
C GREATEST OR THE LEAST VALUE OF A<br>C FUNCTION", COMPUTER JOURNAL, 196
C FUNCTION", COMPUTER JOURNAL, 1960, 3,<br>C PP.175 - 184.
                          C PP.175 - 184.
\overline{C}DOUBLE PRECISION C(2), FF(4), H(8), XDN(2), XG(2), XMAX(2), XMIN(2),
      1XT(2),XUP(2),XX(1),XXMAX(1),XXMIN(1),OLDCC(2)
C
       DOUBLE PRECISION ALPHA,BETA,DEL,GAMA,PHI,PHICPX
C
       INTEGER ICON,IJK,IMV,IPRINT,K,KNT,LIMIT,N,NRSTRT,NIC
       WRITE(9,999)
       WRITE(9,998)
C<br>C
       STARTING POINT FOR OPTIMISATION
C
      XT(1)=-1.2D0XT(2)=1.0D0C<br>C
      C CONTROL PARAMETERS FOR "EVOP"
       ALPHA=1.2D0
       BETA=0.5D0
       GAMA=2.0D0
       DEL=1.0D-12
       PHI=1.0D-10
       PHICPX=1.0D-11
       ICON=5
       LIMIT=6000
       KNT=25
      N=2 NIC=1
      K=4 IPRINT=2
       NRSTRT=2
      IMV=0 IJK=1
   100 CALL EVOP(ALPHA,BETA,C,DEL,FF,GAMA,H,ICON,IJK,IMV,IPRINT,K,
      1KNT,LIMIT,N,NRSTRT,NIC,OLDCC,PHI,PHICPX,XDN,XG,XMAX,XMIN,XT,XUP,
      2XX,XXMAX,XXMIN)
       IF (IJK .LT. 9) GOTO 100
   999 FORMAT(5X,'OPTIMIZATION OF TEST PROBLEM: "UC1_V1.FOR"'//)
   998 FORMAT(1X,'H. H. ROSENBROCK: "AN AUTOMATIC METHOD FOR FINDING 
THE'
      1,' GREATEST OR LEAST'/1X,'VALUES OF A FUNCTION`, COMPUTER J.,'
```

```
Copyright \left( \text{C} \right) 2007 by Sayeed Nurul Ghani
     2,' 1960,' VOL.3,' P.175 - 184.'/// END
C<br>C
             SUBROUTINE FOR FUNCTION VALUE
       SUBROUTINE FUNC(F,KOUNT,KUT,N,XT)
C
       INTEGER KOUNT,KUT,N
       DOUBLE PRECISION F
       DOUBLE PRECISION XT(2)
\mathcal{C}$\,{\rm N=N}$ C
              C ABOVE TO STOP THE COMPILER FROM COMPLAINING
C
       KOUNT=KOUNT+1
       KUT=KUT+1
      F=100.DD* ((XT(1)*XT(1)-XT(2))*(XT(1)*XT(1)-XT(2)))
      F=F+(1.D0-XT(1))*(1.D0-XT(1))+1.D0 RETURN
       END
C
C SUBROUTINE FOR EXPLICIT CONSTRAINTS
       SUBROUTINE EXPCON(IFLG,ISKP,KKT,KOUNT,M,N,XMAX,XMIN,XT)
C
       INTEGER IFLG,ISKP,KKT,KOUNT,M,N
       DOUBLE PRECISION XMAX(2),XMIN(2),XT(2)
C
       IFLG=IFLG
       ISKP=ISKP
      N=NM = MXT(1)=XT(1)XT(2)=XT(2)<br>C A
                 ABOVE TO STOP THE COMPILER FROM COMPLAINING
\overline{C} KKT=KKT+1
       KOUNT=KOUNT+1
      XMIN(1) = -100000.
      XMIN(2) = -100000.
       XMAX(1)=100000.D0
       XMAX(2)=100000.D0
       RETURN
       END
C
C<br>C
               SUBROUTINE FOR IMPLICIT CONSTRAINTS
C
      SUBROUTINE IMPCON(KOUNT, M, N, NIC, XT, XX, XXMAX, XXMIN)
C
       INTEGER KOUNT,M,N,NIC
       DOUBLE PRECISION XX(1),XXMAX(1),XXMIN(1),XT(2)
      {\rm N}{=}{\rm N}NIC=NIC<br>C TO
            TO STOP THE COMPILER FROM COMPLAINING
```
 $\overline{C}$ 

```
 KOUNT=KOUNT+1
M=M+1XX(1)=XT(1)+XT(2) XXMAX(1)=100000.D0
XXMIN(1) = -100000.
 RETURN
 END
```
#### uc1m\_v1:

```
\rm CC
               MAIN PROGRAMME FOR PROBLEM "UC1M V1.FOR"
C
C UC - UNCONSTRAINED
C<br>C
C SAME AS "UC1_V1.FOR" BUT WITH MOVING EXPLICIT CONSTRAINTS TO
      EXPEDITE CONVERGENCE. MODIFICATIONS INTRODUCED BY DR. S. N. GHANI
\overline{C}DOUBLE PRECISION C(2), FF(4), H(8), XDN(2), XG(2), XMAX(2), XMIN(2),
      1XT(2),XUP(2),XX(1),XXMAX(1),XXMIN(1),OLDCC(2)
C
       DOUBLE PRECISION ALPHA,BETA,DEL,GAMA,PHI,PHICPX
C
       INTEGER ICON,IJK,IMV,IPRINT,K,KNT,LIMIT,N,NRSTRT,NIC
       WRITE(9,999)
       WRITE(9,998)
C
C STARTING POINT FOR OPTIMISATION
C
      XT(1)=-1.2D0 XT(2)=1.0D0
C<br>C
      C CONTROL PARAMETERS FOR "EVOP"
       ALPHA=1.2D0
       BETA=0.5D0
       GAMA=2.0D0
       DEL=1.0D-12
       PHI=1.0D-10
       PHICPX=1.0D-11
       ICON=5
       LIMIT=6000
       KNT=25
      N=2 NIC=1
      K=4 IPRINT=2
       NRSTRT=2
      IMV=0 IJK=1
   100 CALL EVOP(ALPHA,BETA,C,DEL,FF,GAMA,H,ICON,IJK,IMV,IPRINT,K,
      1KNT,LIMIT,N,NRSTRT,NIC,OLDCC,PHI,PHICPX,XDN,XG,XMAX,XMIN,XT,
```

```
Copyright \left( 2007 by Sayeed Nurul Ghani
      2XUP,XX,XXMAX,XXMIN)
       IF (IJK .LT. 9) GOTO 100
   999 FORMAT(5X,'OPTIMIZATION OF TEST PROBLEM: "UC1M_V1.FOR"'//)
   998 FORMAT(1X,'H. H. ROSENBROCK: "AN AUTOMATIC METHOD FOR FINDING 
THE'
      1,' GREATEST OR LEAST'/1X,'VALUES OF A FUNCTION`, COMPUTER J., 
196'
      2,'0 VOL.3, P.175 - 184.'//)
       END
C<br>C
             SUBROUTINE FOR FUNCTION VALUE
       SUBROUTINE FUNC(F,KOUNT,KUT,N,XT)
C
       INTEGER KOUNT,KUT,N
       DOUBLE PRECISION F
       DOUBLE PRECISION XT(2)
C
$\rm{N=N}$ C
                     C ABOVE TO STOP THE COMPILER FROM COMPLAINING
\mathsf C KOUNT=KOUNT+1
       KUT=KUT+1
      F=100.DA ((XT(1)*XT(1)-XT(2))*(XT(1)*XT(1)-XT(2)))
      F=F+(1.D0-XT(1))*(1.D0-XT(1))+1.D0 RETURN
       END
C<br>C
                SUBROUTINE FOR EXPLICIT CONSTRAINTS
      SUBROUTINE EXPCON(IFLG, ISKP, KKT, KOUNT, M, N, XMAX, XMIN, XT)
C
       INTEGER IFLG,ISKP,KKT,KOUNT,M,N,NFUNC
       DOUBLE PRECISION XMAX(2),XMIN(2),XT(2)
C
       IFLG=IFLG
       ISKP=ISKP
$\rm{N=N}$ C
            ABOVE TO STOP THE COMPILER FROM COMPLAINING
\overline{C} KKT=KKT+1
       KOUNT=KOUNT+1
       NFUNC=KOUNT-KKT-M
       IF (NFUNC .LT. 2) THEN
        XMAX(1)=1.D5XMAX(2)=1. D5
        XMIN(1) = -1. D5
        XMIN(2) = -1. D5
       ELSE
         DO 120 I=1, 2
           IF (XT(I) .LT. 0.D0) THEN
             XMIN(I)=1.001D0*XT(I)
            XMAX(I)=0.D0 IF (XMIN(I) .LT. -100000.D0) THEN
               XMIN(I)=-100000.D0
             ENDIF
          ENDIF
           IF (XT(I) .GT. 0.D0) THEN
            XMIN(I) = 0.DD
```

```
XMAX(I)=1.001D0*XT(I) IF (XMAX(I) .GT. 100000.D0) THEN
                 XMAX(I)=100000.D0
               ENDIF
  ENDIF<br>120 CONTINU
        CONTINUE
        ENDIF
        RETURN
        END
C
C<br>C
                 SUBROUTINE FOR IMPLICIT CONSTRAINTS
C
       SUBROUTINE IMPCON(KOUNT, M, N, NIC, XT, XX, XXMAX, XXMIN)
\overline{C} INTEGER KOUNT,M,N,NIC
        DOUBLE PRECISION XX(1),XXMAX(1),XXMIN(1),XT(2)
\overline{C}\overline{C} NIC=NIC
$\rm{N=N}$ C
                       C ABOVE TO STOP THE COMPILER FROM COMPLAINING
C
        KOUNT=KOUNT+1
       M=M+1XX(1)=XT(1)+XT(2) XXMAX(1)=100000.D0
       XXMIN(1) = -100000.D0
        RETURN
        END
\rm C\mathsf CC
C
\mathsf CC
uc2 v1:
\mathsf CC<br>C
                  MAIN PROGRAMME FOR PROBLEM "UC2 V1.FOR"
C
C UC - UNCONSTRAINED AND DISCONTINUOUS OBJECTIVE FUNCTION
C<br> _{\rm C}C SAME AS "UC1_V1.FOR" BUT WITH DISCONTINUOUS OBJECTIVE FUNCTION.<br>C MODIFICATIONS INTRODUCED BY DR. S. N. GHANI.
       C MODIFICATIONS INTRODUCED BY DR. S. N. GHANI. 
C
       DOUBLE PRECISION C(2), FF(4), H(8), XDN(2), XG(2), XMAX(2), XMIN(2),
       1XT(2),XUP(2),XX(1),XXMAX(1),XXMIN(1),OLDCC(2)
C
        DOUBLE PRECISION ALPHA,BETA,DEL,GAMA,PHI,PHICPX
C
        INTEGER ICON,IJK,IMV,IPRINT,K,KNT,LIMIT,N,NRSTRT,NIC
        WRITE(9,999)
        WRITE(9,998)
```
```
Copyright \left( \text{C} \right) 2007 by Sayeed Nurul Ghani
C<br>C
       STARTING POINT FOR OPTIMISATION
C
      XT(1)=-1.2D0XT(2)=1.0D0C<br>C
      C CONTROL PARAMETERS FOR "EVOP"
      AT.PHA=1.2D0 BETA=0.5D0
       GAMA=2.0D0
       DEL=1.0D-12
       PHI=1.0D-10
       PHICPX=1.0D-11
       ICON=5
       LIMIT=6000
       KNT=25
      N=2 NIC=1
      K=4 IPRINT=2
       NRSTRT=2
      IMV=0 IJK=1
   100 CALL EVOP(ALPHA,BETA,C,DEL,FF,GAMA,H,ICON,IJK,IMV,IPRINT,K,
      1KNT,LIMIT,N,NRSTRT,NIC,OLDCC,PHI,PHICPX,XDN,XG,XMAX,XMIN,XT,XUP,
      2XX,XXMAX,XXMIN)
       IF (IJK .LT. 9) GOTO 100
   999 FORMAT(5X,'OPTIMIZATION OF TEST PROBLEM: "UC2_V1.FOR"'//)
   998 FORMAT(1X,'H. H. ROSENBROCK: "AN AUTOMATIC METHOD FOR FINDING 
THE'
      1,' GREATEST OR LEAST'/1X,'VALUES OF A FUNCTION`, COMPUTER J., 
196'
      2,'0, VOL.3, P.175 - 184.'//)
       END
C<br>C
             SUBROUTINE FOR FUNCTION VALUE
       SUBROUTINE FUNC(F,KOUNT,KUT,N,XT)
C
       INTEGER KOUNT,KUT,N
       DOUBLE PRECISION COEFF, F
       DOUBLE PRECISION XT(2)
\overline{C}$\textrm{N}=\textrm{N}$ C
                 ABOVE TO STOP THE COMPILER FROM COMPLAINING
       KOUNT=KOUNT+1
       KUT=KUT+1
       IF (XT(1) .GT. 500.D0) THEN
         COEFF=1000.D0
       ELSE
         IF (XT(1) .GT. 100.D0) THEN
           COEFF=500.D0
         ELSE
           IF (XT(1) .GT. 10.D0) THEN
             COEFF=300.D0
           ELSE
              COEFF=100.D0
```
37

```
 ENDIF
         ENDIF
       ENDIF
      F=COEFF*((XT(1)*XT(1)-XT(2))*(XT(1)*XT(1)-XT(2)))F=F+(1.D0-XT(1))*(1.D0-XT(1))+1.D0 RETURN
       END
C<br>C
                SUBROUTINE FOR EXPLICIT CONSTRAINTS
       SUBROUTINE EXPCON(IFLG,ISKP,KKT,KOUNT,M,N,XMAX,XMIN,XT)
\overline{C} INTEGER IFLG,ISKP,KKT,KOUNT,M,N
       DOUBLE PRECISION XMAX(2),XMIN(2),XT(2)
C
       IFLG=IFLG
       ISKP=ISKP
      M = MN=NXT(1)=XT(1)XT(2)=XT(2)ABOVE TO STOP THE COMPILER FROM COMPLAINING
       KKT=KKT+1 
       KOUNT=KOUNT+1
       XMIN(1)=-100000.D0
       XMIN(2)=-100000.D0
      XMAX(1)=100000.D0 XMAX(2)=100000.D0
       RETURN
       END
C
C
C
C
C<br>C
               SUBROUTINE FOR IMPLICIT CONSTRAINTS
C
      SUBROUTINE IMPCON(KOUNT, M, N, NIC, XT, XX, XXMAX, XXMIN)
C
      INTEGER KOUNT, M, N, NIC
       DOUBLE PRECISION XX(1),XXMAX(1),XXMIN(1),XT(2)
C
      N=NNIC=NIC<br>C
                     C ABOVE TO STOP THE COMPILER FROM COMPLAINING
       KOUNT=KOUNT+1
      M=M+1XX(1)=XT(1)+XT(2) XXMAX(1)=100000.D0
      XXMIN(1) = -100000.D0
       RETURN
       END
```

```
\mathsf CC
                MAIN PROGRAMME FOR PROBLEM "UC2M V1.FOR"
C
C UC - UNCONSTRAINED AND DISCONTINUOUS OBJECTIVE FUNCTION
C<br>C
C SAME AS "UC2_V1.FOR" BUT WITH MOVING EXPLICIT CONSTRAINTS TO
      EXPEDITE CONVERGENCE. MODIFICATIONS INTRODUCED BY DR. S. N. GHANI
C
\GammaDOUBLE PRECISION C(2), FF(4), H(8), XDN(2), XG(2), XMAX(2), XMIN(2),
      1XT(2),XUP(2),XX(1),XXMAX(1),XXMIN(1),OLDCC(2)
C
       DOUBLE PRECISION ALPHA,BETA,DEL,GAMA,PHI,PHICPX
C
       INTEGER ICON,IJK,IMV,IPRINT,K,KNT,LIMIT,N,NRSTRT,NIC
       WRITE(9,999)
       WRITE(9,998)
C<br>C
       STARTING POINT FOR OPTIMISATION
\mathcal{C}XT(1)=-1.2D0XT(2)=1.0D0C<br>C
      C CONTROL PARAMETERS FOR "EVOP"
       ALPHA=1.2D0
       BETA=0.5D0
       GAMA=2.0D0
       DEL=1.0D-12
       PHI=1.0D-10
       PHICPX=1.0D-11
       ICON=5
       LIMIT=6000
       KNT=25
      N=2 NIC=1
      K=4 IPRINT=2
       NRSTRT=2
      IMV=0IJK=1 100 CALL EVOP(ALPHA,BETA,C,DEL,FF,GAMA,H,ICON,IJK,IMV,IPRINT,K,
      1KNT,LIMIT,N,NRSTRT,NIC,OLDCC,PHI,PHICPX,XDN,XG,XMAX,XMIN,XT,
      2XUP,XX,XXMAX,XXMIN)
       IF (IJK .LT. 9) GOTO 100
   999 FORMAT(5X,'OPTIMIZATION OF TEST PROBLEM: "UC2M_V1.FOR"'//)
   998 FORMAT(1X,'H. H. ROSENBROCK: "AN AUTOMATIC METHOD FOR FINDING 
THE'
      1,' GREATEST OR LEAST'/1X,'VALUES OF A FUNCTION`, COMPUTER J., 
196'
      2,'0 VOL.3, P.175 - 184.'//)
       END
C<br>C
             SUBROUTINE FOR FUNCTION VALUE
```
Copyright  $\left($  2007 by Sayeed Nurul Ghani

```
 SUBROUTINE FUNC(F,KOUNT,KUT,N,XT)
\overline{C} INTEGER KOUNT,KUT,N
       DOUBLE PRECISION COEFF, F
       DOUBLE PRECISION XT(2)
C
$\rm{N=N}$ C
               ABOVE TO STOP THE COMPILER FROM COMPLAINING
C
       KOUNT=KOUNT+1
       KUT=KUT+1
       IF (XT(1) .GT. 500.D0) THEN
         COEFF=1000.D0
       ELSE
         IF (XT(1) .GT. 100.D0) THEN
           COEFF=500.D0
         ELSE
          IF (XT(1) .GT. 10.D0) THEN
             COEFF=300.D0
           ELSE
             COEFF=100.D0
           ENDIF
         ENDIF
       ENDIF
      F=COEFF* ((XT(1)*XT(1)-XT(2))*(XT(1)*XT(1)-XT(2)))
      F=F+(1.D0-XT(1))*(1.D0-XT(1))+1.D0 RETURN
       END
C
C<br>C
                SUBROUTINE FOR EXPLICIT CONSTRAINTS
       SUBROUTINE EXPCON(IFLG,ISKP,KKT,KOUNT,M,N,XMAX,XMIN,XT)
C
       INTEGER IFLG,ISKP,KKT,KOUNT,M,N,NFUNC
       DOUBLE PRECISION XMAX(2),XMIN(2),XT(2)
C
       IFLG=IFLG
       ISKP=ISKP
      N=NC ABOVE TO STOP THE COMPILER FROM COMPLAINING
       KKT=KKT+1
       KOUNT=KOUNT+1
       NFUNC=KOUNT-KKT-M
       IF (NFUNC .LT. 2) THEN
        XMAX(1)=1.D5
        XMAX(2)=1. D5
        XMIN(1) = -1. D5
        XMIN(2) = -1. D5
       ELSE
         DO 120 I=1, 2
           IF (XT(I) .LT. 0.D0) THEN
             XMIN(I)=1.001D0*XT(I)
            XMAX(I)=0.D0 IF (XMIN(I) .LT. -100000.D0) THEN
              XMIN(T) = -100000.D0
             ENDIF
           ENDIF
```
Copyright  $\left( \text{C} \right)$  2007 by Sayeed Nurul Ghani

```
 IF (XT(I) .GT. 0.D0) THEN
            XMIN(I)=0.DDXMAX(I)=1.001D0*XT(I) IF (XMAX(I) .GT. 100000.D0) THEN
               XMAX(I)=100000.D0
             ENDIF
  ENDIF<br>120 CONTINU
      CONTINUE
       ENDIF
       RETURN
       END
C
C<br>C
               SUBROUTINE FOR IMPLICIT CONSTRAINTS
\overline{C} SUBROUTINE IMPCON(KOUNT,M,N,NIC,XT,XX,XXMAX,XXMIN)
C
      INTEGER KOUNT, M, N, NIC
       DOUBLE PRECISION XX(1),XXMAX(1),XXMIN(1),XT(2)
\cal CN=N NIC=NIC
C ABOVE TO STOP THE COMPILER FROM COMPLAINING
       KOUNT=KOUNT+1
      M=M+1XX(1)=XT(1)+XT(2) XXMAX(1)=100000.D0
      XXMIN(1) = -100000.D0
       RETURN
       END
```
### CONSTRAINED

```
c1_v1:
C
\mathsf CC<br>C
                   MAIN PROGRAMME FOR PROBLEM "C1 V1.FOR"
C
C - CONSTRAINED
C<sub>C</sub>
C W. R. KLINGMAN AND D. M. HIMMELBLAU: "NONLINEAR PROGRAMMING
C WITH THE AID OF A MULTIPLE-GRADIENT SUMMATION TECHNIQUE",<br>C                 JOURNAL OF THE ASSOCIATION FOR COMPUTING MACHINERY, 1964,
C JOURNAL OF THE ASSOCIATION FOR COMPUTING MACHINERY, 1964,
              C 11, (4), PP.400 - 415.
\overline{C}DOUBLE PRECISION C(2), FF(4), H(8), XDN(2), XG(2), XMAX(2), XMIN(2),
       1XT(2),XUP(2),XX(1),XXMAX(1),XXMIN(1),OLDCC(2)
C
        DOUBLE PRECISION ALPHA,BETA,DEL,GAMA,PHI,PHICPX
C
        INTEGER ICON,IJK,IMV,IPRINT,K,KNT,LIMIT,N,NRSTRT,NIC
```

```
\mathcal{C} WRITE(9,999)
       WRITE(9,998)
C<br>C
      STARTING POINT FOR OPTIMISATION
      XT(1)=1.D0XT(2)=1.D0C<br>C
      C CONTROL PARAMETERS FOR "EVOP"
\mathcal{C} ALPHA=1.3D0
       BETA=0.3D0
       GAMA=2.D0
       DEL=1.D-10
       PHI=1.D-10
       PHICPX=1.D-10
       ICON=5
       LIMIT=6000
       KNT=25
      N=2 NIC=1
      K=4 IPRINT=2
       NRSTRT=2
      IMV=0 IJK=1
   100 CALL EVOP(ALPHA,BETA,C,DEL,FF,GAMA,H,ICON,IJK,IMV,IPRINT,K,
      1KNT,LIMIT,N,NRSTRT,NIC,OLDCC,PHI,PHICPX,XDN,XG,XMAX,XMIN,XT,
      2XUP,XX,XXMAX,XXMIN)
       IF (IJK .LT. 9) GOTO 100
   999 FORMAT(5X,'OPTIMISATION OF TEST PROBLEM: "C1_V1.FOR"'//)
   998 FORMAT(1X,' W. R. KLINGMAN AND D. M. HIMMELBLAU: "NONLINEAR 
PROGR'
      1,'AMMING WITH'/1X,'THE AID OF A MULTIPLE-GRADIENT SUMMATION 
TECHN'
      2,'IQUE", J. ACM, 1964'/1X,'VOL.11, (4), PP.400 - 415.'//)
       END
C
C SUBROUTINE FOR FUNCTION VALUE
C
       SUBROUTINE FUNC(F,KOUNT,KUT,N,XT)
C
       INTEGER KOUNT,KUT,N
       DOUBLE PRECISION DEXP,F
       DOUBLE PRECISION XT(2)
C
$\rm{N=N}$ C
            ABOVE TO STOP COMPILER FROM COMPLAINING
C
       KOUNT=KOUNT+1
       KUT=KUT+1
      F=- (XT(1)-1.D0) * (XT(1)-1.D0)F=F-(XT(2)*XT(2)-.5D0)*(XT(2)*XT(2)-.5D0)/.132D0F=-(DEXP(F))
       RETURN
       END
```

```
C
                 SUBROUTINE FOR EXPLICIT CONSTRAINTS
C
       SUBROUTINE EXPCON(IFLG,ISKP,KKT,KOUNT,M,N,XMAX,XMIN,XT)
C
       INTEGER IFLG,ISKP,KKT,KOUNT,M,N
       DOUBLE PRECISION XMAX(2),XMIN(2),XT(2)
C
       IFLG=IFLG
       ISKP=ISKP
      M = M{\rm N\text{=}N}XT(1)=XT(1)XT(2)=XT(2)ABOVE TO STOP COMPILER FROM COMPLAINING
       KOUNT=KOUNT+1
       KKT=KKT+1
      XMIN(1)=.2DDXMIN(2) = .2DDXMAX(1)=2.DDXMAX(2)=2.DD RETURN
       END
C
C 
CC
C
C
C
C
C
\frac{C}{C}SUBROUTINE FOR IMPLICIT CONSTRAINTS
\mathsf C SUBROUTINE IMPCON(KOUNT,M,N,NIC,XT,XX,XXMAX,XXMIN)
\mathsf CINTEGER KOUNT, M, N, NIC
       DOUBLE PRECISION XX(1),XXMAX(1),XXMIN(1),XT(2)
C
$\rm{N=N}$ C
             ABOVE TO STOP COMPILER FROM COMPLAINING
       KOUNT=KOUNT+1
      M=M+1 NIC=NIC
      XX(1)=XT(1)*XT(1)+XT(2)*XT(2)XXMAX(1)=4.DD XXMIN(1)=-99999.D0
       RETURN
       END
```

```
c clmvl:\mathcal{C}C
                 MAIN PROGRAMME FOR PROBLEM "C1M_V1.FOR"
\cal CC
C - CONSTRAINED
_{\rm C}^{\rm C}C SAME AS "C1_V1.FOR" EXCEPT FOR MOVING EXPLICIT CONSTRAINTS TO
C EXPEDITE CONVERGENCE. MODIFICATIONS INTRODUCED BY<br>C DR. S. N. GHANI.
      DR. S. N. GHANI.
\GammaDOUBLE PRECISION C(2), FF(4), H(8), XDN(2), XG(2), XMAX(2), XMIN(2),
      1XT(2),XUP(2),XX(1),XXMAX(1),XXMIN(1),OLDCC(2)
C
       DOUBLE PRECISION ALPHA,BETA,DEL,GAMA,PHI,PHICPX
C
       INTEGER ICON,IJK,IMV,IPRINT,K,KNT,LIMIT,N,NRSTRT,NIC
C
       WRITE(9,999)
       WRITE(9,998)
C
C STARTING POINT FOR OPTIMISATION
      XT(1)=1.D0XT(2)=1.D0C<br>C
      C CONTROL PARAMETERS FOR "EVOP"
\mathcal{C} ALPHA=1.3D0
       BETA=0.3D0
       GAMA=2.D0
       DEL=1.D-10
       PHI=1.D-10
       PHICPX=1.D-10
      TCON=5 LIMIT=6000
       KNT=25
      N=2 NIC=1
      K=4 IPRINT=2
       NRSTRT=2
      IMV=0 IJK=1
   100 CALL EVOP(ALPHA,BETA,C,DEL,FF,GAMA,H,ICON,IJK,IMV,IPRINT,K,
      1KNT,LIMIT,N,NRSTRT,NIC,OLDCC,PHI,PHICPX,XDN,XG,XMAX,XMIN,XT,XUP,
      2XX,XXMAX,XXMIN)
       IF (IJK .LT. 9) GOTO 100
   999 FORMAT(5X,'OPTIMISATION OF TEST PROBLEM: "C1M_V1.FOR"'//)
   998 FORMAT(1X,' W. R. KLINGMAN AND D. M. HIMMELBLAU: "NONLINEAR 
PROGR'
      1,'AMMING WITH'/1X,'THE AID OF A MULTIPLE-GRADIENT SUMMATION 
TECHN'
      2,'IQUE", J. ACM, 1964'/1X,'VOL.11, (4), PP.400 - 415.'//)
       END
```

```
C
                  SUBROUTINE FOR FUNCTION VALUE
C
       SUBROUTINE FUNC(F,KOUNT,KUT,N,XT)
C
       INTEGER KOUNT,KUT,N
       DOUBLE PRECISION DEXP,F
       DOUBLE PRECISION XT(2)
C
N=NC ABOVE TO STOP COMPILER FROM COMPLAINING
       KOUNT=KOUNT+1
       KUT=KUT+1
      F=- (XT(1)-1.D0)*(XT(1)-1.D0)F=F-(XT(2)*XT(2)-.5D0)*(XT(2)*XT(2)-.5D0)/.132D0F=-(DEXP(F))
       RETURN
       END
C<br>C<br>\,SUBROUTINE FOR EXPLICIT CONSTRAINTS
C
       SUBROUTINE EXPCON(IFLG,ISKP,KKT,KOUNT,M,N,XMAX,XMIN,XT)
C
       INTEGER IFLG,ISKP,KKT,KOUNT,M,N,NFUNC
       DOUBLE PRECISION XMAX(2),XMIN(2),XT(2)
C
       IFLG=IFLG
       ISKP=ISKP
$\rm{N=N}$ C
                ABOVE TO STOP COMPILER FROM COMPLAINING
       KOUNT=KOUNT+1
       KKT=KKT+1
       NFUNC=KOUNT-KKT-M
       IF (NFUNC .LT. 2) THEN
        XMAX(1)=2.D0XMAX(2)=2.DDXMIN(1)=0.2DDXMIN(2)=0.2DD ELSE
         DO 10 I=1, N
          XMIN(I)=0.2DD XMAX(I)=1.001D0*XT(I)
           IF (XMAX(I) .GT. 2.D0) THEN
            XMAX(I)=2.D0ENDIF<br>10 CONTINU
        CONTINUE
       ENDIF
       RETURN
       END
```
 $\overline{C}$ 

```
C SUBROUTINE FOR IMPLICIT CONSTRAINTS
\overline{C} SUBROUTINE IMPCON(KOUNT,M,N,NIC,XT,XX,XXMAX,XXMIN)
C
       INTEGER KOUNT, M, N, NIC
        DOUBLE PRECISION XX(1),XXMAX(1),XXMIN(1),XT(2)
C
       N=N\begin{array}{cc} \texttt{NIC=NIC} \\ \texttt{C} \end{array}ABOVE TO STOP COMPILER FROM COMPLAINING
        KOUNT=KOUNT+1
       M=M+1XX(1)=XT(1)*XT(1)+XT(2)*XT(2)XXMAX(1)=4.D0 XXMIN(1)=-99999.D0
        RETURN
        END
C
\mathcal{C}\cal CC
\rm C\mathsf CC
c2 v1:
\overline{C}C
C
                   MAIN PROGRAMME FOR PROBLEM "C2_V1.FOR"
\mathsf CC C - CONSTRAINED
C<br>C
C H. H. ROSENBROCK: "AN AUTOMATIC METHOD FOR FINDING THE GREATEST OR
                         THE LEAST VALUE OF A FUNCTION", COMPUTER J.,
1960,<br>C
                         C VOL.3, PP.175-184.
\mathcal{C} DOUBLE PRECISION C(3),FF(6),H(18),XDN(3),XG(3),XMAX(3),XMIN(3),
       1XT(3),XUP(3),XX(1),XXMAX(1),XXMIN(1),OLDCC(3)
C
        DOUBLE PRECISION ALPHA,BETA,DEL,GAMA,PHI,PHICPX
C
        INTEGER ICON,IJK,IMV,IPRINT,K,KNT,LIMIT,N,NRSTRT,NIC
C
        WRITE(9,999)
        WRITE(9,998)
C<br>C
       STARTING POINT FOR OPTIMISATION
```
C

 $XT(1)=10.D0$  $XT(2)=10.D0$  $XT(3)=10.D0$ 

```
C CONTROL PARAMETERS FOR "EVOP"
       ALPHA=1.2D0
       BETA=.5D0
       GAMA=2.D0
       DEL=1.D-12
       PHI=1.D-10
       PHICPX=1.D-8
       ICON=5
       LIMIT=6000
       KNT=25
      N=3 NIC=1
      K=6 IPRINT=2
       NRSTRT=2
      IMV=0 IJK=1
   100 CALL EVOP(ALPHA,BETA,C,DEL,FF,GAMA,H,ICON,IJK,IMV,IPRINT,K,
      1KNT,LIMIT,N,NRSTRT,NIC,OLDCC,PHI,PHICPX,XDN,XG,XMAX,XMIN,XT,XUP,
      2XX,XXMAX,XXMIN)
       IF (IJK .LT. 9) GOTO 100
   999 FORMAT( 5X,'OPTIMIZATION OF TEST PROBLEM: "C2_V1.FOR"'//)
   998 FORMAT(1X,'H. H. ROSENBROCK: "AN AUTOMATIC METHOD FOR FINDING 
THE'
      1,'GREATEST OR'/1X,'LEAST VALUES OF A FUNCTION", COMPUTER 
J.,1960,'
      2,' VOL. 33,PP. 175-184.'//)
       END
\mathcal{C}C
C
               SUBROUTINE FOR FUNCTION VALUE
\mathsf C SUBROUTINE FUNC(F,KOUNT,KUT,N,XT)
C
       INTEGER KOUNT,KUT,N
       DOUBLE PRECISION F
       DOUBLE PRECISION XT(3)
C
$\rm{N=N}$ C
             ABOVE TO STOP THE COMPILER FROM COMPLAINING
       KOUNT=KOUNT+1
       KUT=KUT+1
      F=- (XT(1)*XT(2)*XT(3)) RETURN
       END
C
C
C
               SUBROUTINE FOR EXPLICIT CONSTRAINTS
C
       SUBROUTINE EXPCON(IFLG,ISKP,KKT,KOUNT,M,N,XMAX,XMIN,XT)
\mathsf C INTEGER IFLG,ISKP,KKT,KOUNT,M,N
       DOUBLE PRECISION XMAX(3),XMIN(3),XT(3)
\mathcal{C} IFLG=IFLG
```
Copyright  $\left($  2007 by Sayeed Nurul Ghani

```
 ISKP=ISKP
      M = M{\rm N\text{=}N}XT(1)=XT(1)XT(2)=XT(2)ABOVE TO STOP THE COMPILER FROM COMPLAINING
       KOUNT=KOUNT+1
       KKT=KKT+1
      XMIN(1)=0.DDXMIN(2)=0.DDXMIN(3)=0.DDXMAX(1)=20.DDXMAX(2)=11.D0XMAX(3)=42.DD RETURN
       END
C<br>C
                SUBROUTINE FOR IMPLICIT CONSTRAINTS
\mathcal{C} SUBROUTINE IMPCON(KOUNT,M,N,NIC,XT,XX,XXMAX,XXMIN)
C
       INTEGER KOUNT,M,N,NIC
       DOUBLE PRECISION XX(1),XXMAX(1),XXMIN(1),XT(3)
C
      N=N\verb+NIC+MIC+ C
                  ABOVE TO STOP THE COMPILER FROM COMPLAINING
       KOUNT=KOUNT+1
      M=M+1XX(1)=XT(1)+XT(2)+XT(2)+XT(3)+XT(3) XXMAX(1)=72.D0
      XXMIN(1)=0.DD RETURN
       END
```

```
c2m v1:
\overline{C}C
C
                  MAIN PROGRAMME FOR PROBLEM "C2M_V1.FOR"
C
C C - CONSTRAINED
C<br>C
C SAME AS "C2_V1.FOR" EXCEPT FOR MOVING EXPLICIT CONSTRAINTS TO
C EXPEDITE CONVERGENCE. MODIFICATIONS INTRODUCED BY<br>C DR. S. N. GHANI.
      DR. S. N. GHANI.
\overline{C}\mathcal{C} DOUBLE PRECISION C(3),FF(6),H(18),XDN(3),XG(3),XMAX(3),XMIN(3),
      1XT(3),XUP(3),XX(1),XXMAX(1),XXMIN(1),OLDCC(3)
C
       DOUBLE PRECISION ALPHA,BETA,DEL,GAMA,PHI,PHICPX
C
       INTEGER ICON,IJK,IMV,IPRINT,K,KNT,LIMIT,N,NRSTRT,NIC
C
       WRITE(9,999)
       WRITE(9,998)
C
C STARTING POINT FOR OPTIMISATION
      XT(1)=10.D0XT(2)=10.D0XT(3)=10.D0\frac{C}{C}C CONTROL PARAMETERS FOR "EVOP"
       ALPHA=1.2D0
       BETA=.5D0
       GAMA=2.D0
       DEL=1.D-12
       PHI=1.D-10
       PHICPX=1.D-8
       ICON=5
       LIMIT=6000
       KNT=25
      N=3 NIC=1
      K=6 IPRINT=2
       NRSTRT=2
      IMV=0 IJK=1
   100 CALL EVOP(ALPHA,BETA,C,DEL,FF,GAMA,H,ICON,IJK,IMV,IPRINT,K,
      1KNT,LIMIT,N,NRSTRT,NIC,OLDCC,PHI,PHICPX,XDN,XG,XMAX,XMIN,XT,XUP,
      2XX,XXMAX,XXMIN)
       IF (IJK .LT. 9) GOTO 100
   999 FORMAT( 5X,'OPTIMIZATION OF TEST PROBLEM: "C2M_V1.FOR"'//)
   998 FORMAT(1X,'H. H. ROSENBROCK: "AN AUTOMATIC METHOD FOR FINDING THE 
G
      1REATEST OR'/1X,'LEAST VALUES OF A FUNCTION", COMPUTER 
J.,1960,VOL.
      233,PP. 175-184.'//)
       END
```

```
C<br>C
               SUBROUTINE FOR FUNCTION VALUE
C
       SUBROUTINE FUNC(F,KOUNT,KUT,N,XT)
\mathcal{C} INTEGER KOUNT,KUT,N
       DOUBLE PRECISION F
       DOUBLE PRECISION XT(3)
C
       KOUNT=KOUNT+1
       KUT=KUT+1
      F=- (XT(1)*XT(2)*XT(3)) RETURN
       END
C<br>C
               SUBROUTINE FOR EXPLICIT CONSTRAINTS
C
       SUBROUTINE EXPCON(IFLG,ISKP,KKT,KOUNT,M,N,XMAX,XMIN,XT)
\mathcal{C} INTEGER IFLG,ISKP,KKT,KOUNT,M,N,NFUNC
       DOUBLE PRECISION XMAX(3),XMIN(3),XT(3)
C
       KOUNT=KOUNT+1
       KKT=KKT+1
       NFUNC=KOUNT-KKT-M
       IF (NFUNC .LT. 2) THEN
        XMIN(1)=0.DDXMIN(2)=0.D0XMIN(3)=0.DDXMAX(1)=20.DDXMAX(2)=11.D0XMAX(3)=42.DD ELSE
         IF (XT(1) .GT. 0.D0) THEN
           XMAX(1)=1.001D0*XT(1)
              IF (XMAX(1) .GT. 20.D0) THEN
              XMAX(1)=20.D0 ENDIF
         ELSE
          XMAX(1)=1.D-1 ENDIF
         IF (XT(2) .GT. 0.D0) THEN
          XMAX(2)=1.001D0*XT(2) IF (XMAX(2) .GT. 11.D0) THEN
               XMAX(2)=11.D0 ENDIF
         ELSE
          XMAX(2)=1.D-1 ENDIF
         IF (XT(3) .GT. 0.D0) THEN
           XMAX(3)=1.001D0*XT(3)
             IF (XMAX(3) .GT. 42.D0) THEN
              XMAX(3)=42.DD ENDIF
         ELSE
          XMAX(3)=1.D-1 ENDIF
```

```
 ENDIF
       RETURN
       END
C<br>C
                SUBROUTINE FOR IMPLICIT CONSTRAINTS
C
      SUBROUTINE IMPCON(KOUNT, M, N, NIC, XT, XX, XXMAX, XXMIN)
C
      INTEGER KOUNT, M, N, NIC
       DOUBLE PRECISION XX(1),XXMAX(1),XXMIN(1),XT(3)
       KOUNT=KOUNT+1
      M=M+1XX(1)=XT(1)+XT(2)+XT(2)+XT(3)+XT(3)XXMAX(1)=72.D0XXMIN(1)=0.DD RETURN
       END
```

```
c3_v1:
```
 $\mathsf C$  $\cal C$ C MAIN PROGRAM FOR TEST FUNCTION: "C3 V1.FOR" C C SCHWEFEL, H: "NUMERICAL OPTIMISATION OF COMPUTER MODELS", WILEY 1981,<br>C PAGE 327, PROBLEM 3.6. C DOUBLE PRECISION C(20),FF(21),H(420),OLDCC(20), 1XDN(20),XG(20),XMAX(20),XMIN(20),XT(20),XUP(20),XX(1), 2XXMAX(1),XXMIN(1) C DOUBLE PRECISION ALPHA,BETA,DEL,GAMA,PHI,PHICPX C INTEGER ICON,IJK,IMV,IPRINT,K,KNT,LIMIT,N,NRSTRT,NIC  $\mathcal{C}$  WRITE(9,999) WRITE(9,998) WRITE(9,997) C C<br>C STARTING POINT FOR OPTIMISATION  $N=20$  DO 100 I=1,N  $XT(I)=1.D0$ 100 CONTINUE

Copyright  $\left( \text{C} \right)$  2007 by Sayeed Nurul Ghani

 110 CALL EVOP(ALPHA,BETA,C,DEL,FF,GAMA,H,ICON,IJK,IMV,IPRINT,K, 1KNT,LIMIT,N,NRSTRT,NIC,OLDCC,PHI,PHICPX,XDN,XG,XMAX,XMIN,XT, 2XUP,XX,XXMAX,XXMIN) IF (IJK .LT. 9) GOTO 110

```
 999 FORMAT(5X,'OPTIMISATION OF TEST PROBLEM: "C3_V1.FOR"'//)
 998 FORMAT(1X,'H. P. SCHWEFEL: "NUMERICAL OPTIMISATION OF COMPUTER ',
   1'MODELS."'/1X,'JOHN WILEY, 1981, PROBLEMS 2.22 AND 3.6 PAGES
```

```
306',
```
2'306 AND 327 RESPECTIVELY.')

C CONTROL PARAMETERS FOR "EVOP"

 ALPHA=1.1D0 BETA=0.3D0 GAMA=2.D0 DEL=1.D-12 PHI=1.D-12 PHICPX=1.D-15

 ICON=5 LIMIT=50000  $KNT=25$  NIC=1  $K=21$  IPRINT=2 NRSTRT=2  $IMV=0$ IJK=1

```
 997 FORMAT(1X,'THE ORIGINAL PROBLEMS ARE UNCONSTRAINED. DUMMY 
EXPLIC',
```

```
 1'IT AND IMPLICIT'/1X,'CONSTRAINTS HAVE BEEN INTRODUCED FOR 
COMPA',
      2'TABILITY WITH SUBROUTINE'/1X,'"EVOP". IN ORDER TO EXPEDITE
```
CONV',

 $\frac{C}{C}$ 

```
 3'ERGENCE MOVING UPPER AND LOWER BOUNDARIES CONSTITUTE EXPLICIT',
 3' CONSTRAINTS.'//)
 END
```

```
\mathsf CC
```
C

C

```
 SUBROUTINE FUNC(F,KOUNT,KUT,N,XT)
```

```
 INTEGER I,KOUNT,KUT,N
 DOUBLE PRECISION DABS,F
```

```
 DOUBLE PRECISION XT(1)
 KOUNT=KOUNT+1
 KUT=KUT+1
F = DABS(XT(1)) DO 100 I=2, N
  F=F*DABS(XT(I))
```

```
 100 CONTINUE
     DO 110 I=1, N
      F=F+DABS(XT(I)) 110 CONTINUE
```

```
F=F+1.D0 RETURN
```
END

```
\overline{C}\overline{C}
```

```
SUBROUTINE EXPCON(IFLG, ISKP, KKT, KOUNT, M, N, XMAX, XMIN, XT)
\overline{C} INTEGER I,IFLG,ISKP,KKT,KOUNT,M,N
       DOUBLE PRECISION XMAX(1),XMIN(1),XT(1)
C
       IFLG=IFLG
       ISKP=ISKP
      XT(1)=XT(1)M=MABOVE IS INCLUDED TO STOP THE COMPILER FROM
COMPLAINING
       KOUNT=KOUNT+1
       KKT=KKT+1
       DO 120 I=1, N
        XMIN(I) = -1.01D0XMAX(T)=1.01D0 120 CONTINUE
       RETURN
       END
\cal C SUBROUTINE IMPCON(KOUNT,M,N,NIC,XT,XX,XXMAX,XXMIN)
C
       INTEGER I,KOUNT,M,N,NIC
       DOUBLE PRECISION XX(1),XXMAX(1),XXMIN(1),XT(1)
C
\begin{array}{cc} & \texttt{NIC=NIC}\\ \texttt{C} & & \end{array}ABOVE IS INCLUDED TO STOP THE COMPILER FROM
COMPLAINING
       KOUNT=KOUNT+1
      M=M+1XX(1)=0.D0
       DO 100 I=1, N
        XX(1)=XX(1)+XT(T) 100 CONTINUE
      XXMAX(1)=21.D0XXMIN(1) = -21.DD RETURN
       END
```
#### c3m\_v1:

```
Copyright (C) 2007 by Sayeed Nurul Ghani
\mathsf CC
C<br>C
               MAIN PROGRAM FOR TEST FUNCTION: "C3M_V1.FOR"
C
C SCHWEFEL, H: "NUMERICAL OPTIMISATION OF COMPUTER MODELS", WILEY 
1981,<br>C
                 PAGE 327, PROBLEM 3.6.
C
       DOUBLE PRECISION C(20),FF(21),H(420),OLDCC(20),
      1XDN(20),XG(20),XMAX(20),XMIN(20),XT(20),XUP(20),XX(1),
      2XXMAX(1),XXMIN(1)
C
       DOUBLE PRECISION ALPHA,BETA,DEL,GAMA,PHI,PHICPX
C
       INTEGER ICON,IJK,IMV,IPRINT,K,KNT,LIMIT,N,NRSTRT,NIC
C
       WRITE(9,999)
       WRITE(9,998)
       WRITE(9,997)
C
\frac{C}{C}STARTING POINT FOR OPTIMISATION
       N=20
       DO 100 I=1,N
        XT(I)=1.D0 100 CONTINUE
C<br>C
      C CONTROL PARAMETERS FOR "EVOP"
       ALPHA=1.1D0
       BETA=.3D0
       GAMA=2.D0
       DEL=1.D-12
       PHI=1.D-10
       PHICPX=1.D-16
       ICON=5
       LIMIT=120000
       KNT=25
       NIC=1
      K=21 IPRINT=2
       NRSTRT=2
      IMV=0 IJK=1
   110 CALL EVOP(ALPHA,BETA,C,DEL,FF,GAMA,H,ICON,IJK,IMV,IPRINT,K,
      1KNT,LIMIT,N,NRSTRT,NIC,OLDCC,PHI,PHICPX,XDN,XG,XMAX,XMIN,XT,
      2XUP,XX,XXMAX,XXMIN)
       IF (IJK .LT. 9) GOTO 110
   999 FORMAT(5X,'OPTIMISATION OF TEST PROBLEM: "C3M_V1.FOR"'//)
   998 FORMAT(1X,'H. P. SCHWEFEL: "NUMERICAL OPTIMISATION OF COMPUTER ',
      1'MODELS."'/1X,'JOHN WILEY, 1981, PROBLEMS 2.22 AND 3.6 PAGES ',
      2'306 AND 327 RESPECTIVELY.')
   997 FORMAT(1X,'THE ORIGINAL PROBLEMS ARE UNCONSTRAINED. DUMMY EXPLI',
      1'CIT AND IMPLICIT'/1X,'CONSTRAINTS HAVE BEEN INTRODUCED FOR COM',
```

```
 2'PATIBILITY WITH SUBROUTINE'/1X,'"EVOP". IN ORDER TO EXPEDITE C',
      3'ONVERGENCE MOVING UPPER AND LOWER BOUNDARIES CONSTITUTE EXPLIC',
      3'IT CONSTRAINTS.'//)
       END
C
C
       SUBROUTINE FUNC(F,KOUNT,KUT,N,XT)
C
       INTEGER I,KOUNT,KUT,N
       DOUBLE PRECISION DABS,F
\mathcal{C} DOUBLE PRECISION XT(1)
       KOUNT=KOUNT+1
       KUT=KUT+1
      F = DABS(XT(1)) DO 100 I=2, N
        F=F*DABS(XT(I)) 100 CONTINUE
       DO 110 I=1, N
        F=F+DABS(XT(I)) 110 CONTINUE
      F=F+1.D0 RETURN
       END
C
       SUBROUTINE EXPCON(IFLG,ISKP,KKT,KOUNT,M,N,XMAX,XMIN,XT)
C
       INTEGER I,IFLG,ISKP,KKT,KOUNT,M,N,NFUNC
       DOUBLE PRECISION XMAX(1),XMIN(1),XT(1)
C
       IFLG=IFLG
ISKP=ISKP
                     ABOVE INCLUDED TO STOP THE COMPILER FROM
COMPLAINING
       KOUNT=KOUNT+1
       KKT=KKT+1
       NFUNC=KOUNT-KKT-M
       IF (NFUNC .LT. 2) THEN
         DO 109 I=1, N
          XMAX(I)=1.01D0XMIN(I)=-1.01D0<br>109 CONTINUE
        CONTINUE
       ELSE
         DO 120 I=1, N
           IF (XT(I) .LT. 0.D0) THEN
            XMIN(I) = 1.001D0*XT(I)XMAX(I)=0.DD IF (XMIN(I) .LT. -1.01D0) THEN
                XMIN(I) = -1.01D0 ENDIF
           ENDIF
           IF (XT(I) .GT. 0.D0) THEN
            XMIN(I)=0.D0XMAX(I)=1.001D0*XT(I) IF (XMAX(I) .GT. 1.01D0) THEN
              XMAX(T)=1.01D0 ENDIF
```

```
Copyright \left( 2007 by Sayeed Nurul Ghani
```
ENDIF<br>120 CONTINU CONTINUE ENDIF RETURN END C SUBROUTINE IMPCON(KOUNT, M, N, NIC, XT, XX, XXMAX, XXMIN) C INTEGER I,KOUNT,M,N,NIC DOUBLE PRECISION XX(1),XXMAX(1),XXMIN(1),XT(1)  $\mathcal{C}$  $\verb+NIC+MIC+$  C ABOVE INCLUDED TO STOP THE COMPILER FROM COMPLAINING KOUNT=KOUNT+1  $M=M+1$  $XX(1)=0.$ D0 DO 100 I=1, N  $XX(1)=XX(1)+XT(T)$  100 CONTINUE  $XXMAX(1)=21.D0$  $XXMIN(1) = -21.DD$  RETURN END

### C4 v1:

C<br>C C MAIN PROGRAM FOR PROBLEM "C4\_V1.FOR" C SCHWEFEL, H: "NUMERICAL OPTIMIZATION OF COMPUTER MODELS", WILEY 1981, PAGE 326, PROBLEM 3.5.  $\mathcal{C}$  DOUBLE PRECISION C(20),FF(21),H(420), 1XDN(20),XG(20),XMAX(20),XMIN(20),XT(20),XUP(20),XX(1),XXMAX(1), 2XXMIN(1),OLDCC(20) C DOUBLE PRECISION ALPHA,BETA,DEL,GAMA,PHI,PHICPX  $\mathsf C$  INTEGER ICON,IJK,IMV,IPRINT,K,KNT,LIMIT,N,NRSTRT,NIC C WRITE(9,999) WRITE(9,998)  $\frac{C}{C}$ STARTING POINT FOR OPTIMISATION

```
N=20 DO 100 I=1, N
        XT(I)=1.D0100 CONTINUE<br>C CONTROL
     C CONTROL PARAMETERS FOR "EVOP"
       ALPHA=1.2D0
       BETA=.5D0
       GAMA=2.D0
       DEL=1.D-12
       PHI=1.D-10
       PHICPX=1.D-15
       ICON=5
       LIMIT=200000
       KNT=25
       NIC=1
       K=21
       IPRINT=2
       NRSTRT=2
      IMV=0 IJK=1
   110 CALL EVOP(ALPHA,BETA,C,DEL,FF,GAMA,H,ICON,IJK,IMV,IPRINT,K,
      1KNT,LIMIT,N,NRSTRT,NIC,OLDCC,PHI,PHICPX,XDN,XG,XMAX,XMIN,XT,
      2XUP,XX,XXMAX,XXMIN)
       IF (IJK .LT. 9) GOTO 110
   999 FORMAT(1X,'OPTIMIZATION OF TEST PROBLEM: "C4_V1.FOR"'//)
   998 FORMAT(5X,'H. P. SCHWEFEL: "NUMERICAL OPTIMISATION OF COMPUTER ',
      1'MODELS",'/1X,'JOHN WILEY, 1981, PROBLEMS 2.21 AND 3.5 PAGES ',
      2'306 AND 326 RSPCTVLY'/1X,'THE ORIGINAL PROBLEMS ARE UNCONSTR',
      3'AINED. DUMMY EXPLICIT AND IMPLICIT'/1X,'CONSTRAINTS HAVE BEE',
      4'N INTRODUCED FOR COMPATIBILITY WITH THE SUBROUTINE.'//)
       END
\cal C\mathsf CC
C
C
C<br>C
                SUBROUTINE FOR FUNCTION VALUE
C
       SUBROUTINE FUNC(F,KOUNT,KUT,N,XT)
C
       INTEGER I,KOUNT,KUT,N
       DOUBLE PRECISION AXT,DABS,F
       DOUBLE PRECISION XT(1)
\mathcal{C} KOUNT=KOUNT+1
       KUT=KUT+1
      F=-1.D30 DO 100 I=1, N
         AXT=DABS(XT(I))
           IF (AXT .GT. F) THEN
             F=AXT
           ENDIF
   100 CONTINUE
      F=F+1.D0 RETURN
```
END

```
C
                SUBROUTINE FOR EXPLICIT CONSTRAINTS
C
       SUBROUTINE EXPCON(IFLG,ISKP,KKT,KOUNT,M,N,XMAX,XMIN,XT)
C
       INTEGER I,IFLG,ISKP,KKT,KOUNT,N
       DOUBLE PRECISION XMAX(1),XMIN(1),XT(1)
C
       IFLG=IFLG
       ISKP=ISKP
      M = MXT(1)=XT(2)ABOVE TO STOP THE COMPILER FROM COMPLAINING
       KOUNT=KOUNT+1
       KKT=KKT+1
       DO 100 I=1, N
        XMIN(I) = -1.01D0XMAX(T)=1.01D0 100 CONTINUE
       RETURN
       END
\cal CC SUBROUTINE FOR IMPLICIT CONSTRAINTS
C
       SUBROUTINE IMPCON(KOUNT,M,N,NIC,XT,XX,XXMAX,XXMIN)
\mathsf C INTEGER I,KOUNT,M,N,NIC
       DOUBLE PRECISION XX(1),XXMAX(1),XXMIN(1),XT(1)
\mathcal{C}\begin{array}{cc} & \texttt{NIC=NIC}\\ \texttt{C} & & \end{array}ABOVE TO STOP THE COMPILER FROM COMPLAINING
       KOUNT=KOUNT+1
      M=M+1XX(1)=0.D0
       DO 100 I=1, N
        XX(1)=XX(1)+XT(T) 100 CONTINUE
      XXMAX(1)=21.D0XXMIN(1) = -21.DD RETURN
       END
```
#### c4m\_v1:

```
C MAIN PROGRAM FOR PROBLEM "C4M_V1.FOR"
C
C SCHWEFEL, H: "NUMERICAL OPTIMIZATION OF COMPUTER MODELS",WILEY 1981,
C PAGE 326, PROBLEM 3.5.
\mathcal{C} DOUBLE PRECISION C(20),FF(21),H(420),
      1XDN(20),XG(20),XMAX(20),XMIN(20),XT(20),XUP(20),XX(1),XXMAX(1),
      2XXMIN(1),OLDCC(20)
\overline{C} DOUBLE PRECISION ALPHA,BETA,DEL,GAMA,PHI,PHICPX
C
       INTEGER ICON,IJK,IMV,IPRINT,K,KNT,LIMIT,N,NRSTRT,NIC
C
       WRITE(9,999)
       WRITE(9,998)
\frac{C}{C}STARTING POINT FOR OPTIMISATION
       N=20
       DO 100 I=1, N
       XT(I)=1.D0 100 CONTINUE
C CONTROL PARAMETERS FOR "EVOP"
       ALPHA=1.2D0
       BETA=.5D0
       GAMA=2.D0
       DEL=1.D-12
       PHI=1.D-10
       PHICPX=1.D-16
       ICON=5
       LIMIT=240000
       KNT=25
      NIC=1
      K=21 IPRINT=2
       NRSTRT=2
      IMV=0IJK=1 110 CALL EVOP(ALPHA,BETA,C,DEL,FF,GAMA,H,ICON,IJK,IMV,IPRINT,K,
      1KNT,LIMIT,N,NRSTRT,NIC,OLDCC,PHI,PHICPX,XDN,XG,XMAX,XMIN,XT,
      2XUP,XX,XXMAX,XXMIN)
       IF (IJK .LT. 9) GOTO 110
   999 FORMAT(1X,'OPTIMIZATION OF TEST PROBLEM: "C4M_V1.FOR"'//)
   998 FORMAT(5X,'H. P. SCHWEFEL: "NUMERICAL OPTIMISATION OF COMPUTER ',
      1'MODELS",'/1X,'JOHN WILEY, 1981, PROBLEMS 2.21 AND 3.5 PAGES ',
      2'306 AND 326 RSPCTVLY'/1X,'THE ORIGINAL PROBLEMS ARE UNCONSTR',
      3'AINED DUMMY EXPLICIT AND IMPLICIT'/1X,'CONSTRAINTS HAVE BEEN',
      4' INTRODUCED FOR COMPATIBILITY WITH SUBROUTINE'/1X,'"EVOP". IN',
      5' ORDER TO EXPEDITE CONVERGENCE MOVING UPPER AND LOWER'/1X,
      6'BOUNDARIES CONSTITUTE THE EXPLICIT CONSTRAINTS.'//)
       END
\mathsf C\mathsf CC
\overline{C}
```
Copyright  $(C)$  2007 by Sayeed Nurul Ghani

```
Copyright \left(\frac{C}{2}\right) 2007 by Sayeed Nurul Ghani
C SUBROUTINE FOR FUNCTION VALUE
\overline{C} SUBROUTINE FUNC(F,KOUNT,KUT,N,XT)
C
       INTEGER I,KOUNT,KUT,N
       DOUBLE PRECISION AXT,DABS,F
       DOUBLE PRECISION XT(1)
\overline{C} KOUNT=KOUNT+1
       KUT=KUT+1
      F=-1.D30
       DO 100 I=1, N
         AXT=DABS(XT(I))
         IF (AXT .GT. F) THEN
           F=AXT
         ENDIF
   100 CONTINUE
      F=F+1.D0 RETURN
       END
\frac{C}{C}SUBROUTINE FOR EXPLICIT CONSTRAINTS
C
       SUBROUTINE EXPCON(IFLG,ISKP,KKT,KOUNT,M,N,XMAX,XMIN,XT)
C
       INTEGER I,IFLG,ISKP,KKT,KOUNT,M,N,NFUNC
       DOUBLE PRECISION XMAX(1),XMIN(1),XT(1)
\mathcal{C} IFLG=IFLG
 ISKP=ISKP
                    ABOVE TO STOP THE COMPILER FROM COMPILING
       KOUNT=KOUNT+1
       KKT=KKT+1
       NFUNC=KOUNT-KKT-M
       IF (NFUNC .LT. 2) THEN
         DO 109 I=1, N
          XMAX(T)=1.01D0XMIN(I)=-1.01D0<br>109 CONTINUE
        CONTINUE
       ELSE
         DO 100 I=1, N
           IF (XT(I) .LT. 0.D0) THEN
              XMIN(I)=1.001D0*XT(I)
             XMAX(I)=0.DD IF (XMIN(I) .LT. -1.01D0) THEN
               XMIN(I) = -1.01D0 ENDIF
           ENDIF
           IF (XT(I) .GT. 0.D0) THEN
             XMIN(I)=0.D0 XMAX(I)=1.001D0*XT(I)
              IF (XMAX(I) .GT. 1.01D0) THEN
              XMAX(I)=1.01D0 ENDIF
  ENDIF<br>100 CONTINU
       CONTINUE
       ENDIF
```
 RETURN END C<br>C SUBROUTINE FOR IMPLICIT CONSTRAINTS C SUBROUTINE IMPCON(KOUNT,M,N,NIC,XT,XX,XXMAX,XXMIN) C INTEGER I,KOUNT,M,N,NIC DOUBLE PRECISION XX(1),XXMAX(1),XXMIN(1),XT(1)  $\mathcal{C}$  $\verb+NIC+MIC+$  C ABOVE TO STOP THE COMPILER FROM COMPLAINING KOUNT=KOUNT+1  $M=M+1$  $XX(1)=0.$ D0 DO 100 I=1, N  $XX(1)=XX(1)+XT(T)$  100 CONTINUE  $XXMAX(1)=21.D0$  $XXMIN(1) = -21.DD$  RETURN END c5\_v1:  $\mathcal{C}$  $\mathcal{C}$  $\frac{C}{C}$ MAIN PROGRAM FOR PROBLEM "C5\_V1.FOR" C C SCHWEFEL, H: 'NUMERICAL OPTIMISATION OF COMPUTER MODELS", WILEY 1981,<br>C PAGE 327, PROBLEM 3.6. MODIFIED. AN IMPLICIT CONSTRAINT IS INTRODUCED WHICH IS ACTIVE AT ITS LOWER BOUND. C  $\overline{C}$  DOUBLE PRECISION C(20),FF(21),H(420),XDN(20),XG(20),XMAX(20), 1XMIN(20),XT(20),XUP(20),XX(1),XXMAX(1),XXMIN(1),OLDCC(20)  $\mathsf C$  DOUBLE PRECISION ALPHA,BETA,DEL,GAMA,PHI,PHICPX C INTEGER ICON,IJK,IMV,IPRINT,K,KNT,LIMIT,N,NRSTRT,NIC  $\mathcal{C}$  WRITE(9,999) WRITE(9,998) C C<br>C

STARTING POINT FOR OPTIMISATION  $N=20$ DO 100 I=1, N

```
Copyright \left( 2007 by Sayeed Nurul Ghani
        XT(I)=1.D0 100 CONTINUE
C<br> _{\rm C}C CONTROL PARAMETERS FOR EVOP
       ALPHA=1.1D0
       BETA=.6D0
       GAMA=2.D0
       DEL=1.D-12
       PHI=1.D-10
       PHICPX=1.D-11
       ICON=5
       LIMIT=6000
       KNT=25
       NIC=1
      K=21 IPRINT=2
       NRSTRT=2
      IMV=0 IJK=1
   110 CALL EVOP(ALPHA,BETA,C,DEL,FF,GAMA,H,ICON,IJK,IMV,IPRINT,K,
      1KNT,LIMIT,N,NRSTRT,NIC,OLDCC,PHI,PHICPX,XDN,XG,XMAX,XMIN,XT,XUP,
      2XX,XXMAX,XXMIN)
       IF (IJK .LT. 9) GOTO 110
   999 FORMAT(1X,'OPTIMIZATION OF TEST PROBLEM: "C5_V1.FOR"'//)
   998 FORMAT(5X,'H. P. SCHWEFEL: "NUMERICAL OPTIMIZATION OF COMPUTER ',
      1'MODELS",'/1X,'JOHN WILEY, 1981, PROBLEMS 2.22 AND 3.6 PAGES ',
      2'306 AND 327 RESPCTVLY.'/1X,'THE ORIGINAL PROBLEMS ARE UNCONS',
      3'TRAINED. AN ACTIVE IMPLICIT'/1X,'CONSTRAINT HAS BEEN INTRODU',
      4'CED BY DR. S. N. GHANI TO MAKE THE PROBLEM EVEN MORE PATHOLO',
      5'GICAL.'//)
       END
\rm CC
                 SUBROUTINE FOR FUNCTION VALUE
C
       SUBROUTINE FUNC(F,KOUNT,KUT,N,XT)
C
       INTEGER KOUNT,KUT,N
       DOUBLE PRECISION DABS,F
       DOUBLE PRECISION XT(1)
C
       KOUNT=KOUNT+1
       KUT=KUT+1
      F = DABS(XT(1)) DO 100 I=2, N
        F=F*DABS(XT(I)) 100 CONTINUE
       DO 110 I=1, N
        F=F+DABS(XT(I)) 110 CONTINUE
       RETURN
       END
C
C
C
\overline{C}\overline{C}
```

```
C
                  SUBROUTINE FOR EXPLICIT CONSTRAINTS
C
       SUBROUTINE EXPCON(IFLG,ISKP,KKT,KOUNT,M,N,XMAX,XMIN,XT)
C
       INTEGER IFLG,ISKP,KKT,KOUNT,M,N
       DOUBLE PRECISION XMAX(1),XMIN(1),XT(1)
C
       IFLG=IFLG
       ISKP=ISKP
      M = M\texttt{XT(1)}\texttt{=} \texttt{XT(1)}<br>C
                      ABOVE TO STOP THE COMPILER FROM COMPLAINING
       KOUNT=KOUNT+1
       KKT=KKT+1
       DO 100 I=1, N
         XMAX(I)=1.01D0XMIN(I) = -1.01D0 100 CONTINUE
       RETURN
       END
C
C<br>C
                  SUBROUTINE FOR IMPLICIT CONSTRAINTS
C
       SUBROUTINE IMPCON(KOUNT,M,N,NIC,XT,XX,XXMAX,XXMIN)
\mathsf C INTEGER KOUNT,M,N,NIC
       DOUBLE PRECISION XX(1),XXMAX(1),XXMIN(1),XT(1)
C
\begin{array}{cc} & \texttt{NIC=NIC}\\ \texttt{C} & & \end{array}ABOVE TO STOP THE COMPILER FROM COMPLAINING
       KOUNT=KOUNT+1
      M=M+1XX(1)=0.D0
       DO 100 I=1, N
        XX(1)=XX(1)+XT(T) 100 CONTINUE
      XXMAX(1)=21.D0XXMIN(1)=5.DD RETURN
       END
```

```
c5m_v1:
C
                 MAIN PROGRAM FOR PROBLEM "C5M V1.FOR"
C
C SCHWEFEL, H: 'NUMERICAL OPTIMISATION OF COMPUTER MODELS", WILEY 
1981,<br>C
                 PAGE 327, PROBLEM 3.6. MODIFIED. AN IMPLICIT
CONSTRAINT
                  IS INTRODUCED WHICH IS ACTIVE AT ITS LOWER BOUND.
C
\mathcal{C} DOUBLE PRECISION C(20),FF(21),H(420),XDN(20),XG(20),XMAX(20),
      1XMIN(20),XT(20),XUP(20),XX(1),XXMAX(1),XXMIN(1),OLDCC(20)
C
       DOUBLE PRECISION ALPHA,BETA,DEL,GAMA,PHI,PHICPX
\mathsf C INTEGER ICON,IJK,IMV,IPRINT,K,KNT,LIMIT,N,NRSTRT,NIC
C
       WRITE(9,999)
       WRITE(9,998)
C
C
       STARTING POINT FOR OPTIMISATION
      N=20 DO 100 I=1, N
        XT(I)=1.D0 100 CONTINUE
\frac{C}{C}C CONTROL PARAMETERS FOR EVOP
       ALPHA=1.1D0
       BETA=.6D0
       GAMA=2.D0
       DEL=1.D-12
       PHI=1.D-10
       PHICPX=1.D-11
      TCON = 5 LIMIT=6000
       KNT=25
       NIC=1
      K=21 IPRINT=2
       NRSTRT=2
      IMV=0 IJK=1
   110 CALL EVOP(ALPHA,BETA,C,DEL,FF,GAMA,H,ICON,IJK,IMV,IPRINT,K,
      1KNT,LIMIT,N,NRSTRT,NIC,OLDCC,PHI,PHICPX,XDN,XG,XMAX,XMIN,XT,XUP,
      2XX,XXMAX,XXMIN)
       IF (IJK .LT. 9) GOTO 110
   999 FORMAT(1X,'OPTIMIZATION OF TEST PROBLEM: "C5M_V1.S"'//)
   998 FORMAT(5X,'H. P. SCHWEFEL: "NUMERICAL OPTIMIZATION OF COMPUTER ',
      1'MODELS",'/1X,'JOHN WILEY, 1981, PROBLEMS 2.22 AND 3.6 PAGES ',
      2'306 AND 327 RESPCTVLY.'/1X,'THE ORIGINAL PROBLEMS ARE UNCONS',
      3'TRAINED. AN ACTIVE IMPLICIT'/1X,'CONSTRAINT HAS BEEN INTRODU',
      4'CED BY DR. S. N. GHANI TO MAKE THE PROBLEM EVEN MORE PATHOLO',
      5'GICAL.'//)
       END
```

```
Copyright \left( \text{C} \right) 2007 by Sayeed Nurul Ghani
\mathcal{C}C<br>C
                  SUBROUTINE FOR FUNCTION VALUE
C
       SUBROUTINE FUNC(F,KOUNT,KUT,N,XT)
C
       INTEGER KOUNT,KUT,N
       DOUBLE PRECISION DABS,F
       DOUBLE PRECISION XT(1)
\mathcal{C} KOUNT=KOUNT+1
       KUT=KUT+1
      F = DABS(XT(1)) DO 100 I=2, N
        F=F*DABS(XT(I)) 100 CONTINUE
       DO 110 I=1, N
        F=F+DABS(XT(I)) 110 CONTINUE
       RETURN
       END
C
C
C
C
\mathsf C\mathsf CC<br>C
                  SUBROUTINE FOR EXPLICIT CONSTRAINTS
C
       SUBROUTINE EXPCON(IFLG,ISKP,KKT,KOUNT,M,N,XMAX,XMIN,XT)
C
       INTEGER IFLG,ISKP,KKT,KOUNT,M,N,NFUNC
       DOUBLE PRECISION XMAX(1),XMIN(1),XT(1)
C
       IFLG=IFLG
 ISKP=ISKP
                        ABOVE TO STOP COMPILER FROM COMPLAINING
       KOUNT=KOUNT+1
       KKT=KKT+1
       NFUNC=KOUNT-KKT-M
       IF (NFUNC .LT. 2) THEN
         DO 109 I=1, N
           XMAX(T)=1.01D0XMLN(I)=-1.01D0<br>109 CONTINUE
        CONTINUE
       ELSE
         DO 120 I=1, N
            IF (XT(I) .LT. 0.D0) THEN
              XMIN(I)=1.001D0*XT(I)
             XMAX(I)=0.D0 IF (XMIN(I) .LT. -1.01D0) THEN
               XMIN(I) = -1.01D0 ENDIF
            ENDIF
            IF (XT(I) .GT. 0.D0) THEN
             XMIN(I)=0.DD
```

```
XMAX(T)=1.001D0*XT(T) IF (XMAX(I) .GT. 1.01D0) THEN
               XMAX(I)=1.01D0 ENDIF
  ENDIF<br>120 CONTINUI
      CONTINUE
       ENDIF
       RETURN
       END
C
C
\mathsf C\rm C\frac{C}{C}SUBROUTINE FOR IMPLICIT CONSTRAINTS
\mathsf C SUBROUTINE IMPCON(KOUNT,M,N,NIC,XT,XX,XXMAX,XXMIN)
C
       INTEGER KOUNT,M,N,NIC
       DOUBLE PRECISION XX(1),XXMAX(1),XXMIN(1),XT(1)
C
\verb+NIC+MIC+ C
                       ABOVE TO STOP COMPILER FROM COMPLAINING
       KOUNT=KOUNT+1
      M=M+1XX(1)=0.DD DO 100 I=1, N
        XX(1)=XX(1)+XT(T) 100 CONTINUE
       XXMAX(1)=21.D0
      XXMIN(1)=5.DD RETURN
       END
```

```
c6_v1:
\overline{C}\mathcal{C}C
                  MAIN PROGRAM FOR PROBLEM "C6_V1.FOR"
C<br>C
    C - CONSTRAINED
C<br>C<br>\,C H. P. SCHWEFEL: "NUMERICAL OPTIMISATION OF COMPUTER MODELS",
C JOHN WILEY, 1981, PROBLEMS 2.21 AND 3.5 PAGES
C 306 - 326 RESPECTIVELY.<br>C THE ORIGINAL PROBLEMS ARE UNCONSTRAINED.
C THE ORIGINAL PROBLEMS ARE UNCONSTRAINED. ACTIVE EXPLICIT AND<br>C IMPLICIT CONSTRAINTS HAVE BEEN INTRODUCED BY DR. S. N. GHANI
C IMPLICIT CONSTRAINTS HAVE BEEN INTRODUCED BY DR. S. N. GHANI.
C IN ORDER TO EXPEDITE CONVERGENCE MOVING UPPER BOUNDARY FORMS A<br>C PART OF THE EXPLICIT CONSTRAINTS.
    PART OF THE EXPLICIT CONSTRAINTS.
C
       DOUBLE PRECISION C(20),FF(21),H(420),XDN(20),XG(20),XMAX(20),
      1XMIN(20),XT(20),XUP(20),XX(1),XXMAX(1),XXMIN(1),OLDCC(20)
C
       DOUBLE PRECISION ALPHA,BETA,DEL,GAMA,PHI,PHICPX
\overline{C} INTEGER ICON,IJK,IMV,IPRINT,K,KNT,LIMIT,N,NRSTRT,NIC
C
       WRITE(9,999)
       WRITE(9,998)
C
C<br>C
       STARTING POINT FOR OPTIMISATION
      N = 20 DO 100 I=1, N
         XT(I)=10.D0 100 CONTINUE
C
      C CONTROL PARAMETERS FOR "EVOP"
       ALPHA=1.2D0
       BETA=.4D0
       GAMA=2.D0
       DEL=1.D-12
       PHI=1.D-10
       PHICPX=1.D-8
       ICON=5
       LIMIT=120000
       KNT=25
       NIC=1
      K=21 IPRINT=2
       NRSTRT=2
      IMV=0TJK=1 110 CALL EVOP(ALPHA,BETA,C,DEL,FF,GAMA,H,ICON,IJK,IMV,IPRINT,K,
       1KNT,LIMIT,N,NRSTRT,NIC,OLDCC,PHI,PHICPX,XDN,XG,XMAX,XMIN,XT,XUP,
       2XX,XXMAX,XXMIN)
       IF (IJK .LT. 9) GOTO 110
   999 FORMAT(5X,'OPTIMIZATION OF TEST PROBLEM: "C6_V1.FOR"'//)
   998 FORMAT(5X,'H. P. SCHWEFEL: "NUMERICAL OPTIMISATION OF COMPUTER ',
       1'MODELS",'/1X,'JOHN WILEY, 1981, PROBLEMS 2.21 AND 3.5 PAGES ',
```

```
Copyright \left( 2007 by Sayeed Nurul Ghani
      2'306 AND 326 RSPCTVLY.'/1X,'THE ORIGINAL PROBLEMS ARE UNCONST',
      3'RAINED. ACTIVE EXPLICIT AND'/1X,'IMPLICIT CONSTRAINTS HAVE ',
      4'BEEN INTRODUCED BY DR S. N. GHANI. IN ORDER'/1X,'TO EXPEDITE',
      5'CONVERGENCE MOVING BOUNDARIES FORM PART OF EXPLICIT CONSTRAI',
     6'NTS.'//) END
C
C
C
                 SUBROUTINE FOR FUNCTION VALUE
C
       SUBROUTINE FUNC(F,KOUNT,KUT,N,XT)
\overline{C} INTEGER I,KOUNT,KUT,N
      DOUBLE PRECISION AXT, DABS, F
       DOUBLE PRECISION XT(1)
\overline{C} KOUNT=KOUNT+1
       KUT=KUT+1
      F=-1.D30 DO 100 I=1, N
         AXT=DABS(XT(I))
         IF (AXT .GT. F) THEN
           F=AXT
         ENDIF
   100 CONTINUE
       RETURN
       END
C
\frac{C}{C}SUBROUTINE FOR EXPLICIT CONSTRAINTS
C
       SUBROUTINE EXPCON(IFLG,ISKP,KKT,KOUNT,M,N,XMAX,XMIN,XT)
\overline{C} INTEGER I,IFLG,ISKP,KKT,KOUNT,M,N
       DOUBLE PRECISION XMAX(1),XMIN(1),XT(1)
C
       IFLG=IFLG
       ISKP=ISKP
      M=MXT(1)=XT(1)ABOVE TO STOP THE COMPLIER FROM COMPLAINING
       KOUNT=KOUNT+1
       KKT=KKT+1
       DO 100 I=1, N
        XMIN(T) = .25D0XMAX(I)=10.1D0 100 CONTINUE
       RETURN
       END
C
C
C
C
C
                 SUBROUTINE FOR IMPLICIT CONSTRAINTS.
```

```
\mathcal{C}SUBROUTINE IMPCON(KOUNT, M, N, NIC, XT, XX, XXMAX, XXMIN)
C
        INTEGER I,KOUNT,M,N,NIC
        DOUBLE PRECISION XX(1),XXMAX(1),XXMIN(1),XT(1)
C
\begin{array}{cc} & \texttt{NIC=NIC}\\ \texttt{C} & & \end{array}ABOVE TO STOP THE COMPILER FROM COMPLAINING
        KOUNT=KOUNT+1
       M=M+1XX(1)=0.D0
        DO 100 I=1, N
         XX(1)=XX(1)+XT(T) 100 CONTINUE
        XXMAX(1)=201.D0
       XXMIN(1)=5.D0 RETURN
        END
```

```
c6m_v1:
C
C
C<br>C
                    MAIN PROGRAM FOR PROBLEM "C6M V1.FOR"
C
    C - CONSTRAINED
C
C H. P. SCHWEFEL: "NUMERICAL OPTIMISATION OF COMPUTER MODELS",
C JOHN WILEY, 1981, PROBLEMS 2.21 AND 3.5 PAGES
C 306 - 326 RESPECTIVELY.<br>C THE ORIGINAL PROBLEMS ARE UNCONSTRAINED.
C THE ORIGINAL PROBLEMS ARE UNCONSTRAINED. ACTIVE EXPLICIT AND C IMPLICIT CONSTRAINTS HAVE BEEN INTRODUCED BY DR. S. N. GHANI
C IMPLICIT CONSTRAINTS HAVE BEEN INTRODUCED BY DR. S. N. GHANI.<br>C IN ORDER TO EXPEDITE CONVERGENCE MOVING UPPER BOUNDARY FORMS
C IN ORDER TO EXPEDITE CONVERGENCE MOVING UPPER BOUNDARY FORMS A<br>C PART OF THE EXPLICIT CONSTRAINTS.
    PART OF THE EXPLICIT CONSTRAINTS.
\mathcal{C} DOUBLE PRECISION C(20),FF(21),H(420),XDN(20),XG(20),XMAX(20),
       1XMIN(20),XT(20),XUP(20),XX(1),XXMAX(1),XXMIN(1),OLDCC(20)
C
        DOUBLE PRECISION ALPHA,BETA,DEL,GAMA,PHI,PHICPX
C
        INTEGER ICON,IJK,IMV,IPRINT,K,KNT,LIMIT,N,NRSTRT,NIC
\mathsf C WRITE(9,999)
        WRITE(9,998)
\mathcal{C}\frac{C}{C}STARTING POINT FOR OPTIMISATION
        N=20
        DO 100 I=1, N
         XT(I)=10.D0 100 CONTINUE
```
70

```
\frac{C}{C}C CONTROL PARAMETERS FOR "EVOP"
       ALPHA=1.2D0
       BETA=.4D0
       GAMA=2.D0
       DEL=1.D-12
       PHI=1.D-10
       PHICPX=1.D-8
       ICON=5
       LIMIT=60000
      KNT=25 NIC=1
      K=21 IPRINT=2
       NRSTRT=2
      IMV=0 IJK=1
   110 CALL EVOP(ALPHA,BETA,C,DEL,FF,GAMA,H,ICON,IJK,IMV,IPRINT,K,
      1KNT,LIMIT,N,NRSTRT,NIC,OLDCC,PHI,PHICPX,XDN,XG,XMAX,XMIN,XT,XUP,
      2XX,XXMAX,XXMIN)
       IF (IJK .LT. 9) GOTO 110
   999 FORMAT(5X,'OPTIMIZATION OF TEST PROBLEM: "C6M_V1.FOR"'//)
   998 FORMAT(5X,'H. P. SCHWEFEL: "NUMERICAL OPTIMISATION OF COMPUTER ',
      1'MODELS",'/1X,'JOHN WILEY, 1981, PROBLEMS 2.21 AND 3.5 PAGES ',
      2'306 AND 326 RSPCTVLY.'/1X,'THE ORIGINAL PROBLEMS ARE UNCONST',
      3'RAINED. ACTIVE EXPLICIT AND'/1X,'IMPLICIT CONSTRAINTS HAVE ',
      4'BEEN INTRODUCED BY DR S. N. GHANI. IN ORDER'/1X,'TO EXPEDITE',
      5'CONVERGENCE MOVING BOUNDARIES FORM PART OF EXPLICIT CONSTRAI',
      6'NTS.'//)
       END
C
C
                 SUBROUTINE FOR FUNCTION VALUE
\mathsf C SUBROUTINE FUNC(F,KOUNT,KUT,N,XT)
\overline{C} INTEGER I,KOUNT,KUT,N
      DOUBLE PRECISION AXT, DABS, F
       DOUBLE PRECISION XT(1)
C
       KOUNT=KOUNT+1
       KUT=KUT+1
      F=-1.D30 DO 100 I=1, N
         AXT=DABS(XT(I))
         IF (AXT .GT. F) THEN
           F=AXT
         ENDIF
   100 CONTINUE
       RETURN
       END
C
C
C
C
C
                SUBROUTINE FOR EXPLICIT CONSTRAINTS
```
Copyright  $\left($  2007 by Sayeed Nurul Ghani

```
\overline{C} SUBROUTINE EXPCON(IFLG,ISKP,KKT,KOUNT,M,N,XMAX,XMIN,XT)
C
       INTEGER I,IFLG,ISKP,KKT,KOUNT,M,N,NFUNC
       DOUBLE PRECISION XMAX(1),XMIN(1),XT(1)
C
       IFLG=IFLG
 ISKP=ISKP
                        ABOVE TO STOP THE COMPILER FROM COMPLAINING
       KOUNT=KOUNT+1
       KKT=KKT+1
       NFUNC=KOUNT-KKT-M
       IF (NFUNC .LT. 2) THEN
         DO 109 I=1, N
           XMAX(I)=10.1D0 XMIN(I)=0.25D0
        CONTINUE
       ELSE
         DO 110 I=1, N
           XMIN(I) = .25D0 IF (XT(I) .GT. 0.25D0) THEN
             XMAX(I)=1.001D0*XT(I) IF (XMAX(I) .GT. 10.1D0) THEN
               XMAX(T)=10.1D0 ENDIF
            ELSE
             XMAX(I) = .2502D0ENDIF<br>110 CONTINU
        CONTINUE
       ENDIF
       RETURN
       END
C
C
                  SUBROUTINE FOR IMPLICIT CONSTRAINTS.
\mathsf{C}SUBROUTINE IMPCON(KOUNT, M, N, NIC, XT, XX, XXMAX, XXMIN)
C
       INTEGER I,KOUNT,M,N,NIC
       DOUBLE PRECISION XX(1),XXMAX(1),XXMIN(1),XT(1)
C
\begin{array}{cc} & \texttt{NIC=NIC}\\ \texttt{C} & & \end{array}ABOVE TO STOP THE COMPILER FROM COMPLAINING
       KOUNT=KOUNT+1
      M=M+1XX(1)=0.D0
       DO 100 I=1, N
        XX(1)=XX(1)+XT(1) 100 CONTINUE
       XXMAX(1)=201.D0
      XXMIN(1)=5.DD RETURN
       END
```
## **EQUALITY CONSTRAINED**

```
ec1_v1:
C
C
                 MAIN PROGRAM FOR PROBLEM "EC1_V1.FOR"
C
       EC - EQUALITY CONSTRAINED
C
C K.SCHITTKOWSKI: "MORE TEST EXAMPLES FOR NONLINEAR PROGRAMMING<br>CODES", SPRINGER-VERLAG, 1987, LECTURE NOTES
CODES", SPRINGER-VERLAG, 1987, LECTURE NOTES<br>CONOMICS AND MATHEMATICAL SYSTEMS, VOL.
C IN ECONOMICS AND MATHEMATICAL SYSTEMS, VOL.
C 282, P.166 (A BOOK).<br>C THE PROBLEM HAS BEEN SLIGHTLY MODIFIE
C THE PROBLEM HAS BEEN SLIGHTLY MODIFIED BY DR. S. N. GHANI FOR
       COMPATIBLITY WITH SUBROUTINE "EVOP".
\mathcal{C}DOUBLE PRECISION C(4), FF(8), H(32), OLDCC(4), XDN(4), XG(4), XMAX(4),
      1XMIN(4),XT(4),XUP(4),XX(1),XXMAX(1),XXMIN(1)
C
       DOUBLE PRECISION ALPHA,BETA,DEL,GAMA,PHI,PHICPX
C
       INTEGER ICON,IJK,IMV,IPRINT,K,KNT,LIMIT,N,NRSTRT,NIC
\mathsf C WRITE(9,999)
       WRITE(9,998)
C
C<br>C
       STARTING POINT FOR OPTIMISATION
      XT(1)=0.D0XT(2)=0.D0XT(3)=2.D0XT(4)=1.D0\mathsf CC<br>C
      C CONTROL PARAMETERS FOR "EVOP"
       ALPHA=1.3D0
       BETA=0.3D0
       GAMA=2.D0
       DEL=1.D-12
       PHI=1.D-10
       PHICPX=1.D-9
       ICON=5
       LIMIT=6000
      KNT=25N=4 NIC=1
      K=8 IPRINT=2
       NRSTRT=2
      IMV=0 IJK=1
   100 CALL EVOP(ALPHA,BETA,C,DEL,FF,GAMA,H,ICON,IJK,IMV,IPRINT,K,
      1KNT,LIMIT,N,NRSTRT,NIC,OLDCC,PHI,PHICPX,XDN,XG,XMAX,XMIN,XT,XUP,
      2XX,XXMAX,XXMIN)
```
```
 IF (IJK .LT. 9) GOTO 100
   999 FORMAT(5X,'OPTIMIZATION OF TEST PROBLEM: "EC1_V1.FOR".'//)
   998 FORMAT(1X,'K. SCHITTKOWSKI: "MORE TEST EXAMPLES FOR NON',
      1'LINEAR PROGRAMMING,'/1X,'CODES", SPRINGER-VERLAG, 1987,',
      2' LECTURE NOTES IN ECONOMICS AND MATHEMATICAL SYSTEMS,',
      3' VOL.282, P.166 (A BOOK).'/1X,'THE PROBLEM HAS BEEN SLIG',
      4'HTLY MODIFIED BY DR. S. N. GHANI FOR COMPATIBILITY ',
      5'WITH SUBROUTINE "EVOP".'//)
       END
C
\mathcal{C}C
                 SUBROUTINE FOR FUNCTION VALUE
C
       SUBROUTINE FUNC(F,KOUNT,KUT,N,XT)
C
       INTEGER KOUNT,KUT,N
       DOUBLE PRECISION DSQRT,F
       DOUBLE PRECISION XT(4)
C
$\textrm{N}=\textrm{N}$ C
                     C ABOVE TO STOP THE COMPILER FROM COMPLAINING
       KOUNT=KOUNT+1
       KUT=KUT+1
      F = (XT(1)-1.D0) * (XT(1)-1.D0) + (XT(1)-XT(2)) * (XT(1)-XT(2))F=F+(XT(2)-XT(3))*(XT(2)-XT(3))*(XT(2)-XT(3))*(XT(2)-XT(3))F = F + XT(4) * (XT(1) * (1.D0+XT(2)*XT(2)) + XT(3)*XT(3)*XT(3)*XT(3))F = F - XT(4) * (4. D0 + 3. D0 * DSORT(2. D0)) RETURN
       END
C
C
                 SUBROUTINE FOR EXPLICIT CONSTRAINTS
\mathsf C SUBROUTINE EXPCON(IFLG,ISKP,KKT,KOUNT,M,N,XMAX,XMIN,XT)
C
       INTEGER IFLG,ISKP,KKT,KOUNT,M,N
       DOUBLE PRECISION XMAX(4),XMIN(4),XT(4)
C
       IFLG=IFLG
       ISKP=ISKP
      M = MN=NXT(1)=XT(1)C ABOVE TO STOP THE COMPILER FROM COMPLAINING
       KOUNT=KOUNT+1
       KKT=KKT+1
      XMIN(1)=0.DDXMIN(2)=0.DDXMIN(3)=0.DDXMIN(4)=0.DDXMAX(1)=2.D0XMAX(2)=2.D0XMAX(3)=2.DDXMAX(4)=4.DD RETURN
       END
```

```
\overline{C}C<br>C
                   SUBROUTINE FOR IMPLICIT CONSTRAINTS
C
       SUBROUTINE IMPCON(KOUNT, M, N, NIC, XT, XX, XXMAX, XXMIN)
C
       INTEGER KOUNT, M, N, NIC
        DOUBLE PRECISION DSQRT
        DOUBLE PRECISION XX(1),XXMAX(1),XXMIN(1),XT(4)
\mathcal{C}N=N\begin{array}{cc} & \texttt{NIC=NIC}\\ \texttt{C} & & \end{array}ABOVE TO STOP THE COMPILER FROM COMPLAINING
        KOUNT=KOUNT+1
       M=M+1XX(1)=XT(1)*(1.D0+XT(2)*XT(2)) XX(1)=XX(1)+XT(3)*XT(3)*XT(3)*XT(3)-4.D0-3.D0*DSQRT(2.D0)
       XXMAX(1)=10.D0XXMIN(1)=0.DD RETURN
        END
```

```
c ec1m_v1:
\overline{C}C<br>C
                 MAIN PROGRAM FOR PROBLEM "EC1M V1.FOR"
C
        EC - EOUALITY CONSTRAINED
C
C K.SCHITTKOWSKI: "MORE TEST EXAMPLES FOR NONLINEAR PROGRAMMING<br>CODES", SPRINGER-VERLAG, 1987, LECTURE NOTES
CODES", SPRINGER-VERLAG, 1987, LECTURE NOTES<br>CONOMICS AND MATHEMATICAL SYSTEMS, VOL.
C C IN ECONOMICS AND MATHEMATICAL SYSTEMS, VOL.<br>C 282, P.166 (A BOOK).
C 282, P.166 (A BOOK).<br>C THE PROBLEM HAS BEEN SLIGHTLY MODIFIE
C THE PROBLEM HAS BEEN SLIGHTLY MODIFIED BY DR. S. N. GHANI FOR
        COMPATIBLITY WITH SUBROUTINE "EVOP".
C
      DOUBLE PRECISION C(4), FF(8), H(32), OLDCC(4), XDN(4), XG(4), XMAX(4),
      1XMIN(4),XT(4),XUP(4),XX(1),XXMAX(1),XXMIN(1)
C
        DOUBLE PRECISION ALPHA,BETA,DEL,GAMA,PHI,PHICPX
C
        INTEGER ICON,IJK,IMV,IPRINT,K,KNT,LIMIT,N,NRSTRT,NIC
C
        WRITE(9,999)
        WRITE(9,998)
\mathcal{C}
```
Copyright  $\circled{C}$  2007 by Sayeed Nurul Ghani

```
C<br>C
       STARTING POINT FOR OPTIMISATION
      XT(1)=0.D0XT(2)=0.DDXT(3)=2.D0XT(4)=1.D0C
C
      C CONTROL PARAMETERS FOR "EVOP"
       ALPHA=1.3D0
       BETA=0.3D0
       GAMA=2.D0
       DEL=1.D-12
       PHI=1.D-10
       PHICPX=1.D-9
       ICON=5
       LIMIT=6000
      KNT=25N=4 NIC=1
      K=8 IPRINT=2
       NRSTRT=2
      IMV=0 IJK=1
   100 CALL EVOP(ALPHA,BETA,C,DEL,FF,GAMA,H,ICON,IJK,IMV,IPRINT,K,
      1KNT,LIMIT,N,NRSTRT,NIC,OLDCC,PHI,PHICPX,XDN,XG,XMAX,XMIN,XT,XUP,
      2XX,XXMAX,XXMIN)
       IF (IJK .LT. 9) GOTO 100
   999 FORMAT(5X,'OPTIMIZATION OF TEST PROBLEM: "EC1M_V1.FOR".'//)
   998 FORMAT(1X,'K. SCHITTKOWSKI: "MORE TEST EXAMPLES FOR NON',
      1'LINEAR PROGRAMMING,'/1X,'CODES", SPRINGER-VERLAG, 1987,',
      2' LECTURE NOTES IN ECONOMICS AND MATHEMATICAL SYSTEMS,',
      3' VOL.282, P.166 (A BOOK).'/1X,'THE PROBLEM HAS BEEN SLIG',
      4'HTLY MODIFIED BY DR. S. N. GHANI FOR COMPATIBILITY ',
      5'WITH SUBROUTINE "EVOP".'//)
       END
C
C
C SUBROUTINE FOR FUNCTION VALUE
C
       SUBROUTINE FUNC(F,KOUNT,KUT,N,XT)
C
       INTEGER KOUNT,KUT,N
       DOUBLE PRECISION DSQRT,F
       DOUBLE PRECISION XT(4)
C
$\rm{N=N}$ C
                     C ABOVE TO STOP THE COMPILER FROM COMPLAINING
       KOUNT=KOUNT+1
       KUT=KUT+1
      F=(XT(1)-1.D0)*(XT(1)-1.D0)+(XT(1)-XT(2))*(XT(1)-XT(2))F=F+(XT(2)-XT(3))*(XT(2)-XT(3))*(XT(2)-XT(3))*(XT(2)-XT(3))F = F + XT(4) * (XT(1) * (1.D0+XT(2)*XT(2))+XT(3)*XT(3)*XT(3)*XT(3))F = F - XT(4) * (4. D0 + 3. D0 * DSORT(2. D0)) RETURN
       END
```
Copyright  $\circled{C}$  2007 by Sayeed Nurul Ghani  $\mathcal{C}$  $\mathcal{C}$  $\rm C$  $\rm C$  $\mathsf{C}$ C<br>C SUBROUTINE FOR EXPLICIT CONSTRAINTS C SUBROUTINE EXPCON(IFLG,ISKP,KKT,KOUNT,M,N,XMAX,XMIN,XT) C INTEGER IFLG,ISKP,KKT,KOUNT,M,N,NFUNC DOUBLE PRECISION XMAX(4),XMIN(4),XT(4)  $\cal C$  IFLG=IFLG ISKP=ISKP  $$\rm{N=N}$$  C ABOVE TO STOP THE COMPILER FROM COMPLAINING KOUNT=KOUNT+1 KKT=KKT+1 NFUNC=KOUNT-KKT-M IF (NFUNC .LT. 2) THEN DO 109 I=1, 3  $XMAX(I)=2.D0$  $XMIN(I) = 0.D0$ <br>109 CONTINUE **CONTINUE**  $XMAX(4)=4.DD$  $XMIN(4)=0.DD$  ELSE DO 100 I=1, 3  $XMIN(I)=0.0DD$  IF (XT(I) .GT. 0.0D0) THEN XMAX(I)=1.001D0\*XT(I) IF (XMAX(I) .GT. 2.D0) THEN  $XMAX(I)=2.D0$  ENDIF ELSE  $XMAX(I)=1.D-1$ ENDIF<br>100 CONTINU **CONTINUE**  $XMIN(4)=0.DD$ IF  $(XT(4) .GT. 0.0D0)$  THEN XMAX(4)=1.001D0\*XT(4) IF (XMAX(4) .GT. 4.D0) THEN  $XMAX(4)=4.DD$  ENDIF ELSE  $XMAX(4)=1.D-1$  ENDIF ENDIF RETURN END C C C C  $\mathcal{C}$  $\overline{C}$ 

```
C SUBROUTINE FOR IMPLICIT CONSTRAINTS
\overline{C} SUBROUTINE IMPCON(KOUNT,M,N,NIC,XT,XX,XXMAX,XXMIN)
C
      INTEGER KOUNT, M, N, NIC
       DOUBLE PRECISION DSQRT
       DOUBLE PRECISION XX(1),XXMAX(1),XXMIN(1),XT(4)
\overline{C}N=N\begin{array}{cc} \texttt{NIC=NIC} \\ \texttt{C} \end{array}C ABOVE TO STOP THE COMPILER FROM COMPLAINING
       KOUNT=KOUNT+1
      M=M+1XX(1)=XT(1)*(1.D0+XT(2)*XT(2)) XX(1)=XX(1)+XT(3)*XT(3)*XT(3)*XT(3)-4.D0-3.D0*DSQRT(2.D0)
      XXMAX(1)=10.D0XXMIN(1)=0.D0 RETURN
       END
```

```
c ec2_v1:
c
C<br> _{\rm C}MAIN PROGRAM FOR PROBLEM "EC2 V1.FOR"
C<br>C
        EC - EQUALITY CONSTRAINED
C<br>C
C K.SCHITTKOWSKI: "MORE TEST EXAMPLES FOR NONLINEAR PROGRAMMING<br>CODES", SPRINGER-VERLAG, 1987, LECTURE NOTES
CODES", SPRINGER-VERLAG, 1987, LECTURE NOTES<br>C                         IN ECONOMICS AND MATHEMATICAL SYSTEMS, VOL.
C 1888 IN ECONOMICS AND MATHEMATICAL SYSTEMS, VOL.<br>C 382, P.173 (A BOOK).
C 282, P.173 (A BOOK).<br>C THE PROBLEM HAS BEEN SLIGHTLY MODIFIE
C THE PROBLEM HAS BEEN SLIGHTLY MODIFIED BY DR. S. N. GHANI FOR<br>C COMPATIBILITY WITH SUBROUTINE "EVOP".
         COMPATIBILITY WITH SUBROUTINE "EVOP".
C
\overline{C}DOUBLE PRECISION C(5), FF(10), H(50), OLDCC(5), XDN(5), XG(5), XMAX(5),
       1XMIN(5),XT(5),XUP(5),XX(3),XXMAX(3),XXMIN(3)
C
        DOUBLE PRECISION ALPHA,BETA,DEL,GAMA,PHI,PHICPX
C
        INTEGER ICON,IJK,IMV,IPRINT,K,KNT,LIMIT,N,NRSTRT,NIC
\mathcal{C} WRITE(9,999)
        WRITE(9,998)
\mathcal{C}\frac{C}{C}STARTING POINT FOR OPTIMISATION
       XT(1)=0.DDXT(2)=0.DD
```

```
Copyright \left(\frac{C}{2}\right) 2007 by Sayeed Nurul Ghani
      XT(3) = .397519652D0XT(4) = .600317377D0XT(5)=1.D0\cal CC
      C CONTROL PARAMETERS FOR "EVOP"
       ALPHA=1.1D0
       BETA=.5D0
       GAMA=2.D0
       DEL=1.D-12
      PHI=1.D-8 PHICPX=1.D-9
       ICON=5
       LIMIT=50000
       KNT=25
      N=5 NIC=3
      K=10 IPRINT=2
       NRSTRT=2
      IMV=0 IJK=1
   100 CALL EVOP(ALPHA,BETA,C,DEL,FF,GAMA,H,ICON,IJK,IMV,IPRINT,K,
      1KNT,LIMIT,N,NRSTRT,NIC,OLDCC,PHI,PHICPX,XDN,XG,XMAX,XMIN,XT,XUP,
      2XX,XXMAX,XXMIN)
       IF (IJK .LT. 9) GOTO 100
   999 FORMAT(5X,'OPTIMIZATION OF TEST PROBLEM: "EC2_V1.FOR".'//)
   998 FORMAT(1X,'K. SCHITTKOWSKI: "MORE TEST EXAMPLES FOR NO',
      1'NLINEAR PROGRAMMING'/1X,'CODES, SPRINGER-VERLAG, 1987,',
      2' LECTURE NOTES IN ECONOMICS AND'/1X,'MATHEMATICAL SYSTEMS,',
      3' VOL.282, P.173 (A BOOK).'/1X,'THE PROBLEM HAS BEEN SLIGH',
      4'TLY MODIFIED BY DR. S. N. GHANI FOR'/1X,
      5'COMPATIBILITY WITH SUBROUTINE "EVOP".'//)
       END
C
C
C
C<br>C
                 SUBROUTINE FOR FUNCTION VALUE
C
       SUBROUTINE FUNC(F,KOUNT,KUT,N,XT)
\overline{C} INTEGER KOUNT,KUT,N
       DOUBLE PRECISION F
       DOUBLE PRECISION XT(5)
C
$\textrm{N}=\textrm{N}$ C
                     ABOVE TO STOP THE COMPILER FROM COMPLAINING
       KOUNT=KOUNT+1
       KUT=KUT+1
      F=24.55D0*XT(1)+26.75D0*XT(2)+39. D0*XT(3)+40.5D0*XT(4)F=- (F) + XT(5) * (XT(1) + XT(2) + XT(3) + XT(4) - 1.D0) RETURN
       END
C
C
\overline{C}
```

```
C SUBROUTINE FOR EXPLICIT CONSTRAINTS
\overline{C} SUBROUTINE EXPCON(IFLG,ISKP,KKT,KOUNT,M,N,XMAX,XMIN,XT)
C
       INTEGER IFLG,ISKP,KKT,KOUNT,M,N
      DOUBLE PRECISION XMAX(5),XMIN(5),XT(5)
C
      IFLG=IFLG
      ISKP=ISKP
     M = MN=NXT(1)=XT(1)C ABOVE TO STOP THE COMPILER FROM COMPLAINING
      KOUNT=KOUNT+1
      KKT=KKT+1
     XMIN(1)=0.DDXMIN(2)=0.DDXMIN(3)=0.DDXMIN(4)=0.DDXMIN(5)=0.DDXMAX(1)=1.D0XMAX(2)=1.D0XMAX(3)=1.DDXMAX(4)=1.DDXMAX(5)=4.DD RETURN
      END
\mathcal{C}C
                SUBROUTINE FOR IMPLICIT CONSTRAINTS
C
      SUBROUTINE IMPCON(KOUNT,M,N,NIC,XT,XX,XXMAX,XXMIN)
C
      INTEGER KOUNT,M,N,NIC
      DOUBLE PRECISION DSQRT
      DOUBLE PRECISION XX(3),XXMAX(3),XXMIN(3),XT(5)
C
     N=N NIC=NIC
C ABOVE TO STOP THE COMPILER FROM COMPLAINING
      KOUNT=KOUNT+1
     M=M+1XX(1)=2.3D0*XT(1)+5.6D0*XT(2)+11.1D0*XT(3)+1.3D0*XT(4)XX(3) = .53D0*XT(1)*.53D0*XT(1)+.44D0*XT(2)*.44D0*XT(2)+4.5D0*XT1 (3) *4.5D0 * XT(3)
     XX(3)=XX(3)+.79D0*XT(4)*.79D0*XT(4)XX(2)=12.DD*XT(1)+11.9D0*XT(2)+41.8D0*XT(3)+52.1D0*XT(4)-1.645D0 1 *DSQRT(XX(3))
     XX(3)=XT(1)+XT(2)+XT(3)+XT(4)-1.D0XXMAX(1)=5.5D0XXMIN(1)=5.DD XXMAX(2)=45.300864D0
     XXMIN(2)=12.D0XXMAX(3)=0.DDXXMIN(3) = - .5D0 RETURN
      END
```
#### ec2m\_v1:

```
C<br>C
                MAIN PROGRAM FOR PROBLEM "EC2M_V1.FOR"
C<br>C
       EC - EQUALITY CONSTRAINED
C<br>C
C K.SCHITTKOWSKI: "MORE TEST EXAMPLES FOR NONLINEAR PROGRAMMING<br>CODES", SPRINGER-VERLAG, 1987, LECTURE NOTES
C CODES", SPRINGER-VERLAG, 1987, LECTURE NOTES<br>C CONOMICS AND MATHEMATICAL SYSTEMS, VOL.
C IN ECONOMICS AND MATHEMATICAL SYSTEMS, VOL.
C 282, P.173 (A BOOK).<br>C THE PROBLEM HAS BEEN SLIGHTLY MODIFIE
C THE PROBLEM HAS BEEN SLIGHTLY MODIFIED BY DR. S. N. GHANI FOR<br>C COMPATIBILITY WITH SUBROUTINE "EVOP".
       COMPATIBILITY WITH SUBROUTINE "EVOP".
C
C
      DOUBLE PRECISION C(5), FF(10), H(50), OLDCC(5), XDN(5), XG(5), XMAX(5),
       1XMIN(5),XT(5),XUP(5),XX(3),XXMAX(3),XXMIN(3)
C
       DOUBLE PRECISION ALPHA,BETA,DEL,GAMA,PHI,PHICPX
C
       INTEGER ICON,IJK,IMV,IPRINT,K,KNT,LIMIT,N,NRSTRT,NIC
C
       WRITE(9,999)
       WRITE(9,998)
C
C
          STARTING POINT FOR OPTIMISATION
      XT(1)=0.D0XT(2)=0.D0XT(3) = .397519652D0XT(4) = .600317377D0XT(5)=1.D0C
C<br>C
      C CONTROL PARAMETERS FOR "EVOP"
       ALPHA=1.1D0
       BETA=0.5D0
       GAMA=2.D0
       DEL=1.D-12
       PHI=1.D-8
       PHICPX=1.D-12
       ICON=5
       LIMIT=600000
       KNT=25
      N=5 NIC=3
      K=10 IPRINT=2
       NRSTRT=2
      IMV=0 IJK=1
   100 CALL EVOP(ALPHA,BETA,C,DEL,FF,GAMA,H,ICON,IJK,IMV,IPRINT,K,
      1KNT,LIMIT,N,NRSTRT,NIC,OLDCC,PHI,PHICPX,XDN,XG,XMAX,XMIN,XT,XUP,
      2XX,XXMAX,XXMIN)
       IF (IJK .LT. 9) GOTO 100
   999 FORMAT(5X,'OPTIMIZATION OF TEST PROBLEM: "EC2M_V1.FOR".'//)
   998 FORMAT(1X,'K. SCHITTKOWSKI: "MORE TEST EXAMPLES FOR NO',
```

```
Copyright (C) 2007 by Sayeed Nurul Ghani
      1'NLINEAR PROGRAMMING'/1X,'CODES, SPRINGER-VERLAG, 1987,',
      2' LECTURE NOTES IN ECONOMICS AND'/1X,'MATHEMATICAL SYSTEMS,',
      3' VOL.282, P.173 (A BOOK).'/1X,'THE PROBLEM HAS BEEN SLIGH',
      4'TLY MODIFIED BY DR. S. N. GHANI FOR'/1X,
      5'COMPATIBILITY WITH SUBROUTINE "EVOP".'//)
       END
C<br>C
                 SUBROUTINE FOR FUNCTION VALUE
C
       SUBROUTINE FUNC(F,KOUNT,KUT,N,XT)
\overline{C} INTEGER KOUNT,KUT,N
       DOUBLE PRECISION F
       DOUBLE PRECISION XT(5)
C
N=NABOVE TO STOP THE COMPILER FROM COMPLAINING
       KOUNT=KOUNT+1
       KUT=KUT+1
      F=24.55D0*XT(1)+26.75D0*XT(2)+39. D0*XT(3)+40.5D0*XT(4)F=- (F) + XT(5) * (XT(1) + XT(2) + XT(3) + XT(4) - 1.D0) RETURN
       END
C
C
C
C
\overline{C}\overline{C}C
C<br>C
                 SUBROUTINE FOR EXPLICIT CONSTRAINTS
C
       SUBROUTINE EXPCON(IFLG,ISKP,KKT,KOUNT,M,N,XMAX,XMIN,XT)
C
       INTEGER IFLG,ISKP,KKT,KOUNT,M,N,NFUNC
       DOUBLE PRECISION XMAX(5),XMIN(5),XT(5)
C
       IFLG=IFLG
       ISKP=ISKP
N=N C
                       ABOVE TO STOP THE COMPILER FROM COMPLAINING
       KOUNT=KOUNT+1
       KKT=KKT+1
       NFUNC=KOUNT-KKT-M
       IF (NFUNC .LT. 2) THEN
         DO 109 I=1, 4
          XMAX(I)=1.D0XMIN(I) = 0.D0<br>109 CONTINUE
        CONTINUE
        XMAX(5)=4.DDXMIN(5)=0.DD ELSE
         DO 100 I=1, 4
          XMIN(I) = 0.DD IF (XT(I) .GT. 0.D0) THEN
            XMAX(I)=1.01D0*XT(I)
```

```
 IF (XMAX(I) .GT. 1.D0) THEN
               XMAX(I)=1.D0 ENDIF
           ELSE
            XMAX(T)=1.D-1ENDIF<br>100 CONTINU
        CONTINUE
        XMIN(5)=0.DD IF (XT(5) .GT. 0.D0) THEN
          XMAX(5)=1.01D0*XT(5) IF (XMAX(5) .GT. 4.D0) THEN
            XMAX(5)=4.DD ENDIF
         ELSE
          XMAX(5)=1.D-1 ENDIF
       ENDIF
       RETURN
       END
C
\frac{C}{C}SUBROUTINE FOR IMPLICIT CONSTRAINTS
C
      SUBROUTINE IMPCON(KOUNT, M, N, NIC, XT, XX, XXMAX, XXMIN)
C
       INTEGER KOUNT,M,N,NIC
       DOUBLE PRECISION DSQRT
       DOUBLE PRECISION XX(3),XXMAX(3),XXMIN(3),XT(5)
\mathcal{C}{\rm N\text{=}N}\verb+NIC+MIC+ C
                      C ABOVE TO STOP THE COMPILER FROM COMPLAINING
       KOUNT=KOUNT+1
      M=M+1XX(1)=2.3D0*XT(1)+5.6D0*XT(2)+11.1D0*XT(3)+1.3D0*XT(4)XX(3) = .53D0*XT(1)*.53D0*XT(1)+.44D0*XT(2)*.44D0*XT(2)+4.5D0*XT1 (3) *4.5D0 * XT(3)
      XX(3)=XX(3)+.79D0*XT(4)*.79D0*XT(4)XX(2)=12.DO*XT(1)+11.9DO*XT(2)+41.8DO*XT(3)+52.1DO*XT(4)-1.645DO
      1 *DSQRT(XX(3))
      XX(3)=XT(1)+XT(2)+XT(3)+XT(4)-1.D0XXMAX(1)=5.5D0XXMIN(1)=5.DD XXMAX(2)=45.300864D0
      XXMIN(2)=12.D0XXMAX(3)=0.DDXXMIN(3) = - .5D0 RETURN
       END
```

```
ec3_v1:
\overline{C}C
C
                 MAIN PROGRAM FOR PROBLEM "EC3_V1.FOR"
C<br>C
       EC - EOUALITY CONSTRAINED
C
C 6 E.SCHITTKOWSKI: "MORE TEST EXAMPLES FOR NONLINEAR PROGRAMMING<br>CODES", SPRINGER-VERLAG, 1987, LECTURE NOTES
CODES", SPRINGER-VERLAG, 1987, LECTURE NOTES<br>CONOMICS AND MATHEMATICAL SYSTEMS. VOL.
C 10 1 IN ECONOMICS AND MATHEMATICAL SYSTEMS, VOL.<br>C 382. P.168 AND 220 (A BOOK).
C 282, P.168 AND 220 (A BOOK).<br>C THE PROBLEM HAS BEEN SLIGHTLY MODIFIED BY DR
C THE PROBLEM HAS BEEN SLIGHTLY MODIFIED BY DR. S. N. GHANI FOR
         COMPATIBILITY WITH SUBROUTINE "EVOP".
\rm CC
      DOUBLE PRECISION C(4), FF(8), H(32), OLDCC(4), XDN(4), XG(4), XMAX(4),
      1XMIN(4),XT(4),XUP(4),XX(1),XXMAX(1),XXMIN(1)
\mathcal{C} DOUBLE PRECISION ALPHA,BETA,DEL,GAMA,PHI,PHICPX
C
       INTEGER ICON,IJK,IMV,IPRINT,K,KNT,LIMIT,N,NRSTRT,NIC
C
       WRITE(9,999)
       WRITE(9,998)
C
C<br>C
       STARTING POINT FOR OPTIMISATION
      XT(1) = 0.7000001D0XT(2) = 0.2D0XT(3) = 0.1D0XT(4)=1.D0C
C
       C CONTROL PARAMETERS FOR "EVOP"
      ATPHA=1.1D0 BETA=.6D0
       GAMA=2.D0
       DEL=1.D-12
       PHI=1.D-10
       PHICPX=1.D-10
       ICON=5
       LIMIT=12000
       KNT=25
      N=4 NIC=1
      K = 8 IPRINT=2
       NRSTRT=2
      IMV=0 IJK=1
   100 CALL EVOP(ALPHA,BETA,C,DEL,FF,GAMA,H,ICON,IJK,IMV,IPRINT,K,
      1KNT,LIMIT,N,NRSTRT,NIC,OLDCC,PHI,PHICPX,XDN,XG,XMAX,XMIN,XT,XUP,
      2XX,XXMAX,XXMIN)
       IF (IJK .LT. 9) GOTO 100
   999 FORMAT(5X,'OPTIMIZATION OF TEST PROBLEM: "EC3_V1.FOR".'//)
```

```
 998 FORMAT(1X,'K. SCHITTKOWSKI: "MORE TEST EXAMPLES FOR NON',
      1'LINEAR PROGRAMMING'/1X,'CODES, SPRINGER-VERLAG, 1987,',
      2' LECTURE NOTES IN ECONOMICS AND'/1X,'MATHEMATICAL SYSTEMS,',
      3' VOL.282, PP.168 AND 220 (A BOOK).'/1X,'THE PROBLEM HAS',
      4' BEEN SLIGHTLY MODIFIED BY DR.S. N. GHANI FOR'/1X,'COMP',
      5'ATIBILITY WITH SUBROUTINE "EVOP".'//)
       END
C
C<br>C
                 SUBROUTINE FOR FUNCTION VALUE
\mathcal{C} SUBROUTINE FUNC(F,KOUNT,KUT,N,XT)
C
       INTEGER KOUNT,KUT,N
       DOUBLE PRECISION DLOG,F
       DOUBLE PRECISION XT(4)
\overline{C}$\rm{N=N}$ C
                       C ABOVE TO STOP THE COMPILER FROM COMPLAINING 
       KOUNT=KOUNT+1
       KUT=KUT+1
      F=8204.37D0*DLOG( (XT(1)+XT(2)+XT(3)+3.D-2)/(9.D-2*XT(1)+XT)1 (2) + XT(3) + 3.D-2))
       F=F+9008.72D0*DLOG((XT(2)+XT(3)+3.D-2)/(7.D-2*XT(2)+XT(3)+3.D-2))
      F=F+9330.46D0 * DLOG((XT(3)+3.D-2)/(.13D0 *XT(3)+3.D-2))F = F + XT(4) * (XT(1) + XT(2) + XT(3) - 1.D0) RETURN
       END
C
C
C<br>C
                 SUBROUTINE FOR EXPLICIT CONSTRAINTS
C
       SUBROUTINE EXPCON(IFLG,ISKP,KKT,KOUNT,M,N,XMAX,XMIN,XT)
C
       INTEGER IFLG,ISKP,KKT,KOUNT,M,N
       DOUBLE PRECISION XMAX(4),XMIN(4),XT(4)
C
       IFLG=IFLG
       ISKP=ISKP
      M = MN=NXT(1)=XT(1)C ABOVE TO STOP THE COMPILER FROM COMPLAINING
       KOUNT=KOUNT+1
       KKT=KKT+1
      XMIN(1)=0.DDXMIN(2)=0.DDXMIN(3)=0.DDXMIN(4)=0.DDXMAX(1)=1.D0XMAX(2)=1.DDXMAX(3)=1.D0XMAX(4)=10.D0 RETURN
       END
```
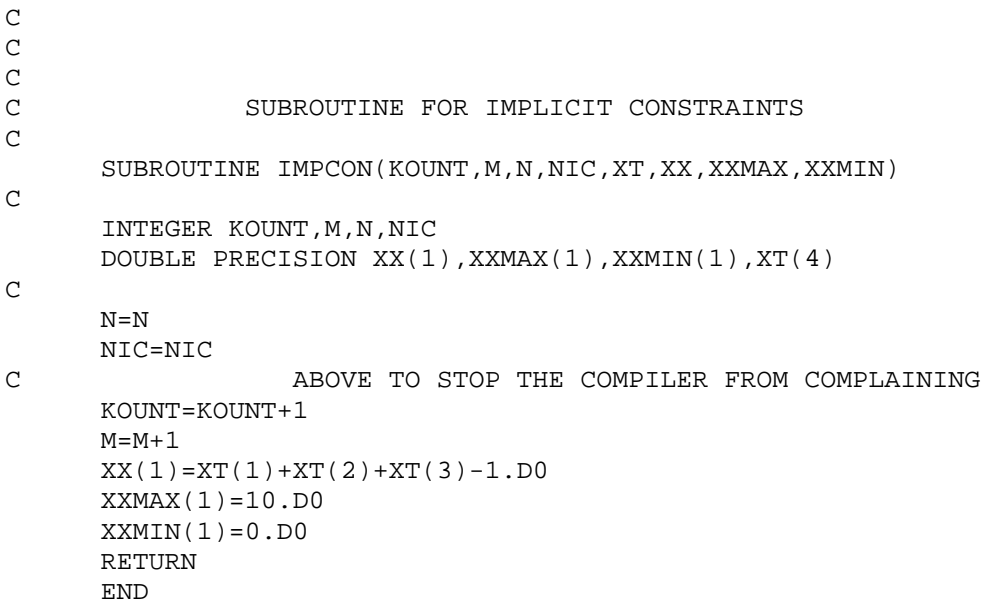

ec3m\_v1: C  $\mathsf C$ C<br>C MAIN PROGRAM FOR PROBLEM "EC3M V1.FOR" C EC - EQUALITY CONSTRAINED  $\rm _C^C$ C K.SCHITTKOWSKI: "MORE TEST EXAMPLES FOR NONLINEAR PROGRAMMING<br>CODES", SPRINGER-VERLAG, 1987, LECTURE NOTES CODES", SPRINGER-VERLAG, 1987, LECTURE NOTES<br>CONOMICS AND MATHEMATICAL SYSTEMS, VOL. C 1888 IN ECONOMICS AND MATHEMATICAL SYSTEMS, VOL.<br>C 382, P.168 AND 220 (A BOOK). C 282, P.168 AND 220 (A BOOK).<br>C THE PROBLEM HAS BEEN SLIGHTLY MODIFIED BY DR C THE PROBLEM HAS BEEN SLIGHTLY MODIFIED BY DR. S. N. GHANI FOR C COMPATIBILITY WITH SUBROUTINE "EVOP".  $\mathsf C$  $\overline{C}$ DOUBLE PRECISION  $C(4)$ ,  $FF(8)$ ,  $H(32)$ ,  $OLDCC(4)$ ,  $XDN(4)$ ,  $XG(4)$ ,  $XMAX(4)$ , 1XMIN(4),XT(4),XUP(4),XX(1),XXMAX(1),XXMIN(1)  $\mathsf C$  DOUBLE PRECISION ALPHA,BETA,DEL,GAMA,PHI,PHICPX C INTEGER ICON,IJK,IMV,IPRINT,K,KNT,LIMIT,N,NRSTRT,NIC C WRITE(9,999) WRITE(9,998)

Copyright  $\circled{C}$  2007 by Sayeed Nurul Ghani

86

```
C
C
       STARTING POINT FOR OPTIMISATION
      XT(1)=.70000001D0XT(2) = .2D0XT(3) = .1D0XT(4)=1.D0\mathsf CC<br>C
       C CONTROL PARAMETERS FOR "EVOP"
       ALPHA=1.1D0
       BETA=.6D0
       GAMA=2.D0
       DEL=1.D-12
       PHI=1.D-10
       PHICPX=1.D-10
      TCON = 5 LIMIT=12000
       KNT=25
      N=4 NIC=1
      K=8 IPRINT=2
       NRSTRT=2
      IMV=0 IJK=1
   100 CALL EVOP(ALPHA,BETA,C,DEL,FF,GAMA,H,ICON,IJK,IMV,IPRINT,K,
      1KNT,LIMIT,N,NRSTRT,NIC,OLDCC,PHI,PHICPX,XDN,XG,XMAX,XMIN,XT,XUP,
      2XX,XXMAX,XXMIN)
       IF (IJK .LT. 9) GOTO 100
   999 FORMAT(5X,'OPTIMIZATION OF TEST PROBLEM: "EC3M_V1.FOR".'//)
   998 FORMAT(1X,'K. SCHITTKOWSKI: "MORE TEST EXAMPLES FOR NON',
      1'LINEAR PROGRAMMING'/1X,'CODES, SPRINGER-VERLAG, 1987,',
      2' LECTURE NOTES IN ECONOMICS AND'/1X,'MATHEMATICAL SYSTEMS,',
      3' VOL.282, PP.168 AND 220 (A BOOK).'/1X,'THE PROBLEM HAS',
      4' BEEN SLIGHTLY MODIFIED BY DR.S. N. GHANI FOR'/1X,'COMP',
      5'ATIBILITY WITH SUBROUTINE "EVOP".'//)
       END
C
C<br>C
                 SUBROUTINE FOR FUNCTION VALUE
C
       SUBROUTINE FUNC(F,KOUNT,KUT,N,XT)
C
       INTEGER KOUNT,KUT,N
       DOUBLE PRECISION DLOG,F
       DOUBLE PRECISION XT(4)
C
$\rm{N=N}$ C
                         ABOVE TO STOP THE COMPILER FROM COMPLAINING
       KOUNT=KOUNT+1
       KUT=KUT+1
      F=8204.37D0*DLOG( (XT(1)+XT(2)+XT(3)+3.D-2)/(9.D-2*XT(1)+XT)1 (2) + XT(3) + 3.D-2))
       F=F+9008.72D0*DLOG((XT(2)+XT(3)+3.D-2)/(7.D-2*XT(2)+XT(3)+3.D-2))
      F=F+9330.46D0*DLOG((XT(3)+3.D-2)/(.13D0*XT(3)+3.D-2))
```

```
Copyright \circled{C} 2007 by Sayeed Nurul Ghani
      F = F + XT(4) * (XT(1) + XT(2) + XT(3) - 1.D0) RETURN
       END
\cal CC
\mathsf CC<br>C
                  SUBROUTINE FOR EXPLICIT CONSTRAINTS
C
       SUBROUTINE EXPCON(IFLG,ISKP,KKT,KOUNT,M,N,XMAX,XMIN,XT)
\overline{C} INTEGER IFLG,ISKP,KKT,KOUNT,M,N,NFUNC
       DOUBLE PRECISION XMAX(4),XMIN(4),XT(4)
\overline{C} IFLG=IFLG
       ISKP=ISKP
N=N C
                        C ABOVE TO STOP THE COMPILER FROM COMPLAINING
       KOUNT=KOUNT+1
       KKT=KKT+1
       NFUNC=KOUNT-KKT-M
       IF (NFUNC .LT. 2) THEN
         DO 109 I=1, 3
           XMAX(T)=1.D0XMIN(I) = 0.D0<br>109 CONTINUE
        CONTINUE
        XMAX(4)=10.D0XMIN(4)=0.DD ELSE
          DO 100 I=1, 3
           XMIN(I)=0.DD IF (XT(I) .GT. 0.D0) THEN
              XMAX(I)=1.001D0*XT(I)
              IF (XMAX(I) .GT. 1.D0) THEN
               XMAX(I)=1.D0 ENDIF
            ELSE
             XMAX(T)=1.D-1ENDIF<br>100 CONTINU
        CONTINUE
        XMIN(4)=0.DD IF (XT(4) .GT. 0.D0) THEN
           XMAX(4)=1.001D0*XT(4) IF (XMAX(4) .GT. 10.D0) THEN
             XMAX(4)=10.DD ENDIF
          ELSE
           XT(4)=1.D-1 ENDIF
       ENDIF
       RETURN
       END
C
C
C
C
\overline{C}
```
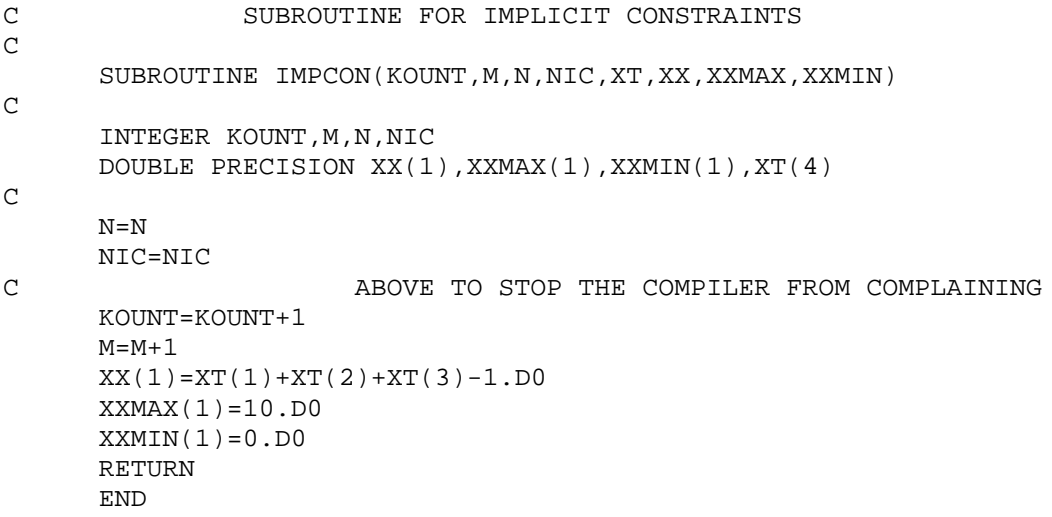

#### **MULTIPLE MINIMA**

```
mm1_v1:
C
C
C<br>C<br>\,MAIN PROGRAM FOR PROBLEM "MM1_V1.FOR"
\mathsf CC MM - MULTIPLE MINIMA
C
C A. A. GOLDSTEIN AND J. F. PRICE: "ON DESCENT FROM LOCAL MINIMA",
C MATHEMATICS OF COMPUTATION, 1971, VOL.25, (115),<br>C PP.569-574.
             PP.569-574.
C
      DOUBLE PRECISION C(2), FF(4), H(8), OLDCC(2), XDN(2), XG(2), XMAX(2),
      1XMIN(2),XT(2), XUP(2),XX(1),XXMAX(1),XXMIN(1)
\mathsf C DOUBLE PRECISION ALPHA,BETA,DEL,GAMA,PHI,PHICPX
C
       INTEGER ICON,IJK,IMV,IPRINT,K,KNT,LIMIT,N,NRSTRT,NIC
C
       WRITE(9,999)
       WRITE(9,998)
\mathsf CC<br>C
       STARTING POINT FOR OPTIMISATION
      XT(1)=4.3D0
```
 $\overline{C}$ 

```
XT(2)=2.5D0\frac{C}{C}C CONTROL PARAMETERS FOR "EVOP"
       ALPHA=1.2D0
       BETA=.5D0
       GAMA=2.D0
       DEL=1.D-12
       PHI=1.D-10
       PHICPX=1.D-11
       ICON=5
       LIMIT=6000
       KNT=25
      N=2 NIC=1
      K=4 IPRINT=2
       NRSTRT= 2
      IMV=0 IJK=1
   100 CALL EVOP(ALPHA,BETA,C,DEL,FF,GAMA,H,ICON,IJK,IMV,IPRINT,K,
      1KNT,LIMIT,N,NRSTRT,NIC,OLDCC,PHI,PHICPX,XDN,XG,XMAX,XMIN,XT,XUP,
      2XX,XXMAX,XXMIN)
       IF (IJK .LT. 9) GOTO 100
   999 FORMAT(5X,'OPTIMIZATION OF TEST PROBLEM: "MM1_V1.FOR".'//)
   998 FORMAT('A. A. GOLDSTEIN AND J. F. PRICE: "ON DESCENT ',
      1'FROM LOCAL MINIMA",'/1X,'MATHEMATICS OF COMPUTATION,',
      2' 1971, VOL.25, (115), PP.569-574.'//)
       END
C
\frac{C}{C}SUBROUTINE FOR FUNCTION VALUE
\mathsf C SUBROUTINE FUNC(F,KOUNT,KUT,N,XT)
C
       INTEGER KOUNT,KUT,N
       DOUBLE PRECISION A,B,CF,DEXP,DSIN,F
       DOUBLE PRECISION XT(2)
C
$\textrm{N=N}$ C
                      ABOVE TO STOP THE COMPILER FROM COMPLAINING
       KOUNT=KOUNT+1
       KUT=KUT+1
      A=XT(1)*XT(1)+XT(2)*XT(2)-25.D0A = .25D0*A*AFOR 'A' GREATER THAN '88' DEXP(A) BELOW CRASHES FOR VAX
COMPUTERS
       IF (A .GT. 88.0D0) A=88.0D0
      B=XT(1)+XT(1)+XT(1)+XT(1)-XT(2)-XT(2)-XT(2) CF=XT(1)+XT(1)+XT(2)-10.D0
       CF=CF*CF
       F=DSIN(B)
      F=F*F*F*FF=F+DEXP(A) + .5D0*CF RETURN
       END
\overline{C}
```
## Copyright  $\circled{C}$  2007 by Sayeed Nurul Ghani

```
C
                  SUBROUTINE FOR EXPLICIT CONSTRAINTS
C
       SUBROUTINE EXPCON(IFLG,ISKP,KKT,KOUNT,M,N,XMAX,XMIN,XT)
C
       INTEGER IFLG,ISKP,KKT,KOUNT,M,N
       DOUBLE PRECISION XMAX(2),XMIN(2),XT(2)
C
       IFLG=IFLG
       ISKP=ISKP
      N=NM = MXT(1)=XT(1)<br>C ABO
                ABOVE TO STOP THE COMPILER FROM COMPLAINING
       KOUNT=KOUNT+1
       KKT=KKT+1
      XMIN(1) = -1.DDXMIN(2) = -1.DDXMAX(1)=5.DDXMAX(2)=5.DD RETURN
       END
C
C
\mathsf CC
                 SUBROUTINE FOR IMPLICIT CONSTRAINTS
\overline{C}SUBROUTINE IMPCON(KOUNT, M, N, NIC, XT, XX, XXMAX, XXMIN)
C
       INTEGER KOUNT,M,N,NIC
       DOUBLE PRECISION A
       DOUBLE PRECISION XX(1),XXMAX(1),XXMIN(1),XT(2)
\mathsf CN=N\begin{array}{cc} & \texttt{NIC=NIC}\\ \texttt{C} & & \end{array}ABOVE TO STOP THE COMPILER FROM COMPLAINING
       KOUNT=KOUNT+1
      M=M+1A=XT(1)*XT(1)+XT(2)*XT(2)-25.D0A = .25D0*A*AXX(1)=A XXMAX(1)=174.673D0
       XXMIN(1)=-180.2182D0
       RETURN
       END
```
90

```
mm1m_v1:
\overline{C}C
C
                MAIN PROGRAM FOR PROBLEM "MM1M_V1.FOR"
C
C MM - MULTIPLE MINIMA
C
C A. A. GOLDSTEIN AND J. F. PRICE: "ON DESCENT FROM LOCAL MINIMA",
C MATHEMATICS OF COMPUTATION, 1971, VOL.25, (115),<br>C PP.569-574.
             PP.569-574.
\mathcal{C}DOUBLE PRECISION C(2), FF(4), H(8), OLDCC(2), XDN(2), XG(2), XMAX(2),
      1XMIN(2),XT(2), XUP(2),XX(1),XXMAX(1),XXMIN(1)
C
       DOUBLE PRECISION ALPHA,BETA,DEL,GAMA,PHI,PHICPX
C
       INTEGER ICON,IJK,IMV,IPRINT,K,KNT,LIMIT,N,NRSTRT,NIC
\mathsf C WRITE(9,999)
       WRITE(9,998)
\mathcal{C}C<br>C
       STARTING POINT FOR OPTIMISATION
      XT(1)=4.3D0XT(2)=2.5D0C
\frac{C}{C}C CONTROL PARAMETERS FOR "EVOP"
       ALPHA=1.2D0
       BETA=.5D0
       GAMA=2.D0
       DEL=1.D-12
       PHI=1.D-10
       PHICPX=1.D-11
       ICON=5
       LIMIT=6000
       KNT=25
      N=2 NIC=1
      K=4 IPRINT=2
       NRSTRT=2
      IMV=0 IJK=1
   100 CALL EVOP(ALPHA,BETA,C,DEL,FF,GAMA,H,ICON,IJK,IMV,IPRINT,K,
      1KNT,LIMIT,N,NRSTRT,NIC,OLDCC,PHI,PHICPX,XDN,XG,XMAX,XMIN,XT,XUP,
      2XX,XXMAX,XXMIN)
       IF (IJK .LT. 9) GOTO 100
   999 FORMAT(5X,'OPTIMIZATION OF TEST PROBLEM: "MM1M_V1.FOR".'//)
   998 FORMAT('A. A. GOLDSTEIN AND J. F. PRICE: "ON DESCENT ',
      1'FROM LOCAL MINIMA",'/1X,'MATHEMATICS OF COMPUTATION,',
      2' 1971, VOL.25, (115), PP.569-574.'//)
       END
C
\overline{C}
```

```
Copyright \left( \text{C} \right) 2007 by Sayeed Nurul Ghani
C SUBROUTINE FOR FUNCTION VALUE
\overline{C} SUBROUTINE FUNC(F,KOUNT,KUT,N,XT)
C
       INTEGER KOUNT,KUT,N
       DOUBLE PRECISION A,B,CF,DEXP,DSIN,F
       DOUBLE PRECISION XT(2)
C
N=NABOVE TO STOP THE COMPILER FROM COMPLAINING
       KOUNT=KOUNT+1
       KUT=KUT+1
      A=XT(1)*XT(1)+XT(2)*XT(2)-25.D0A = .25D0*A*A<br>C FOR \frac{1}{2}C FOR 'A' GREATER THAN '88' DEXP(A) BELOW CRASHES FOR VAX 
                                                    COMPUTERS
       IF (A .GT. 88.0D0) A=88.0D0
      B=XT(1)+XT(1)+XT(1)+XT(1)-XT(2)-XT(2)-XT(2)CF=XT(1)+XT(1)+XT(2)-10.D0 CF=CF*CF
       F=DSIN(B)
      \texttt{F=F*F*F*F}F=F+DEXP(A) + .5D0*CF RETURN
       END
C
C
C
C
C
C
C
C
C<br>C
                 SUBROUTINE FOR EXPLICIT CONSTRAINTS
C
       SUBROUTINE EXPCON(IFLG,ISKP,KKT,KOUNT,M,N,XMAX,XMIN,XT)
C
       INTEGER IFLG,ISKP,KKT,KOUNT,M,N,NFUNC
       DOUBLE PRECISION XMAX(2),XMIN(2),XT(2)
C
       IFLG=IFLG
 ISKP=ISKP
                       ABOVE TO STOP THE COMPILER FROM COMPLAINING
       KOUNT=KOUNT+1
       KKT=KKT+1
       NFUNC=KOUNT-KKT-M
       IF (NFUNC .LT. 2) THEN
         DO 109 I=1, N
          XMAX(I)=5.D0XMIN(I) = -1.D0<br>109 CONTINUE
        CONTINUE
       ELSE
         DO 120 I=1, N
           IF (XT(I) .LT. 0.D0) THEN
            XMIN(I)=1.001D0*XT(I)XMAX(I)=0.DD
```

```
IF (XMIN(I) .LT. -1.D0) THEN
                XMIN(I)=-1.D0 ENDIF
            ENDIF
            IF (XT(I) .GT. 0.D0) THEN
             XMIN(I)=0.D0XMAX(I)=1.001D0*XT(I) IF (XMAX(I) .GT. 5.D0) THEN
               XMAX(I)=5.D0 ENDIF
  ENDIF<br>120 CONTINU
       CONTINUE
       ENDIF
       RETURN
       END
\mathsf CC<br>C
                 SUBROUTINE FOR IMPLICIT CONSTRAINTS
\mathcal{C} SUBROUTINE IMPCON(KOUNT,M,N,NIC,XT,XX,XXMAX,XXMIN)
C
       INTEGER KOUNT,M,N,NIC
       DOUBLE PRECISION A
       DOUBLE PRECISION XX(1),XXMAX(1),XXMIN(1),XT(2)
C
      N=N\begin{array}{cc} \texttt{NIC=NIC} \\ \texttt{C} \end{array}ABOVE TO STOP THE COMPILER FROM COMPLAINING
       KOUNT=KOUNT+1
      M=M+1 A=XT(1)*XT(1)+XT(2)*XT(2)-25.D0
      A = .25D0*A*AXX(1)=A XXMAX(1)=174.673D0
       XXMIN(1)=-180.2182D0
       RETURN
       END
```
Copyright  $\circled{C}$  2007 by Sayeed Nurul Ghani

```
mm2 v1:
\overline{C}C
C
                MAIN PROGRAM FOR PROBLEM "MM2_V1.FOR"
C
C MM - MULTIPLE MINIMA
C<br>C
C A. A. GOLDSTEIN AND J. F. PRICE: "ON DESCENT FROM LOCAL MINIMA",
C MATHEMATICS OF COMPUTATION, 1971, VOL.25, (115),
                PP.569-574.
\mathcal{C}DOUBLE PRECISION C(2), FF(4), H(8), OLDCC(2), XDN(2), XG(2), XMAX(2),
      1XMIN(2),XT(2), XUP(2),XX(1),XXMAX(1),XXMIN(1)
C
       DOUBLE PRECISION ALPHA,BETA,DEL,GAMA,PHI,PHICPX
C
       INTEGER ICON,IJK,IMV,IPRINT,K,KNT,LIMIT,N,NRSTRT,NIC
\mathsf C WRITE(9, 999)
       WRITE(9, 998)
\mathcal{C}C STARTING POINT FOR OPTIMISATION
      XT(1)=-1.2D0XT(2)=1.D0C
C<br>C
          C CONTROL PARAMETERS FOR "EVOP"
       ALPHA=1.3D0
       BETA=.7D0
       GAMA=1.5D0
       DEL=1.D-12
       PHI=1.D-10
       PHICPX=1.D-10
       ICON=5
       LIMIT=6000
       KNT=25
      N=2 NIC=1
      K=4 IPRINT=2
       NRSTRT=10
      IMV=0 IJK=1
   100 CALL EVOP(ALPHA,BETA,C,DEL,FF,GAMA,H,ICON,IJK,IMV,IPRINT,K,
      1KNT,LIMIT,N,NRSTRT,NIC,OLDCC,PHI,PHICPX,XDN,XG,XMAX,XMIN,XT,XUP,
      2XX,XXMAX,XXMIN)
       IF (IJK .LT. 9) GOTO 100
   999 FORMAT(5X,'OPTIMIZATION OF TEST PROBLEM: "MM2_V1.FOR".'//)
   998 FORMAT(1X,'A. A. GOLDSTEIN AND J. F. PRICE: "ON DESCENT',
      1' FROM LOCAL MINIMA",'/1X,'MATHEMATICS OF COMPUTATION, ',
      2'1971, VOL.25, (115), PP. 569-574.'//)
       END
C
C
                 SUBROUTINE FOR FUNCTION VALUE
```

```
\overline{C} SUBROUTINE FUNC(F,KOUNT,KUT,N,XT)
C
       INTEGER KOUNT,KUT,N
       DOUBLE PRECISION F,FA
       DOUBLE PRECISION XT(2)
C
N=NABOVE TO STOP THE COMPILER FROM COMPLAINING
       KOUNT=KOUNT+1
       KUT=KUT+1
       F=18.D0-32.D0*XT(1)+12.D0*XT(1)*XT(1)+48.D0*XT(2)
      F=F-36.DD*XT(1)*XT(2)+27.DD*XT(2)*XT(2)F=F*(XT(1)+XT(1)-XT(2)-XT(2)-XT(2))F=F*(XT(1)+XT(1)-XT(2)-XT(2)-XT(2))+30.D0FA=-14.D0*XT(1)+3.D0*XT(1)*XT(1)-14.*XT(2) FA=FA+6.D0*XT(1)*XT(2)+3.D0*XT(2)*XT(2)+19.D0
FA=FA*(XT(1)+XT(2)+1.D0)*(XT(1)+XT(2)+1.D0)+1.D0<br>C VAX COMPUTERS CANNOT COPE WITH NUMBERS M
C VAX COMPUTERS CANNOT COPE WITH NUMBERS MUCH BIGGER THAN C<br>C 1.0E38
\sim 1.0E38
       IF (F .GT. 1.0D19) F=1.0D19
       IF (FA .GT. 1.0D19) FA=1.0D19
      F = F * FA RETURN
       END
C
C
               SUBROUTINE FOR EXPLICIT CONSTRAINTS
\overline{C} SUBROUTINE EXPCON(IFLG,ISKP,KKT,KOUNT,M,N,XMAX,XMIN,XT)
C
       INTEGER IFLG,ISKP,KKT,KOUNT,M,N
       DOUBLE PRECISION XMAX(2),XMIN(2),XT(2)
C
       IFLG=IFLG
       ISKP=ISKP
      N=NM = MXT(1)=XT(1)C ABOVE TO STOP THE COMPILER FROM COMPLAINING
       KOUNT=KOUNT+1
       KKT=KKT+1
      XMIN(1) = -1.XMIN(2) = -1.XMAX(1)=1.D5XMAX(2)=1.D5
       RETURN
       END
C
C
C
C
C
C
C
C
\overline{C}
```
95

C SUBROUTINE FOR IMPLICIT CONSTRAINTS  $\overline{C}$  SUBROUTINE IMPCON(KOUNT,M,N,NIC,XT,XX,XXMAX,XXMIN) C INTEGER KOUNT, M, N, NIC DOUBLE PRECISION XX(1),XXMAX(1),XXMIN(1),XT(2) C  $N=N$  $\begin{array}{cc} & \texttt{NIC=NIC} \\ \texttt{C} \end{array}$ ABOVE TO STOP THE COMPILER FROM COMPLAINING KOUNT=KOUNT+1  $M=M+1$  $XX(1)=XT(1)+XT(2)$  $XXMAX(1)=1.D5$  $XXMIN(1) = -1.$ D5 RETURN END

 $mm2m$  v1:  $\mathsf C$ C C MAIN PROGRAM FOR PROBLEM "MM2M V1.FOR"  $\mathsf C$ C MM - MULTIPLE MINIMA C C A. A. GOLDSTEIN AND J. F. PRICE: "ON DESCENT FROM LOCAL MINIMA",<br>C 30 MATHEMATICS OF COMPUTATION, 1971, VOL.25, (115), C MATHEMATICS OF COMPUTATION, 1971, VOL.25, (115),<br>C PP.569-574. PP.569-574. C DOUBLE PRECISION  $C(2)$ ,  $FF(4)$ ,  $H(8)$ ,  $OLDCC(2)$ ,  $XDN(2)$ ,  $XG(2)$ ,  $XMAX(2)$ , 1XMIN(2),XT(2), XUP(2),XX(1),XXMAX(1),XXMIN(1) C DOUBLE PRECISION ALPHA,BETA,DEL,GAMA,PHI,PHICPX  $\mathsf C$  INTEGER ICON,IJK,IMV,IPRINT,K,KNT,LIMIT,N,NRSTRT,NIC  $\mathcal{C}$  WRITE(9, 999) WRITE(9, 998) C<br>C STARTING POINT FOR OPTIMISATION  $XT(1)=-1.2D0$  $XT(2)=1.D0$ C  $\overline{C}$ 

Copyright  $\circled{C}$  2007 by Sayeed Nurul Ghani

C CONTROL PARAMETERS FOR "EVOP" ALPHA=1.3D0 BETA=.7D0 GAMA=1.5D0 DEL=1.D-12 PHI=1.D-10 PHICPX=1.D-10 ICON=5 LIMIT=6000  $KNT=25$  $N=2$  NIC=1  $K=4$  IPRINT=2 NRSTRT=2  $IMV=0$  IJK=1 100 CALL EVOP(ALPHA,BETA,C,DEL,FF,GAMA,H,ICON,IJK,IMV,IPRINT,K, 1KNT,LIMIT,N,NRSTRT,NIC,OLDCC,PHI,PHICPX,XDN,XG,XMAX,XMIN,XT,XUP, 2XX,XXMAX,XXMIN) IF (IJK .LT. 9) GOTO 100 999 FORMAT(5X,'OPTIMIZATION OF TEST PROBLEM: "MM2M\_V1.FOR".'//) 998 FORMAT(1X,'A. A. GOLDSTEIN AND J. F. PRICE: "ON DESCENT', 1' FROM LOCAL MINIMA",'/1X,'MATHEMATICS OF COMPUTATION, ', 2'1971, VOL.25, (115), PP. 569-574.'//) END C  $\mathcal{C}$ C<br>C SUBROUTINE FOR FUNCTION VALUE C SUBROUTINE FUNC(F,KOUNT,KUT,N,XT) C INTEGER KOUNT,KUT,N DOUBLE PRECISION F,FA DOUBLE PRECISION XT(2) C  $N=N$ C ABOVE TO STOP THE COMPILER FROM COMPLAINING KOUNT=KOUNT+1 KUT=KUT+1  $F=18.D0-32.D0*XT(1)+12.D0*XT(1)*XT(1)+48.D0*XT(2)$  $F=F-36.$ D $0*XT(1)*XT(2)+27.$ D $0*XT(2)*XT(2)$  $F=F*(XT(1)+XT(1)-XT(2)-XT(2)-XT(2))$  $F=F*(XT(1)+XT(1)-XT(2)-XT(2)-XT(2))+30.D0$  $FA=-14.D0*XT(1)+3.D0*XT(1)*XT(1)-14.*XT(2)$  FA=FA+6.D0\*XT(1)\*XT(2)+3.D0\*XT(2)\*XT(2)+19.D0  $FA=FA*(XT(1)+XT(2)+1.D0)*(XT(1)+XT(2)+1.D0)+1.D0$ <br>C VAX COMPUTERS CANNOT COPE WITH NUMBERS M C VAX COMPUTERS CANNOT COPE WITH NUMBERS MUCH BIGGER THAN 1.0E38 IF (F .GT. 1.0D19) F=1.0D19 IF (FA .GT. 1.0D19) FA=1.0D19  $F = F * FA$  RETURN END  $\overline{C}$  $\overline{C}$ 

```
Copyright \left(\frac{C}{2}\right) 2007 by Sayeed Nurul Ghani
```

```
C SUBROUTINE FOR EXPLICIT CONSTRAINTS
\overline{C} SUBROUTINE EXPCON(IFLG,ISKP,KKT,KOUNT,M,N,XMAX,XMIN,XT)
C
       INTEGER I, IFLG,ISKP,KKT,KOUNT,M,N,NFUNC
       DOUBLE PRECISION XMAX(2),XMIN(2),XT(2)
C
       IFLG=IFLG
ISKP=ISKP<br>C
                         ABOVE TO STOP THE COMPILER FROM COMPLAINING
       KOUNT=KOUNT+1
       KKT=KKT+1
       NFUNC=KOUNT-KKT-M
       IF (NFUNC .LT. 2) THEN
         DO 109 I=1, N
          XMAX(I)=1.D5XMIN(I)=-1.D5<br>109 CONTINUE
        CONTINUE
       ELSE
         DO 100 I=1, N
           IF (XT(I) .LT. 0.D0) THEN
              XMIN(I)=1.001D0*XT(I)
             XMAX(T)=0.D0IF (XMIN(I) .LT. -1.D5) THEN
               XMIN(I) = -1.D5 ENDIF
           ENDIF
           IF (XT(I) .GT. 0.D0) THEN
             XMIN(I)=0.DDXMAX(I)=1.001D0*XT(I) IF (XMAX(I) .GT. 1.D5) THEN
               XMAX(I)=1.D5 ENDIF
  ENDIF<br>100 CONTINU
      CONTINUE
       ENDIF
       RETURN
       END
C
C SUBROUTINE FOR IMPLICIT CONSTRAINTS
C
      SUBROUTINE IMPCON(KOUNT, M, N, NIC, XT, XX, XXMAX, XXMIN)
C
      INTEGER KOUNT, M, N, NIC
       DOUBLE PRECISION XX(1),XXMAX(1),XXMIN(1),XT(2)
\mathcal{C}N=N\begin{array}{cc} & \texttt{NIC=NIC}\\ \texttt{C} & & \end{array}ABOVE TO STOP THE COMPILER FROM COMPLAINING
       KOUNT=KOUNT+1
      M=M+1XX(1)=XT(1)+XT(2)XXMAX(1)=1.D5XXMIN(1) = -1. RETURN
       END
```

```
mm3_v1:
\overline{C}C
C
                MAIN PROGRAM FOR PROBLEM "MM3_V1.FOR"
C
C
C MM - MULTIPLE MINIMA
C<br>C
C L. C. W. DIXON AND G. P. SZEGO (EDS): "TOWARDS GLOBAL MINIMISATION",
             NORTH HOLLAND PUBLISHING CO., 1975 (TRECCANI).
\mathcal{C}DOUBLE PRECISION C(2), FF(4), H(8), OLDCC(2), XDN(2), XG(2), XMAX(2),
      1XMIN(2),XT(2),XUP(2),XX(1),XXMAX(1),XXMIN(1)
C
       DOUBLE PRECISION ALPHA,BETA,DEL,GAMA,PHI,PHICPX
C
       INTEGER ICON,IJK,IMV,IPRINT,K,KNT,LIMIT,N,NRSTRT,NIC
\mathsf C WRITE(9,999)
       WRITE(9,998)
\mathcal{C}C STARTING POINT FOR OPTIMISATION
      XT(1)=-1.2D0XT(2)=1.D0C
C<br>C
      C CONTROL PARAMETERS FOR "EVOP"
       ALPHA=1.2D0
       BETA=.5D0
       GAMA=2.D0
       DEL=1.D-12
       PHI=1.D-10
       PHICPX=1.D-11
       ICON=5
       LIMIT=6000
       KNT=25
      N=2 NIC=1
      K=4 IPRINT=2
       NRSTRT=2
      IMV=0 IJK=1
   100 CALL EVOP(ALPHA,BETA,C,DEL,FF,GAMA,H,ICON,IJK,IMV,IPRINT,K,
      1KNT,LIMIT,N,NRSTRT,NIC,OLDCC,PHI,PHICPX,XDN,XG,XMAX,XMIN,XT,XUP,
      2XX,XXMAX,XXMIN)
       IF (IJK .LT. 9) GOTO 100
   999 FORMAT(5X,'OPTIMIZATION OF TEST PROBLEM: "MM3_V1.FOR".'//)
   998 FORMAT(1X,'L.C. W. DIXON AND G. P. SZEGO (EDS):',
      1' "TOWARDS GLOBAL MINIMISATION",'/1X,'NORTH HOL',
      2'LAND PUBLISHING CO., 1975 (TRECCANI).'//)
       END
C
\mathsf C\overline{C}
```

```
C SUBROUTINE FOR FUNCTION VALUE
\overline{C} SUBROUTINE FUNC(F,KOUNT,KUT,N,XT)
C
       INTEGER KOUNT,KUT,N
       DOUBLE PRECISION F
       DOUBLE PRECISION XT(2)
C
N=NABOVE TO STOP THE COMPILER FROM COMPLAINING
       KOUNT=KOUNT+1
       KUT=KUT+1
      F=XT(1)*XT(1)*XT(1)*XT(1)F=F+4.D0*XT(1)*XT(1)*XT(1)F=F+4.D0*XT(1)*XT(1)F = F + XT(2) * XT(2) + 1. D0 RETURN
       END
\rm CC
C
C
C SUBROUTINE FOR EXPLICIT CONSTRAINTS
C
       SUBROUTINE EXPCON(IFLG,ISKP,KKT,KOUNT,M,N,XMAX,XMIN,XT)
C
       INTEGER IFLG,ISKP,KKT,KOUNT,M,N
       DOUBLE PRECISION XMAX(2),XMIN(2),XT(2)
\mathcal{C} IFLG=IFLG
       ISKP=ISKP
      {\rm N}{=}{\rm N}M = MXT(1)=XT(1)ABOVE TO STOP THE COMPILER FROM COMPLAINING
       KOUNT=KOUNT+1
       KKT=KKT+1
      XMIN(1) = -1.XMIN(2) = -1.XMAX(1)=1.D5XMAX(2)=1. D5
       RETURN
       END
C
C
                SUBROUTINE FOR IMPLICIT CONSTRAINTS
C
       SUBROUTINE IMPCON(KOUNT,M,N,NIC,XT,XX,XXMAX,XXMIN)
\rm C INTEGER KOUNT,M,N,NIC
       DOUBLE PRECISION XX(1),XXMAX(1),XXMIN(1),XT(2)
\mathsf CN=N\begin{array}{cc} & \texttt{NIC=NIC}\\ \texttt{C} & & \end{array}C ABOVE TO STOP THE COMPILER FROM COMPLAINING
       KOUNT=KOUNT+1
      M=M+1
```

```
XX(1)=XT(1)+XT(2)XXMAX(1)=1.D5XXMIN(1) = -1. D5
 RETURN
 END
```
mm3m\_v1: C C C MAIN PROGRAM FOR PROBLEM "MM3M\_V1.FOR" C  $\overline{C}$ C MM - MULTIPLE MINIMA  $\mathsf C$ C L. C. W. DIXON AND G. P. SZEGO (EDS): "TOWARDS GLOBAL MINIMISATION", NORTH HOLLAND PUBLISHING CO., 1975 (TRECCANI).  $\mathsf C$ DOUBLE PRECISION  $C(2)$ ,  $FF(4)$ ,  $H(8)$ ,  $OLDCC(2)$ ,  $XDN(2)$ ,  $XG(2)$ ,  $XMAX(2)$ , 1XMIN(2),XT(2),XUP(2),XX(1),XXMAX(1),XXMIN(1) C DOUBLE PRECISION ALPHA,BETA,DEL,GAMA,PHI,PHICPX  $\mathcal{C}$  INTEGER ICON,IJK,IMV,IPRINT,K,KNT,LIMIT,N,NRSTRT,NIC C WRITE(9,999) WRITE(9,998) C<br>C STARTING POINT FOR OPTIMISATION  $XT(1)=-1.2D0$  $XT(2)=1.D0$ C C<br>C C CONTROL PARAMETERS FOR "EVOP" ALPHA=1.2D0 BETA=.5D0 GAMA=2.D0 DEL=1.D-12 PHI=1.D-10 PHICPX=1.D-11 ICON=5 LIMIT=6000 KNT=25  $N=2$  NIC=1  $K=4$  IPRINT=2 NRSTRT=2

```
IMV=0TJK=1 100 CALL EVOP(ALPHA,BETA,C,DEL,FF,GAMA,H,ICON,IJK,IMV,IPRINT,K,
      1KNT,LIMIT,N,NRSTRT,NIC,OLDCC,PHI,PHICPX,XDN,XG,XMAX,XMIN,XT,XUP,
      2XX,XXMAX,XXMIN)
       IF (IJK .LT. 9) GOTO 100
   999 FORMAT(5X,'OPTIMIZATION OF TEST PROBLEM: "MM3_V1.FOR".'//)
   998 FORMAT(1X,'L.C. W. DIXON AND G. P. SZEGO (EDS):',
      1' "TOWARDS GLOBAL MINIMISATION",'/1X,'NORTH HOL',
      2'LAND PUBLISHING CO., 1975 (TRECCANI).'//)
       END
C
C
                SUBROUTINE FOR FUNCTION VALUE
\overline{C} SUBROUTINE FUNC(F,KOUNT,KUT,N,XT)
C
       INTEGER KOUNT,KUT,N
       DOUBLE PRECISION F
       DOUBLE PRECISION XT(2)
C
      N=NC ABOVE TO STOP THE COMPILER FROM COMPLAINING
       KOUNT=KOUNT+1
       KUT=KUT+1
      F=XT(1)*XT(1)*XT(1)*XT(1)F=F+4.D0*XT(1)*XT(1)*XT(1)F = F + 4. D0 * XT(1) * XT(1)F = F + XT(2) * XT(2) + 1.D0 RETURN
       END
\cal CC
               SUBROUTINE FOR EXPLICIT CONSTRAINTS
C
       SUBROUTINE EXPCON(IFLG,ISKP,KKT,KOUNT,M,N,XMAX,XMIN,XT)
C
       INTEGER IFLG,ISKP,KKT,KOUNT,M,N,NFUNC
       DOUBLE PRECISION XMAX(2),XMIN(2),XT(2)
C
       IFLG=IFLG
 ISKP=ISKP
                      ABOVE TO STOP THE COMPILER FROM COMPLAINING
       KOUNT=KOUNT+1
       KKT=KKT+1
       NFUNC=KOUNT-KKT-M
       IF (NFUNC .LT. 2) THEN
        XMAX(1)=1.D5XMAX(2)=1. D5
        XMIN(1) = -1. D5
        XMIN(2) = -1. D5
       ELSE
         DO 120 I=1, N
           IF (XT(I) .LT. 0.D0) THEN
            XMIN(I)=1.001D0*XT(I)XMAX(I)=0.DDIF (XMIN(I) .LT. -1.D5) THEN
```
Copyright  $(C)$  2007 by Sayeed Nurul Ghani

```
XMIN(I)=-1.D5 ENDIF
             ENDIF
             IF (XT(I) .GT. 0.D0) THEN
              XMIN(I)=0.D0XMAX(I)=1.001D0*XT(I) IF (XMAX(I) .GT. 1.D5) THEN
                XMAX(I)=1.D5 ENDIF
  ENDIF<br>120 CONTINU
        CONTINUE
        ENDIF
        RETURN
        END
\mathsf CC
                  SUBROUTINE FOR IMPLICIT CONSTRAINTS
\mathcal{C}SUBROUTINE IMPCON(KOUNT, M, N, NIC, XT, XX, XXMAX, XXMIN)
\mathsf C INTEGER KOUNT,M,N,NIC
        DOUBLE PRECISION XX(1),XXMAX(1),XXMIN(1),XT(2)
C
       N=N\begin{array}{lll} & & \mathrm{NIC}\texttt{=NIC}\\ \mathrm{C} & & \end{array}ABOVE TO STOP THE COMPILER FROM COMPLAINING
        KOUNT=KOUNT+1
       M=M+1XX(1)=XT(1)+XT(2)XXMAX(1)=1.D5XXMIN(1) = -1.D5
        RETURN
        END
```

```
mm4_v1:
\mathcal{C}C
C
                 MAIN PROGRAM FOR PROBLEM "MM4_V1.FOR"
C
C MM - MULTIPLE MINIMA
C
C AIMO TORN AND ANTANAS ZILINSKAS: `GLOBAL OPTIMIZATION', PAGE 186,<br>C HE - HESSE [HESSE 1973], (N=6), VOLUME 350, SPRINGER-VERLAG,
C HE - HESSE [HESSE 1973], (N=6), VOLUME 350, SPRINGER-VERLAG,<br>C 1987. ISBN 3-540-50871-6 AND ISBN 0-387-50871-6.
  C 1987, ISBN 3-540-50871-6 AND ISBN 0-387-50871-6.
\mathcal{C}C
C
       DOUBLE PRECISION C(6), FF(7), H(42), OLDCC(6), XDN(6), XG(6),
       1XMAX(6),XMIN(6),XT(6),XUP(6),XX(5),XXMAX(5),XXMIN(5)
C
        DOUBLE PRECISION ALPHA,BETA,DEL,GAMA,PHI,PHICPX
C
        INTEGER ICON,IJK,IMV,IPRINT,K,KNT,LIMIT,N,NRSTRT,NIC
C
        WRITE(9,999)
        WRITE(9,998)
C
C
        STARTING POINT FOR OPTIMISATION
       XT(1)=1.875D0XT(2)=0.375D0XT(3)=5.D0XT(4)=0.95D0XT(5)=5.D0XT(6)=8.DD\cal CC
      C CONTROL PARAMETERS FOR "EVOP"
        ALPHA=1.1D0
        BETA=.6D0
        GAMA=2.D0
        DEL=1.D-12
       PHI=1.D-8
       PHICPX=1.D-6
        ICON=5
       LIMIT=60000
       KNT=25
       N=6 NIC=5
       K=7 IPRINT=2
       NRSTRT=2
       IMV=0 IJK=1
   100 CALL EVOP(ALPHA,BETA,C,DEL,FF,GAMA,H,ICON,IJK,IMV,IPRINT,K,
       1KNT,LIMIT,N,NRSTRT,NIC,OLDCC,PHI,PHICPX,XDN,XG,XMAX,XMIN,XT,XUP,
       2XX,XXMAX,XXMIN)
        IF (IJK .LT. 9) GOTO 100
   999 FORMAT(5X,'OPTIMIZATION OF TEST PROBLEM: "MM4_V1.FOR".'//)
```

```
Copyright \left(\frac{C}{2}\right) 2007 by Sayeed Nurul Ghani
   998 FORMAT(1X,'A. TORN AND A. ZILINSKAS: "GLOBAL OPTIMIZATION"',/,
      1' PAGE 186, HE - HESSE, VOLUME 350, SPRINGER VERLAG, 1987.'///)
       END
C
C
                SUBROUTINE FOR FUNCTION VALUE
C
       SUBROUTINE FUNC(F,KOUNT,KUT,N,XT)
C
       INTEGER KOUNT,KUT,N
       DOUBLE PRECISION F
       DOUBLE PRECISION XT(6)
C
$\rm{N=N}$ C
                      ABOVE TO STOP THE COMPILER FROM COMPLAINING
       KOUNT=KOUNT+1
       KUT=KUT+1
      F=25. D0*(XT(1)-2. D0)*(XT(1)-2. D0)+(XT(2)-2. D0)*(XT(2)-2. D0)F=F+(XT(3)-1.D0)*(XT(3)-1.D0)+(XT(4)-4.D0)*(XT(4)-4.D0)F=F+(XT(5)-1.D0)*(XT(5)-1.D0)+(XT(6)-4.D0)*(XT(6)-4.D0)F=-F RETURN
       END
C
C
C<br>C
                 SUBROUTINE FOR EXPLICIT CONSTRAINTS
\mathcal{C} SUBROUTINE EXPCON(IFLG,ISKP,KKT,KOUNT,M,N,XMAX,XMIN,XT)
C
       INTEGER IFLG,ISKP,KKT,KOUNT,M,N
       DOUBLE PRECISION XMAX(6),XMIN(6),XT(6)
C
       IFLG=IFLG
       ISKP=ISKP
      N=NM = MXT(1)=XT(1)C ABOVE TO STOP THE COMPILER FROM COMPLAINING
       KOUNT=KOUNT+1
       KKT=KKT+1
      XMIN(1)=0.DDXMIN(2)=0.DDXMIN(3)=1.DDXMIN(4)=0.DDXMIN(5)=1.D0XMIN(6)=0.DDXMAX(1)=1000.D0 XMAX(2)=1000.D0
      XMAX(3)=5.DDXMAX(4)=6.DDXMAX(5)=5.DDXMAX(6)=10.D0 RETURN
       END
C
\overline{C}
```
105

```
C SUBROUTINE FOR IMPLICIT CONSTRAINTS
\overline{C} SUBROUTINE IMPCON(KOUNT,M,N,NIC,XT,XX,XXMAX,XXMIN)
\cal CINTEGER KOUNT, M, N, NIC
       DOUBLE PRECISION XX(5),XXMAX(5),XXMIN(5),XT(6)
C
      N=N\verb+NIC+MIC+ C
                  ABOVE TO STOP THE COMPILER FROM COMPLAINING
       KOUNT=KOUNT+1
      M=M+1XX(1)=XT(1)+XT(2)XX(2) = -XT(1) + XT(2)XX(3)=XT(1)-XT(2)-XT(2)-XT(2)XX(4) = (XT(3)-3.D0) * (XT(3)-3.D0) + XT(4)XX(5) = (XT(5)-3.D0) * (XT(5) -3.D0) + XT(6)XXMIN(1)=2.DD XXMIN(2)=-1000.D0
      XXMIN(3) = -1000.DDXXMIN(4)=4.DDXXMIN(5)=4.DDXXMAX(1)=6.DDXXMAX(2)=2.D0XXMAX(3)=2.DD XXMAX(4)=1000.D0
       XXMAX(5)=1000.D0
       RETURN
       END
```

```
mm4m_v1:
\overline{C}C
C
                 MAIN PROGRAM FOR PROBLEM "MM4M_V1.FOR"
C
C MM - MULTIPLE MINIMA WITH MOVING BOUNDARY.
C
C AIMO TORN AND ANTANAS ZILINSKAS: `GLOBAL OPTIMIZATION', PAGE 186,<br>C HE - HESSE [HESSE 1973], (N=6), VOLUME 350, SPRINGER-VERLAG,
C HE - HESSE [HESSE 1973], (N=6), VOLUME 350, SPRINGER-VERLAG,
  C 1987, ISBN 3-540-50871-6 AND ISBN 0-387-50871-6.
\capC MOVING BOUNDARY HAS BEEN INTRODUCED BY DR. S. N. GHANI.
C
\rm C\mathsf CDOUBLE PRECISION C(6), FF(7), H(42), OLDCC(6), XDN(6), XG(6),
      1XMAX(6),XMIN(6),XT(6),XUP(6),XX(5),XXMAX(5),XXMIN(5)
\mathcal{C} DOUBLE PRECISION ALPHA,BETA,DEL,GAMA,PHI,PHICPX
C
       INTEGER ICON,IJK,IMV,IPRINT,K,KNT,LIMIT,N,NRSTRT,NIC
C
       WRITE(9,999)
       WRITE(9,998)
C
C<br>C
       STARTING POINT FOR OPTIMISATION
      XT(1)=1.875D0XT(2)=0.375D0XT(3)=5.D0XT(4)=0.95D0XT(5)=5.D0XT(6)=8.D0C
C<br>C
     C CONTROL PARAMETERS FOR "EVOP"
       ALPHA=1.2D0
       BETA=0.5D0
       GAMA=2.D0
       DEL=1.D-12
       PHI=1.D-8
       PHICPX=1.D-7
       ICON=5
       LIMIT=60000
       KNT=25
      N=6 NIC=5
      K=7 IPRINT=2
       NRSTRT=2
      IMV=0 IJK=1
   100 CALL EVOP(ALPHA,BETA,C,DEL,FF,GAMA,H,ICON,IJK,IMV,IPRINT,K,
      1KNT,LIMIT,N,NRSTRT,NIC,OLDCC,PHI,PHICPX,XDN,XG,XMAX,XMIN,XT,XUP,
       2XX,XXMAX,XXMIN)
```

```
 IF (IJK .LT. 9) GOTO 100
   999 FORMAT(5X,'OPTIMIZATION OF TEST PROBLEM: "MM4M_V1.FOR."'//)
   998 FORMAT(1X,'A. TORN AND A. ZILINSKAS: "GLOBAL OPTIMIZATION"',/,
      1' PAGE 186, HE - HESSE, VOLUME 350, SPRINGER VERLAG, 1987.'///)
       END
C
C<br>C
                SUBROUTINE FOR FUNCTION VALUE
C
       SUBROUTINE FUNC(F,KOUNT,KUT,N,XT)
\overline{C} INTEGER KOUNT,KUT,N
       DOUBLE PRECISION F
       DOUBLE PRECISION XT(6)
C
N=NABOVE TO STOP THE COMPILER FROM COMPLAINING
       KOUNT=KOUNT+1
       KUT=KUT+1
      F=25. D0*(XT(1)-2.D0)*(XT(1)-2.D0)+(XT(2)-2.D0)*(XT(2)-2.D0)F=F+(XT(3)-1.D0)*(XT(3)-1.D0)+(XT(4)-4.D0)*(XT(4)-4.D0)F=F+(XT(5)-1.D0)*(XT(5)-1.D0)+(XT(6)-4.D0)*(XT(6)-4.D0)F=-F RETURN
       END
C
C
                 SUBROUTINE FOR EXPLICIT CONSTRAINTS
\overline{C} SUBROUTINE EXPCON(IFLG,ISKP,KKT,KOUNT,M,N,XMAX,XMIN,XT)
C
       INTEGER IFLG,ISKP,KKT,KOUNT,M,N
       DOUBLE PRECISION XMAX(6),XMIN(6),XT(6)
C
       IFLG=IFLG
       ISKP=ISKP
$\rm{N=N}$ C
                       ABOVE TO STOP THE COMPILER FROM COMPLAINING
       KOUNT=KOUNT+1
       KKT=KKT+1
       NFUNC=KOUNT-KKT-M
       IF (NFUNC .LT. 2) THEN
        XMIN(1)=0.DDXMIN(2)=0.DDXMIN(3)=1.DDXMIN(4)=0.DDXMIN(5)=1.D0XMIN(6)=0.DD XMAX(1)=1000.D0
         XMAX(2)=1000.D0
        XMAX(3)=5.DDXMAX(4)=6.DDXMAX(5)=5.DDXMAX(6)=10.D0 ELSE
XMIN(1)=0.D0<br>C IF (XT(1) . G)IF (XT(1) . GT. 0.D0 THEN
```
Copyright  $(C)$  2007 by Sayeed Nurul Ghani
```
C XMAX(1)=1.001D0*XT(1)<br>C IF (XMAX(1), GT, 1000)IF (XMAX(1) .GT. 1000.D0) THENXMAX(1)=1000.D0<br>C ENDIF
C ENDIF<br>C ELSE
C ELSE<br>C XM
C XMAX(1)=1.D-1<br>C ENDIFENDIF
XMIN(2)=0.D0<br>C IF (XT(2) . G)C IF (XT(2) .GT. 0.D0) THEN<br>C XMAX(2)=1.001D0*XT(2)C XMAX(2)=1.001D0*XT(2)<br>C IF(XMAX(2).GT.1000
              IF (XMAX(2) .GT. 1000.D0) THEN
XMAX(2)=1000.D0<br>C ENDIF
C ENDIF<br>C ELSE
C<br>
C ELSE<br>
XMI
C \begin{array}{cc} \text{XMAX}(2)=1.D-1 \\ \text{C} \end{array}ENDIF
XMIN(3) = 1. D0<br>C IF (XMAX(3)C IF (XMAX(3) .GT. 1.D0) THEN<br>C XMAX(3)=1.001D0*XT(3)C XMAX(3)=1.001D0*XT(3)<br>C IF (XMAX(3) .GT. 5.D0
              IF (XMAX(3) .GT. 5.D0) THEN
XMAX(3)=5.D0<br>C ENDIF
              ENDIF
C ELSE<br>C XM
\begin{array}{cc}\n\text{C} & \text{XMAX}(3)=1.1\text{D0} \\
\text{C} & \text{ENDIF}\n\end{array}ENDIF
XMIN(4)=0.D0<br>C IF (XT(4) .G
C IF (XT(4) .GT. 0.D0) THEN C XMAX(4)=1.001D0*XT(4)C = XMAX(4) = 1.001D0*XT(4)<br>C IF (XMAX(4) GT, 6.DO
              IF (XMAX(4) .GT. 6.D0) THEN\begin{array}{c}\n\mathtt{XMAX(4)=6.D0} \\
\mathtt{CDIDIF}\n\end{array}C ENDIF<br>C ELSE
C<br>C ELSE<br>C XMI
C \begin{array}{ccc} \text{XMAX}(4)=1.D-1 \\ \text{C} \end{array}ENDIF
           XMIN(5)=1.D0 IF (XT(5) .GT. 1.D0) THEN
              XMAX(5)=1.001D0*XT(5) IF (XMAX(5) .GT. 5.D0) THEN
                XMAX(5)=5.D0 ENDIF
            ELSE
              XMAX(5)=1.1D0 ENDIF
           XMIN(6)=0.DDIF (XT(6) .GT. 0.D0) THEN
              XMAX(6)=1.001D0*XT(6) IF (XMAX(6) .GT. 10.D0) THEN
                 XMAX(6)=10.D0
               ENDIF
            ELSE
              XMAX(6)=1.D-1 ENDIF
         ENDIF
         RETURN
         END
C
\overline{C}
```

```
C SUBROUTINE FOR IMPLICIT CONSTRAINTS
\overline{C} SUBROUTINE IMPCON(KOUNT,M,N,NIC,XT,XX,XXMAX,XXMIN)
\cal CINTEGER KOUNT, M, N, NIC
       DOUBLE PRECISION XX(5),XXMAX(5),XXMIN(5),XT(6)
C
      N=N\verb+NIC+MIC+ C
                       ABOVE TO STOP THE COMPILER FROM COMPLAINING
       KOUNT=KOUNT+1
      M=M+1XX(1)=XT(1)+XT(2)XX(2) = -XT(1) + XT(2)XX(3)=XT(1)-XT(2)-XT(2)-XT(2)XX(4) = (XT(3)-3.D0) * (XT(3)-3.D0) + XT(4)XX(5) = (XT(5)-3.D0) * (XT(5) -3.D0) + XT(6)XXMIN(1)=2.DD XXMIN(2)=-1000.D0
      XXMIN(3) = -1000.DDXXMIN(4)=4.DDXXMIN(5)=4.DDXXMAX(1)=6.DDXXMAX(2)=2.D0XXMAX(3)=2.DD XXMAX(4)=1000.D0
       XXMAX(5)=1000.D0
       RETURN
       END
```

```
mm5_v1:
\overline{C}C
                MAIN PROGRAM FOR PROBLEM "MM5_V1.FOR"
C
C MM - MULTIPLE MINIMA
C
C AIMO TORN AND ANTANAS ZILINSKAS: `GLOBAL OPTIMIZATION', PAGE 186,
C Gn - GRIEWANK [GRIEWANK 1981], (N=2), VOLUME 350, SPRINGER-VERLAG,
  C 1987, ISBN 3-540-50871-6 AND ISBN 0-387-50871-6.
\mathcal{C}\mathcal{C}\mathcal{C}DOUBLE PRECISION C(2), FF(4), H(8), OLDCC(2), XDN(2), XG(2),
      1XMAX(2),XMIN(2),XT(2),XUP(2),XX(1),XXMAX(1),XXMIN(1)
C
       DOUBLE PRECISION ALPHA,BETA,DEL,GAMA,PHI,PHICPX
C
       INTEGER ICON,IJK,IMV,IPRINT,K,KNT,LIMIT,N,NRSTRT,NIC
C
       WRITE(9,999)
       WRITE(9,998)
C
\frac{C}{C}STARTING POINT FOR OPTIMISATION
      N=2 DO 10 I=1,N
        XT(I)=10.D0 10 CONTINUE
C
\frac{C}{C}C CONTROL PARAMETERS FOR "EVOP"
       ALPHA=1.2D0
       BETA=.5D0
       GAMA=2.D0
       DEL=1.D-12
       PHI=1.D-10
       PHICPX=1.D-12
       ICON=5
       LIMIT=6000
       KNT=25
       NIC=1
      K=4 IPRINT=2
       NRSTRT=2
      IMV=0 IJK=1
   100 CALL EVOP(ALPHA,BETA,C,DEL,FF,GAMA,H,ICON,IJK,IMV,IPRINT,K,
      1KNT,LIMIT,N,NRSTRT,NIC,OLDCC,PHI,PHICPX,XDN,XG,XMAX,XMIN,XT,XUP,
      2XX,XXMAX,XXMIN)
       IF (IJK .LT. 9) GOTO 100
   999 FORMAT(5X,'OPTIMIZATION OF TEST PROBLEM: "MM5_V1.FOR."'//)
   998 FORMAT(1X,'A. TORN AND A. ZILINSKAS: "GLOBAL OPTIMIZATION"',/,
      1' PAGE 186, Gn - GRIEWANK, VOLUME 350, SPRINGER VERLAG, 
1987.'///)
       END
```

```
\overline{C}C<br>C
                SUBROUTINE FOR FUNCTION VALUE
C
       SUBROUTINE FUNC(F,KOUNT,KUT,N,XT)
C
       INTEGER KOUNT,KUT,N
       DOUBLE PRECISION DCOS,DFLOAT,DSQRT,F,F2
       DOUBLE PRECISION XT(2)
\mathcal{C} KOUNT=KOUNT+1
       KUT=KUT+1
      F=0.D0 DO 10 I=1,N
        F=F+XT(I)*XT(I) 10 CONTINUE
      F=F/2.D2 F2=1.D0
       DO 20 I=1,N
         F2=F2*DCOS(XT(I)/DSQRT(DFLOAT(I)))
    20 CONTINUE
       F=F-F2+2.D0
       RETURN
       END
C
C<br> _{\rm C}SUBROUTINE FOR EXPLICIT CONSTRAINTS
\mathcal{C} SUBROUTINE EXPCON(IFLG,ISKP,KKT,KOUNT,M,N,XMAX,XMIN,XT)
C
       INTEGER IFLG,ISKP,KKT,KOUNT,M,N
       DOUBLE PRECISION XMAX(2),XMIN(2),XT(2)
\mathsf CM = M IFLG=IFLG
       ISKP=ISKP
XT(1)=XT(2)ABOVE TO STOP THE COMPILER FROM COMPLAINING
       KOUNT=KOUNT+1
       KKT=KKT+1
       DO 10 I=1,N
        XMIN(I) = -1.D2XMAX(I)=1.D2 10 CONTINUE
       RETURN
       END
C
C
                SUBROUTINE FOR IMPLICIT CONSTRAINTS
C
       SUBROUTINE IMPCON(KOUNT,M,N,NIC,XT,XX,XXMAX,XXMIN)
C
      INTEGER KOUNT, M, N, NIC
       DOUBLE PRECISION XX(1),XXMAX(1),XXMIN(1),XT(2)
C
      N=N NIC=NIC
```

```
C ABOVE TO STOP THE COMPILER FROM COMPLAINING
      KOUNT=KOUNT+1
     M=M+1XX(1)=XT(1)+XT(2)XXMIN(1) = -2. D2XXMAX(1)=2.D2 RETURN
```

```
mm5m_v1:
```
END

```
C
C<br>C
                MAIN PROGRAM FOR PROBLEM "MM5M_V1.FOR"
C<br>C
  MM - MULTIPLE MINIMA AND MOVING BOUNDARIES.
C
C AIMO TORN AND ANTANAS ZILINSKAS: `GLOBAL OPTIMIZATION', PAGE 186,
C Gn - GRIEWANK [GRIEWANK 1981], (N=2), VOLUME 350, SPRINGER-VERLAG,
  C 1987, ISBN 3-540-50871-6 AND ISBN 0-387-50871-6.
C
C
\mathsf CDOUBLE PRECISION C(2), FF(4), H(8), OLDCC(2), XDN(2), XG(2),
      1XMAX(2),XMIN(2),XT(2),XUP(2),XX(1),XXMAX(1),XXMIN(1)
C
       DOUBLE PRECISION ALPHA,BETA,DEL,GAMA,PHI,PHICPX
\mathcal{C} INTEGER ICON,IJK,IMV,IPRINT,K,KNT,LIMIT,N,NRSTRT,NIC
C
       WRITE(9,999)
       WRITE(9,998)
\mathsf C\frac{C}{C}STARTING POINT FOR OPTIMISATION
      N=2 DO 10 I=1,N
         XT(I)=10.D0
    10 CONTINUE
\cal CC
     C CONTROL PARAMETERS FOR "EVOP"
       ALPHA=1.2D0
       BETA=.5D0
       GAMA=2.D0
       DEL=1.D-12
       PHI=1.D-10
```

```
 PHICPX=1.D-11
       ICON=5
       LIMIT=6000
       KNT=25
       NIC=1
      K=4 IPRINT=2
       NRSTRT=2
      IMV=0 IJK=1
   100 CALL EVOP(ALPHA,BETA,C,DEL,FF,GAMA,H,ICON,IJK,IMV,IPRINT,K,
      1KNT,LIMIT,N,NRSTRT,NIC,OLDCC,PHI,PHICPX,XDN,XG,XMAX,XMIN,XT,XUP,
      2XX,XXMAX,XXMIN)
       IF (IJK .LT. 9) GOTO 100
   999 FORMAT(5X,'OPTIMIZATION OF TEST PROBLEM: "MM5M_V1.FOR."'//)
   998 FORMAT(1X,'A. TORN AND A. ZILINSKAS: "GLOBAL OPTIMIZATION"',/,
      1' PAGE 186, Gn - GRIEWANK, VOLUME 350, SPRINGER VERLAG, 
1987.'///)
       END
\cal C\frac{C}{C}SUBROUTINE FOR FUNCTION VALUE
C
       SUBROUTINE FUNC(F,KOUNT,KUT,N,XT)
C
       INTEGER KOUNT,KUT,N
       DOUBLE PRECISION DCOS,DFLOAT,DSQRT,F,F2
       DOUBLE PRECISION XT(2)
\mathcal{C} KOUNT=KOUNT+1
       KUT=KUT+1
      F=0.D0 DO 10 I=1,N
        F=F+XT(I)*XT(I) 10 CONTINUE
      F=F/2.D2F2=1.D0 DO 20 I=1,N
         F2=F2*DCOS(XT(I)/DSQRT(DFLOAT(I)))
    20 CONTINUE
      F=F-F2+2.D0 RETURN
       END
C
C<br>C
                 SUBROUTINE FOR EXPLICIT CONSTRAINTS
C
       SUBROUTINE EXPCON(IFLG,ISKP,KKT,KOUNT,M,N,XMAX,XMIN,XT)
C
       INTEGER IFLG,ISKP,KKT,KOUNT,M,N
       DOUBLE PRECISION XMAX(2),XMIN(2),XT(2)
C
       IFLG=IFLG
 ISKP=ISKP
                          ABOVE TO STOP THE COMPILER FROM COMPLAINING
       KOUNT=KOUNT+1
       KKT=KKT+1
```

```
 NFUNC=KOUNT-KKT-M
       IF (NFUNC .LT. 2) THEN
          DO 100 I=1,N
           XMIN(I)=-1.D2XMAX(I)=1.D2<br>100 CONTINUE
        CONTINUE
       ELSE
          DO 110 I=1, N
            IF (XT(I) .LT. 0.D0) THEN
             XMIN(I) = 1.001D0*XT(I)XMAX(I)=0.D0 IF (XMIN(I) .LT. -1.D2) THEN
                  XMIN(I) = -1.D2 ENDIF
            ENDIF
            IF (XT(I) .GT. 0.D0) THEN
             XMIN(I)=0.DDXMAX(I)=1.001D0*XT(I) IF (XMAX(I) .GT. 1.D2) THEN
               XMAX(I)=1.D2 ENDIF
            ENDIF
   110 CONTINUE
       ENDIF
       RETURN
       END
\mathsf CC<br>C
                 SUBROUTINE FOR IMPLICIT CONSTRAINTS
C
       SUBROUTINE IMPCON(KOUNT,M,N,NIC,XT,XX,XXMAX,XXMIN)
C
      INTEGER KOUNT, M, N, NIC
       DOUBLE PRECISION XX(1),XXMAX(1),XXMIN(1),XT(2)
\mathsf{C}N=N\begin{array}{cc} & \texttt{NIC=NIC}\\ \texttt{C} & & \end{array}ABOVE TO STOP THE COMPILER FROM COMPLAINING
       KOUNT=KOUNT+1
       M=M+1
      XX(1)=0.D0
       DO 10 I=1,N
        XX(1)=XX(1)+XT(T) 10 CONTINUE
      XXMIN(1) = -2. D2XXMAX(1)=2.D2 RETURN
       END
```

```
mm6 v1:
\overline{C}C
                MAIN PROGRAM FOR PROBLEM "MM6_V1.FOR"
C
C MM - MULTIPLE MINIMA
C
C AIMO TORN AND ANTANAS ZILINSKAS: `GLOBAL OPTIMIZATION', PAGE 186,
C Gn - GRIEWANK [GRIEWANK 1981], (N=10), VOLUME 350, SPRINGER-VERLAG,
  C 1987, ISBN 3-540-50871-6 AND ISBN 0-387-50871-6.
\mathcal{C}\mathcal{C}\mathcal{C}DOUBLE PRECISION C(10), FF(11), H(110), OLDCC(10), XDN(10), XG(10),
      1XMAX(10),XMIN(10),XT(10),XUP(10),XX(1),XXMAX(1),XXMIN(1)
C
       DOUBLE PRECISION ALPHA,BETA,DEL,GAMA,PHI,PHICPX
C
       INTEGER ICON,IJK,IMV,IPRINT,K,KNT,LIMIT,N,NRSTRT,NIC
C
       WRITE(9,999)
       WRITE(9,998)
C
\frac{C}{C}STARTING POINT FOR OPTIMISATION
      N=10 DO 10 I=1,N
        XT(I)=10.D0 10 CONTINUE
C
C<sub>C</sub>
     C CONTROL PARAMETERS FOR "EVOP"
       ALPHA=1.1D0
       BETA=.4D0
       GAMA=2.D0
       DEL=1.D-12
       PHI=1.D-10
       PHICPX=1.D-11
       ICON=5
       LIMIT=60000
       KNT=25
       NIC=1
       K=11
       IPRINT=2
       NRSTRT=2
      IMV=0 IJK=1
   100 CALL EVOP(ALPHA,BETA,C,DEL,FF,GAMA,H,ICON,IJK,IMV,IPRINT,K,
      1KNT,LIMIT,N,NRSTRT,NIC,OLDCC,PHI,PHICPX,XDN,XG,XMAX,XMIN,XT,XUP,
      2XX,XXMAX,XXMIN)
       IF (IJK .LT. 9) GOTO 100
   999 FORMAT(5X,'OPTIMIZATION OF TEST PROBLEM: "MM6_V1.FOR".'//)
   998 FORMAT(1X,'A. TORN AND A. ZILINSKAS: "GLOBAL OPTIMIZATION"',/,
      1' PAGE 186, Gn - GRIEWANK, VOLUME 350, SPRINGER VERLAG, 
1987.'///)
```

```
Copyright \circled{C} 2007 by Sayeed Nurul Ghani
```
END

117

```
Copyright \copyright 2007 by Sayeed Nurul Ghani
\overline{C}C<br>C
                 SUBROUTINE FOR FUNCTION VALUE
C
       SUBROUTINE FUNC(F,KOUNT,KUT,N,XT)
C
       INTEGER KOUNT,KUT,N
       DOUBLE PRECISION DCOS,DFLOAT,DSQRT,F,F2
       DOUBLE PRECISION XT(10)
\mathcal{C} KOUNT=KOUNT+1
       KUT=KUT+1
      F=0.DD0 DO 10 I=1,N
         F=F+XT(I)*XT(I) 10 CONTINUE
      F=F/2.D2 F2=1.D0
       DO 20 I=1,N
          F2=F2*DCOS(XT(I)/DSQRT(DFLOAT(I)))
    20 CONTINUE
       F=F-F2+2.D0
       RETURN
       END
\mathsf C\frac{C}{C}SUBROUTINE FOR EXPLICIT CONSTRAINTS
\overline{C} SUBROUTINE EXPCON(IFLG,ISKP,KKT,KOUNT,M,N,XMAX,XMIN,XT)
C
       INTEGER IFLG,ISKP,KKT,KOUNT,M,N
       DOUBLE PRECISION XMAX(10),XMIN(10),XT(10)
\mathsf C IFLG=IFLG
       ISKP=ISKP
      M=MXT(1)=XT(1)ABOVE TO STOP THE COMPILER FROM COMPLAINING
       KOUNT=KOUNT+1
       KKT=KKT+1
       DO 10 I=1,N
         XMIN(I)=-1.D2XMAX(I)=1.D2 10 CONTINUE
       RETURN
       END
C
C
C
C
C
C
C
C
C
\mathcal{C}\overline{C}
```

```
C SUBROUTINE FOR IMPLICIT CONSTRAINTS
\overline{C} SUBROUTINE IMPCON(KOUNT,M,N,NIC,XT,XX,XXMAX,XXMIN)
C
      INTEGER KOUNT, M, N, NIC
       DOUBLE PRECISION XX(1),XXMAX(1),XXMIN(1),XT(10)
C
\verb+NIC+MIC+ C
                  ABOVE TO STOP THE COMPILER FROM COMPLAINING
       KOUNT=KOUNT+1
      M=M+1XX(1)=0.D0
       DO 10 I=1,N
        XX(1)=XX(1)+XT(T) 10 CONTINUE
      XXMIN(1) = -1.D3XXMAX(1)=1.D3 RETURN
       END
```

```
mm6m_v1:
C
C<br>C
               MAIN PROGRAM FOR PROBLEM "MM6M V1.FOR"
\mathcal{C}C MM - MULTIPLE MINIMA AND MOVING BOUNDARIES.
C
C AIMO TORN AND ANTANAS ZILINSKAS: `GLOBAL OPTIMIZATION', PAGE 186,
C Gn - GRIEWANK [GRIEWANK 1981], (N=10), VOLUME 350, SPRINGER-VERLAG,
C 1987, ISBN 3-540-50871-6 AND ISBN 0-387-50871-6.
C
C
C
      DOUBLE PRECISION C(10), FF(11), H(110), OLDCC(10), XDN(10), XG(10),
      1XMAX(10),XMIN(10),XT(10),XUP(10),XX(1),XXMAX(1),XXMIN(1)
C
       DOUBLE PRECISION ALPHA,BETA,DEL,GAMA,PHI,PHICPX
C
       INTEGER ICON,IJK,IMV,IPRINT,K,KNT,LIMIT,N,NRSTRT,NIC
C
       WRITE(9,999)
       WRITE(9,998)
C
C<br>C
      STARTING POINT FOR OPTIMISATION
       N=10
       DO 10 I=1,N
        XT(I)=10.D0 10 CONTINUE
```

```
Copyright \left( 2007 by Sayeed Nurul Ghani
\overline{C}C
     C CONTROL PARAMETERS FOR "EVOP"
       ALPHA=1.1D0
       BETA=.4D0
       GAMA=2.D0
       DEL=1.D-12
       PHI=1.D-10
       PHICPX=1.D-16
       ICON=5
       LIMIT=60000
       KNT=25
       NIC=1
      K=11 IPRINT=2
       NRSTRT=2
      IMV=0IJK=1 100 CALL EVOP(ALPHA,BETA,C,DEL,FF,GAMA,H,ICON,IJK,IMV,IPRINT,K,
      1KNT,LIMIT,N,NRSTRT,NIC,OLDCC,PHI,PHICPX,XDN,XG,XMAX,XMIN,XT,XUP,
      2XX,XXMAX,XXMIN)
       IF (IJK .LT. 9) GOTO 100
   999 FORMAT(5X,'OPTIMIZATION OF TEST PROBLEM: "MM6M_V1.FOR".'//)
   998 FORMAT(1X,'A. TORN AND A. ZILINSKAS: "GLOBAL OPTIMIZATION"',/,
      1' PAGE 186, Gn - GRIEWANK, VOLUME 350, SPRINGER VERLAG, 
1987.'///)
       END
\mathcal{C}C
                 SUBROUTINE FOR FUNCTION VALUE
C
       SUBROUTINE FUNC(F,KOUNT,KUT,N,XT)
\mathsf C INTEGER KOUNT,KUT,N
       DOUBLE PRECISION DCOS,DFLOAT,DSQRT,F,F2
       DOUBLE PRECISION XT(10)
C
       KOUNT=KOUNT+1
       KUT=KUT+1
      F=0.D0 DO 10 I=1,N
         \texttt{F}\texttt{=} \texttt{F}\texttt{+}\texttt{XT} <br>( \texttt{I} ) \texttt{*}\texttt{XT} ( \texttt{I} )
    10 CONTINUE
      F=F/2.D2F2=1.D0 DO 20 I=1,N
          F2=F2*DCOS(XT(I)/DSQRT(DFLOAT(I)))
    20 CONTINUE
       F=F-F2+2.D0
       RETURN
       END
C
C
                  SUBROUTINE FOR EXPLICIT CONSTRAINTS
C
       SUBROUTINE EXPCON(IFLG,ISKP,KKT,KOUNT,M,N,XMAX,XMIN,XT)
\overline{C}
```

```
Copyright \left( \text{C} \right) 2007 by Sayeed Nurul Ghani
       INTEGER IFLG,ISKP,KKT,KOUNT,M,N
       DOUBLE PRECISION XMAX(10),XMIN(10),XT(10)
C
       IFLG=IFLG
 ISKP=ISKP
                          ABOVE TO STOP THE COMPILER FROM COMPLAINING
       KOUNT=KOUNT+1
       KKT=KKT+1
       NFUNC=KOUNT-KKT-M
       IF (NFUNC .LT. 2) THEN
         DO 100 I=1,N
           XMIN(I)=-1.D2XMAX(I)=1.D2<br>100 CONTINUE
        CONTINUE
       ELSE
          DO 110 I=1, N
            IF (XT(I) .LT. 0.D0) THEN
             XMIN(I) = 1.001D0*XT(I)XMAX(I)=0.DDIF (XMIN(I) .LT. -1.D2) THEN
                  XMIN(I)=-1.D2 ENDIF
            ENDIF
            IF (XT(I) .GT. 0.D0) THEN
             XMIN(T)=0.DD XMAX(I)=1.001D0*XT(I)
              IF (XMAX(I) .GT. 1.D2) THEN
               XMAX(I)=1.D2 ENDIF
  ENDIF<br>110 CONTINU
        CONTINUE
       ENDIF
       RETURN
       END
C
C
                 SUBROUTINE FOR IMPLICIT CONSTRAINTS
C
       SUBROUTINE IMPCON(KOUNT,M,N,NIC,XT,XX,XXMAX,XXMIN)
C
       INTEGER KOUNT,M,N,NIC
       DOUBLE PRECISION XX(1),XXMAX(1),XXMIN(1),XT(10)
C
\begin{array}{cc} \texttt{NIC=NIC} \\ \texttt{C} \end{array}C ABOVE TO STOP THE COMPILER FROM COMPLAINING
       KOUNT=KOUNT+1
      M=M+1XX(1)=0.D0
       DO 10 I=1,N
        XX(1)=XX(1)+XT(1) 10 CONTINUE
      XXMIN(1) = -1.D3XXMAX(1)=1.D3 RETURN
       END
\overline{C}\overline{C}
```

```
\mathcal{C}\mathcal{C}\cal CC
C
C
C
C
mm7_v1:
C
C<br>C
                 MAIN PROGRAM FOR PROBLEM "MM7 V1.FOR"
C<br>C
  MM - MULTIPLE MINIMA
\mathsf CC AIMO TORN AND ANTANAS ZILINSKAS: `GLOBAL OPTIMIZATION', PAGE 186,
C Gn - GRIEWANK [GRIEWANK 1981], (N=10), VOLUME 350, SPRINGER-VERLAG,<br>C 1987, ISBN 3-540-50871-6 AND ISBN 0-387-50871-6.
  C 1987, ISBN 3-540-50871-6 AND ISBN 0-387-50871-6.
\mathsf C\mathsf CC
       DOUBLE PRECISION C(10), FF(11), H(110), OLDCC(10), XDN(10), XG(10),
       1XMAX(10),XMIN(10),XT(10),XUP(10),XX(1),XXMAX(1),XXMIN(1)
C
        DOUBLE PRECISION ALPHA,BETA,DEL,GAMA,PHI,PHICPX
C
        INTEGER ICON,IJK,IMV,IPRINT,K,KNT,LIMIT,N,NRSTRT,NIC
C
        WRITE(9,999)
        WRITE(9,998)
C
C<br>C
        STARTING POINT FOR OPTIMISATION
       N=10 DO 10 I=1,N
         XT(I)=10.D0 10 CONTINUE
C
C<br>C
     C CONTROL PARAMETERS FOR "EVOP"
        ALPHA=1.1D0
        BETA=.6D0
        GAMA=2.D0
        DEL=1.D-12
        PHI=1.D-10
        PHICPX=1.D-12
        ICON=5
        LIMIT=60000
        KNT=25
        NIC=1
        K=11
        IPRINT=2
        NRSTRT=2
       IMV=0 IJK=1
   100 CALL EVOP(ALPHA,BETA,C,DEL,FF,GAMA,H,ICON,IJK,IMV,IPRINT,K,
```

```
 1KNT,LIMIT,N,NRSTRT,NIC,OLDCC,PHI,PHICPX,XDN,XG,XMAX,XMIN,XT,XUP,
      2XX,XXMAX,XXMIN)
       IF (IJK .LT. 9) GOTO 100
   999 FORMAT(5X,'OPTIMIZATION OF TEST PROBLEM: "MM7_V1.FOR".'//)
   998 FORMAT(1X,'A. TORN AND A. ZILINSKAS: "GLOBAL OPTIMIZATION"',/, 
      1' PAGE 186, Gn - GRIEWANK, VOLUME 350, SPRINGER VERLAG, 
1987.'///)
       END
\mathsf CC
                SUBROUTINE FOR FUNCTION VALUE
C
       SUBROUTINE FUNC(F,KOUNT,KUT,N,XT)
\overline{C} INTEGER KOUNT,KUT,N
       DOUBLE PRECISION DCOS,DFLOAT,DSQRT,F,F2
       DOUBLE PRECISION XT(10)
\overline{C} KOUNT=KOUNT+1
       KUT=KUT+1
      F=0.D0 DO 10 I=1,N
        F=F+XT(I)*XT(I) 10 CONTINUE
      F=F/4.D3 F2=1.D0
       DO 20 I=1,N
         F2=F2*DCOS(XT(I)/DSQRT(DFLOAT(I)))
    20 CONTINUE
       F=F-F2+2.D0
       RETURN
       END
C
C<br>C
                 SUBROUTINE FOR EXPLICIT CONSTRAINTS
C
       SUBROUTINE EXPCON(IFLG,ISKP,KKT,KOUNT,M,N,XMAX,XMIN,XT)
C
       INTEGER IFLG,ISKP,KKT,KOUNT,M,N
       DOUBLE PRECISION XMAX(10),XMIN(10),XT(10)
C
       IFLG=IFLG
       ISKP=ISKP
      M = MXT(1)=XT(1)C ABOVE TO STOP THE COMPILER FROM COMPLAINING
       KOUNT=KOUNT+1
       KKT=KKT+1
       DO 10 I=1,N
        XMIN(I)=-6.D2XMAX(I)=6.D2 10 CONTINUE
       RETURN
       END
C
C
\overline{C}
```
C  $\mathcal{C}$  $\cal C$  $\mathsf C$ C  $\mathsf C$ C C SUBROUTINE FOR IMPLICIT CONSTRAINTS C SUBROUTINE IMPCON(KOUNT, M, N, NIC, XT, XX, XXMAX, XXMIN)  $\cal C$ INTEGER KOUNT, M, N, NIC DOUBLE PRECISION XX(1),XXMAX(1),XXMIN(1),XT(10)  $\mathsf C$  $\verb+NIC+MIC+$  C ABOVE TO STOP THE COMPILER FROM COMPLAINING KOUNT=KOUNT+1  $M=M+1$  $XX(1)=0.$ D0 DO 10 I=1,N  $XX(1)=XX(1)+XT(T)$  10 CONTINUE  $XXMIN(1) = -6.$  D3  $XXMAX(1)=6.$ D3 RETURN END C C C C C  $\cal C$ C C C C C C  $\mathcal{C}$ mm7m\_v1:  $\mathcal{C}$ C C MAIN PROGRAM FOR PROBLEM "MM7M\_V1.FOR" C C MM - MULTIPLE MINIMA AND MOVING BOUNDARIES.  $\mathsf C$ C AIMO TORN AND ANTANAS ZILINSKAS: `GLOBAL OPTIMIZATION', PAGE 186, C Gn - GRIEWANK [GRIEWANK 1981], (N=10), VOLUME 350, SPRINGER-VERLAG,<br>C 1987, ISBN 3-540-50871-6 AND ISBN 0-387-50871-6. C 1987, ISBN 3-540-50871-6 AND ISBN 0-387-50871-6. C C C DOUBLE PRECISION  $C(10)$ , FF(11), H(110), OLDCC(10), XDN(10), XG(10), 1XMAX(10),XMIN(10),XT(10),XUP(10),XX(1),XXMAX(1),XXMIN(1) C

```
Copyright \left(\frac{C}{2}\right) 2007 by Sayeed Nurul Ghani
       DOUBLE PRECISION ALPHA,BETA,DEL,GAMA,PHI,PHICPX
\overline{C} INTEGER ICON,IJK,IMV,IPRINT,K,KNT,LIMIT,N,NRSTRT,NIC
C
       WRITE(9,999)
       WRITE(9,998)
C
\frac{C}{C}STARTING POINT FOR OPTIMISATION
      N=10 DO 10 I=1,N
        XT(I)=10.D0 10 CONTINUE
\mathsf{C}C<br>C
     C CONTROL PARAMETERS FOR "EVOP"
       ALPHA=1.1D0
       BETA=.6D0
       GAMA=2.D0
       DEL=1.D-12
      PHI=1.D-9 PHICPX=1.D-10
       ICON=5
       LIMIT=60000
      KNT=25 NIC=1
      K=11 IPRINT=2
       NRSTRT=2
      IMV=0 IJK=1
   100 CALL EVOP(ALPHA,BETA,C,DEL,FF,GAMA,H,ICON,IJK,IMV,IPRINT,K,
      1KNT,LIMIT,N,NRSTRT,NIC,OLDCC,PHI,PHICPX,XDN,XG,XMAX,XMIN,XT,XUP,
      2XX,XXMAX,XXMIN)
       IF (IJK .LT. 9) GOTO 100
   999 FORMAT(5X,'OPTIMIZATION OF TEST PROBLEM: "MM7M_V1.FOR".'//)
   998 FORMAT(1X,'A. TORN AND A. ZILINSKAS: "GLOBAL OPTIMIZATION"',/, 
      1' PAGE 186, Gn - GRIEWANK, VOLUME 350, SPRINGER VERLAG, 
1987.'///)
       END
C
\frac{C}{C}SUBROUTINE FOR FUNCTION VALUE
C
       SUBROUTINE FUNC(F,KOUNT,KUT,N,XT)
\cap INTEGER KOUNT,KUT,N
       DOUBLE PRECISION DCOS,DFLOAT,DSQRT,F,F2
       DOUBLE PRECISION XT(10)
\mathsf C KOUNT=KOUNT+1
       KUT=KUT+1
      F=0.D0 DO 10 I=1,N
        F=F+XT(I)*XT(I) 10 CONTINUE
      F=F/4.D3
```

```
Copyright \circled{C} 2007 by Sayeed Nurul Ghani
      F2=1.DO
       DO 20 I=1,N
         F2=F2*DCOS(XT(I)/DSQRT(DFLOAT(I)))
    20 CONTINUE
      F=F-F2+2.D0 RETURN
       END
C
\mathsf CC
\overline{C}C
C
\overline{C}C<br>C
                  SUBROUTINE FOR EXPLICIT CONSTRAINTS
C
       SUBROUTINE EXPCON(IFLG,ISKP,KKT,KOUNT,M,N,XMAX,XMIN,XT)
\overline{C} INTEGER IFLG,ISKP,KKT,KOUNT,M,N
       DOUBLE PRECISION XMAX(10),XMIN(10),XT(10)
C
       IFLG=IFLG
 ISKP=ISKP
                       ABOVE TO STOP THE COMPILER FROM COMPLAINING
       KOUNT=KOUNT+1
       KKT=KKT+1
       NFUNC=KOUNT-KKT-M
       IF (NFUNC .LT. 2) THEN
         DO 100 I=1,N
           XMIN(I)=-6.D2XMAX(I)=6.D2<br>100 CONTINUE
        CONTINUE
       ELSE
         DO 110 I=1, N
            IF (XT(I) .LT. 0.D0) THEN
             XMIN(I)=1.D4*XT(I)XMAX(I)=0.D0 IF (XMIN(I) .LT. -6.D2) THEN
                 XMIN(I)=-6.D2 ENDIF
            ENDIF
            IF (XT(I) .GT. 0.D0) THEN
             XMIN(I)=0.D0XMAX(I)=1.D4*XT(I) IF (XMAX(I) .GT. 6.D2) THEN
               XMAX(I)=6.D2 ENDIF
  ENDIF<br>110 CONTINU
      CONTINUE
       ENDIF
       RETURN
       END
C
C
\mathcal{C}\overline{C}
```

```
C SUBROUTINE FOR IMPLICIT CONSTRAINTS
      SUBROUTINE IMPCON(KOUNT,M,N,NIC,XT,XX,XXMAX,XXMIN)
      DOUBLE PRECISION XX(1),XXMAX(1),XXMIN(1),XT(10)
                       ABOVE TO STOP THE COMPILER FROM COMPLAINING
```

```
\mathcal{C}C
C
C
```
 $\overline{C}$ 

C

C

 $\verb+NIC+MIC+$  C

 $M=M+1$  $XX(1)=0.$ D0 DO 10 I=1,N

10 CONTINUE

 RETURN END

INTEGER KOUNT, M, N, NIC

 $XX(1)=XX(1)+XT(T)$ 

KOUNT=KOUNT+1

 $XXMIN(1) = -6.$  D3  $XXMAX(1)=6.$ D3

C

#### MIXED VARIABLES

```
C
C
C
mv1_v1:
\mathsf C\mathsf CC<br>C
                  MAIN PROGRAM FOR PROBLEM "MV1_V1.FOR"
\rm C \rm CC MV - MIXED VARIABLE TYPES
C<br>C
C SAME AS PROBLEM "UC1.V1" BUT VARIABLE "XT(1)" ALLOWED TO TAKE
C VALUES FROM A USER DEFINED NARROW STRIP AROUND THE ROUNDED OFF
C INTEGER VALUE. SET CONTROL PARAMETER "IMV" TO 0 IN THE MAIN<br>C PROGRAM. MODIFICATIONS INTRODUCED BY DR. S. N. GHANI.
         PROGRAM. MODIFICATIONS INTRODUCED BY DR. S. N. GHANI.
\mathcal{C}DOUBLE PRECISION C(2), FF(4), H(8), OLDCC(2), XDN(2), XG(2), XMAX(2),
       1XMIN(2),XT(2),XUP(2),XX(1),XXMAX(1),XXMIN(1)
C
        DOUBLE PRECISION ALPHA,BETA,DEL,GAMA,PHI,PHICPX
C
        INTEGER ICON,IJK,IMV,IPRINT,K,KNT,LIMIT,N,NRSTRT,NIC
C
C
        WRITE(9,999)
        WRITE(9,998)
```

```
Copyright \circled{C} 2007 by Sayeed Nurul Ghani
C<br>C
       STARTING POINT FOR OPTIMISATION
      XT(1)=-1.2D0XT(2)=1.D0C
C<br>C
      C CONTROL PARAMETERS FOR "EVOP"
       ALPHA=1.3D0
       BETA=.5D0
       GAMA=2.D0
      DEL=1.D-12 PHI=1.D-10
       PHICPX=1.D-10
       ICON=5
       LIMIT=60000
       KNT=25
      N=2 NIC=1
      K=4 IPRINT=2
       NRSTRT=2
      IMV=0 IJK=1
   100 CALL EVOP(ALPHA,BETA,C,DEL,FF,GAMA,H,ICON,IJK,IMV,IPRINT,K,
      1KNT,LIMIT,N,NRSTRT,NIC,OLDCC,PHI,PHICPX,XDN,XG,XMAX,XMIN,XT,XUP,
      2XX,XXMAX,XXMIN)
       IF (IJK .LT. 9) GOTO 100
   999 FORMAT(5X,'OPTIMIZATION OF TEST PROBLEM: "MV6_V1.FOR"'//)
   998 FORMAT(1X,'SAME AS "MV1_V1.FOR" BUT VARIABLE "XT(1)" ALLOWED',
      1' TO TAKE ONLY'/1X,'NEAR INTEGER VALUES. MODIFICATIONS INT',
      2'RODUCED BY DR. S. N. GHANI.'//)
       END
\mathsf C\mathsf CC<br>C
                SUBROUTINE FOR FUNCTION VALUE
C
       SUBROUTINE FUNC(F,KOUNT,KUT,N,XT)
C
       INTEGER KOUNT,KUT,N
       DOUBLE PRECISION F
       DOUBLE PRECISION XT(2)
C
N=NC ABOVE TO STOP THE COMPILER FROM COMPLAINING
       KOUNT=KOUNT+1
       KUT=KUT+1
      F=100.D0*( (XT(1)*XT(1)-XT(2))*(XT(1)*XT(1)-XT(2)))F=F+(1.D0-XT(1))*(1.D0-XT(1))+1.D0 RETURN
       END
C
C
C
C
C
\overline{C}
```

```
Copyright \circled{C} 2007 by Sayeed Nurul Ghani
\overline{C}\overline{C}\cal CC
C SUBROUTINE FOR EXPLICIT CONSTRAINTS
C
        SUBROUTINE EXPCON(IFLG,ISKP,KKT,KOUNT,M,N,XMAX,XMIN,XT)
C
        INTEGER IFLG,ISKP,KKT,KOUNT,M,N
        DOUBLE PRECISION STRIP
        DOUBLE PRECISION XMAX(2),XMIN(2),XT(2)
\cal CM = M$\rm{N=N}$ C
                 ABOVE TO STOP THE COMPILER FROM COMPLAINING
        KOUNT=KOUNT+1
       KKT=KKT+1
      XMIN(1) = -1000.001D0XMIN(2) = -1000.DD XMAX(1)=1000.001D0
        XMAX(2)=1000.D0
        IF (IFLG .EQ. 0) THEN
          STRIP=1.D-4
         CALL DINTG2(ISKP, STRIP, XT(1), XMAX(1), XMIN(1))
        ENDIF
       RETURN
        END
C
C
C<br>C
                  SUBROUTINE FOR IMPLICIT CONSTRAINTS
C
       SUBROUTINE IMPCON(KOUNT, M, N, NIC, XT, XX, XXMAX, XXMIN)
\overline{C}INTEGER KOUNT, M, N, NIC
        DOUBLE PRECISION XX(1),XXMAX(1),XXMIN(1),XT(2)
C
      N=N\begin{array}{cc} & & \text{NIC=NIC} \\ \text{C} & & \end{array}ABOVE TO STOP THE COMPILER FROM COMPLAINING
       KOUNT=KOUNT+1
      M=M+1XX(1)=XT(1)+XT(2)XXMAX(1)=1.D5XXMIN(1) = -1.D5
       RETURN
        END
C
C
C
C
C
C
C
\overline{C}
```
128

```
mv1m_v1:
\overline{C}C
C
                 MAIN PROGRAM FOR PROBLEM "MV1M_V1.FOR"
C
C MV - MIXED VARIABLE TYPES
C<br>C
C SAME AS PROBLEM "MV1_V1.FOR" BUT MOVING EXPLICIT CONSTRAINTS
C TO EXPEDITE CONVERGENCE. MODIFICATIONS INTRODUCED BY DR. S. N.<br>C GHANI.
        C GHANI. 
\capDOUBLE PRECISION C(2), FF(4), H(8), OLDCC(2), XDN(2), XG(2), XMAX(2),
      1XMIN(2),XT(2),XUP(2),XX(1),XXMAX(1),XXMIN(1)
C
       DOUBLE PRECISION ALPHA,BETA,DEL,GAMA,PHI,PHICPX
\mathsf C INTEGER ICON,IJK,IMV,IPRINT,K,KNT,LIMIT,N,NRSTRT,NIC
\mathsf C\mathsf C WRITE(9,999)
       WRITE(9,998)
C
C STARTING POINT FOR OPTIMISATION
      XT(1)=-1.2D0XT(2)=1.D0C
\frac{C}{C}C CONTROL PARAMETERS FOR "EVOP"
       ALPHA=1.3D0
       BETA=.5D0
       GAMA=2.D0
       DEL=1.D-12
       PHI=1.D-10
       PHICPX=1.D-11
       ICON=5
       LIMIT=6000
       KNT=25
      N=2 NIC=1
      K=4 IPRINT=2
       NRSTRT=2
      IMV=0 IJK=1
   100 CALL EVOP(ALPHA,BETA,C,DEL,FF,GAMA,H,ICON,IJK,IMV,IPRINT,K,
      1KNT,LIMIT,N,NRSTRT,NIC,OLDCC,PHI,PHICPX,XDN,XG,XMAX,XMIN,XT,XUP,
      2XX,XXMAX,XXMIN)
       IF (IJK .LT. 9) GOTO 100
   999 FORMAT(5X,'OPTIMIZATION OF TEST PROBLEM: "MV6M_V1.FOR"'//)
   998 FORMAT(1X,'SAME AS "MV1_V1.FOR" BUT VARIABLE "XT(1)" ALLOWED',
      1' TO TAKE ONLY'/1X,'NEAR INTEGER VALUES. MODIFICATIONS INT',
      2'RODUCED BY DR. S. N. GHANI.'//)
       END
C
\overline{C}
```

```
C<br>C
                SUBROUTINE FOR FUNCTION VALUE
C
       SUBROUTINE FUNC(F,KOUNT,KUT,N,XT)
\mathcal{C} INTEGER KOUNT,KUT,N
       DOUBLE PRECISION F
       DOUBLE PRECISION XT(2)
C
N=NC ABOVE TO STOP THE COMPILER FROM COMPLAINING
       KOUNT=KOUNT+1
       KUT=KUT+1
      F=100.DD* ((XT(1)*XT(1)-XT(2))*(XT(1)*XT(1)-XT(2)))
      F=F+(1.D0-XT(1))*(1.D0-XT(1))+1.D0 RETURN
       END
C
C<br>C
                 SUBROUTINE FOR EXPLICIT CONSTRAINTS
C
       SUBROUTINE EXPCON(IFLG,ISKP,KKT,KOUNT,M,N,XMAX,XMIN,XT)
C
       INTEGER IFLG,ISKP,KKT,KOUNT,M,N,NFUNC
       DOUBLE PRECISION STRIP
       DOUBLE PRECISION XMAX(2),XMIN(2),XT(2)
C
\Gamma \; N=N \;ABOVE TO STOP THE COMPILER FROM COMPLAINING
       KOUNT=KOUNT+1
       KKT=KKT+1
       NFUNC=KOUNT-KKT-M
       IF (NFUNC .LT. 2) THEN
        XMIN(1) = -1000.001D0XMIN(2) = -1000.DD XMAX(1)=1000.001D0
        XMAX(2)=1000.D0 ELSE
         XMIN(1)=-1000.001D0
         XMAX(1)=1000.001D0
        IF (XT(2) .LT. 0.D0) THEN
          XMAX(2)=0.DD XMIN(2)=1.001D0*XT(2)
           IF (XMIN(2) .LT. -1000.D0) THEN
            XMIN(2) = -1000.DD ENDIF
         ENDIF
         IF (XT(2) .EQ. 0.D0) THEN
           XMIN(2) = -0.01D0XMAX(2)=0.01D0 ENDIF
         IF (XT(2) .GT. 0.D0) THEN
          XMIN(2)=0.DDXMAX(2)=1.001D0*XT(2) IF (XMAX(2) .GT. 1000.D0) THEN
              XMAX(2)=1000.D0
           ENDIF
```

```
 ENDIF
       ENDIF
       IF (IFLG .EQ. 0) THEN
         STRIP=1.D-4
         CALL DINTG2(ISKP,STRIP,XT(1),XMAX(1),XMIN(1))
       ENDIF
       RETURN
       END
C
C
                SUBROUTINE FOR IMPLICIT CONSTRAINTS
C
       SUBROUTINE IMPCON(KOUNT,M,N,NIC,XT,XX,XXMAX,XXMIN)
C
       INTEGER KOUNT,M,N,NIC
       DOUBLE PRECISION XX(1),XXMAX(1),XXMIN(1),XT(2)
C
      N=N NIC=NIC
                  ABOVE TO STOP THE COMPILER FROM COMPLAINING
       KOUNT=KOUNT+1
      M=M+1XX(1)=XT(1)+XT(2)XXMAX(1)=1.D5XXMIN(1) = -1. RETURN
       END
```

```
mv2 v1:
C
C
C MAIN PROGRAM FOR PROBLEM "MV2 V1.FOR"
C
C MV - MIXED VARIABLE TYPES
C
C<br>C<br>\,C SAME AS PROBLEM "C2.V1" BUT VARIABLES "XT(1)" AND "XT(2)" 
C ALLOWED TO TAKE VALUES FROM A USER DEFINED NARROW STRIP AROUND 
C THE ROUNDED OFF INTEGER VALUE AND PREASSIGNED DISCRETE
C VALUE RESPECTIVELY. SET CONTROL PARAMETER "IMV" TO 0 IN THE 
       MAIN PROGRAM. MODIFICATIONS INTRODUCED BY DR S. N. GHANI.
C
     DOUBLE PRECISION C(3), FF(6), H(18), OLDCC(3), XDN(3), XG(3), XMAX(3),
      1XMIN(3),XT(3),XUP(3),XX(1),XXMAX(1),XXMIN(1)
C
       DOUBLE PRECISION ALPHA,BETA,DEL,GAMA,PHI,PHICPX
```

```
\overline{C} INTEGER ICON,IJK,IMV,IPRINT,K,KNT,LIMIT,N,NRSTRT,NIC
C
C
       WRITE(9,999)
       WRITE(9,998)
\frac{C}{C}STARTING POINT FOR OPTIMISATION
      XT(1)=10.D0XT(2)=10.D0XT(3)=10.DD\cal CC<br>C
      C CONTROL PARAMETERS FOR "EVOP"
       ALPHA=1.3D0
       BETA=.5D0
       GAMA=2.D0
       DEL=1.D-12
       PHI=1.D-10
       PHICPX=1.D-9
       ICON=5
       LIMIT=60000
       KNT=25
      N=3NTC=1K=6 IPRINT=2
      IJK=1 NRSTRT=2
      IMV=0 100 CALL EVOP(ALPHA,BETA,C,DEL,FF,GAMA,H,ICON,IJK,IMV,IPRINT,K,
      1KNT,LIMIT,N,NRSTRT,NIC,OLDCC,PHI,PHICPX,XDN,XG,XMAX,XMIN,XT,XUP,
      2XX,XXMAX,XXMIN)
       IF (IJK .LT. 9) GOTO 100
   999 FORMAT(1X,'OPTIMIZATION OF TEST PROBLEM: MV7_V1.FOR'//)
   998 FORMAT('SAME AS "C2_V1.FOR" BUT VARIABLES "XT(1)" AND',
      1' "XT(2)" ALLOWED TO TAKE ONLY INTEGER AND PREASSIGNED',
      2' DISCRETE VARIABLES RESPECTIVELY.'/1X,'MODIFICATIONS',
      3' INTRODUCED BY DR. S. N. GHANI.'//)
       END
C<br>C
                SUBROUTINE FOR FUNCTION VALUE
C
       SUBROUTINE FUNC(F,KOUNT,KUT,N,XT)
\overline{C} INTEGER KOUNT,KUT,N
       DOUBLE PRECISION F
       DOUBLE PRECISION XT(3)
C
$\,{\rm N=N}$ C
                       ABOVE TO STOP THE COMPILER FROM COMPLAINING
       KOUNT=KOUNT+1
       KUT=KUT+1
      F=- (XT(1)*XT(2)*XT(3)) RETURN
       END
\overline{C}
```

```
C<br>C
               SUBROUTINE FOR EXPLICIT CONSTRAINTS
C
       SUBROUTINE EXPCON(IFLG,ISKP,KKT,KOUNT,M,N,XMAX,XMIN,XT)
C
       INTEGER IFLG,ISKP,KKT,KOUNT,M,N
       DOUBLE PRECISION DX(10),XMAX(3),XMIN(3),XT(3)
       DOUBLE PRECISION STRIP
\mathcal{C}N=N$\tt M=M$ C
                      ABOVE TO STOP THE COMPILER FROM COMPLAINING
       KOUNT=KOUNT+1
       KKT=KKT+1
       XMIN(1)=.0000001D0
       XMIN(2) =.00000015D0
      XMIN(3) = 0.DDXMAX(1) = 20.01D0 XMAX(2) =11.01D0
      XMAX(3) = 42.DD IF (IFLG .EQ. 0) THEN
         STRIP=1.D-4
         CALL DINTG2(ISKP,STRIP,XT(1),XMAX(1),XMIN(1))
        DX(1)=.1D0DX(2) = .8D0DX(3)=1.5D0DX(4)=1.9DDDX(5)=3.5D0DX(6)=6.2D0DX(7)=8.1D0 DX(8)=9.2D0
         DX(9)=10.5D0
        DX(10)=11.D0CALL DISCR2(DX, ISKP, 10, STRIP, XT(2), XMAX(2), XMIN(2))
       ENDIF
       RETURN
       END
C
C
C
C<br>C
               SUBROUTINE FOR IMPLICIT CONSTRAINTS
C
      SUBROUTINE IMPCON(KOUNT, M, N, NIC, XT, XX, XXMAX, XXMIN)
\overline{C}INTEGER KOUNT, M, N, NIC
       DOUBLE PRECISION XX(1),XXMAX(1),XXMIN(1),XT(3)
C
      N=N\verb+NIC+MIC+ C
                     ABOVE TO STOP THE COMPILER FROM COMPLAINING
       KOUNT=KOUNT+1
      M=M+1XX(1)=XT(1)+XT(2)+XT(2)+XT(3)+XT(3)XXMAX(1)=72.DDXXMIN(1)=0.DD
```
 $\mathcal{C}$ 

 RETURN END

```
mv2m_v1:
\mathsf C\mathsf CC<br>C
                MAIN PROGRAM FOR PROBLEM "MV7M_V1.FOR"
C<br>C
  C MV - MIXED VARIABLE TYPES
\mathcal{C}C SAME AS PROBLEM "MV2_V1.FOR" BUT MOVING EXPLICIT CONSTRAINTS
C TO EXPEDITE CONVERGENCE. MODIFICATIONS INTRODUCED BY DR. S. N. 
        C GHANI. 
C
      DOUBLE PRECISION C(3), FF(6), H(18), OLDCC(3), XDN(3), XG(3), XMAX(3),
      1XMIN(3),XT(3),XUP(3),XX(1),XXMAX(1),XXMIN(1)
\mathcal{C} DOUBLE PRECISION ALPHA,BETA,DEL,GAMA,PHI,PHICPX
C
       INTEGER ICON,IJK,IMV,IPRINT,K,KNT,LIMIT,N,NRSTRT,NIC
\cal CC
       WRITE(9,999)
       WRITE(9,998)
C<br>C
       STARTING POINT FOR OPTIMISATION
      XT(1)=10.D0XT(2)=10.D0XT(3)=10.D0C
C<br>C
      C CONTROL PARAMETERS FOR "EVOP"
       ALPHA=1.3D0
       BETA=.5D0
       GAMA=2.D0
       DEL=1.D-12
       PHI=1.D-10
       PHICPX=1.D-8
       ICON=5
       LIMIT=60000
       KNT=25
      N=3 NIC=1
      K=6 IPRINT=2
       IJK=1
       NRSTRT=2
      IMV=0 100 CALL EVOP(ALPHA,BETA,C,DEL,FF,GAMA,H,ICON,IJK,IMV,IPRINT,K,
```

```
 1KNT,LIMIT,N,NRSTRT,NIC,OLDCC,PHI,PHICPX,XDN,XG,XMAX,XMIN,XT,XUP,
      2XX,XXMAX,XXMIN)
       IF (IJK .LT. 9) GOTO 100
   999 FORMAT(5X,'OPTIMIZATION OF TEST PROBLEM: "MV7M_V1.FOR"'//)
   998 FORMAT(1X,'SAME AS "MV2_V1.FOR" BUT VARIABLE "XT(1)" ALLOWED',
      1' TO TAKE ONLY'/1X,'NEAR INTEGER VALUES. MODIFICATIONS INT',
      2'RODUCED BY DR. S. N. GHANI.'//) 
       END
C
                SUBROUTINE FOR FUNCTION VALUE
\overline{C} SUBROUTINE FUNC(F,KOUNT,KUT,N,XT)
C
       INTEGER KOUNT,KUT,N
       DOUBLE PRECISION F
       DOUBLE PRECISION XT(3)
\overline{C}$\rm{N=N}$ C
                          ABOVE TO STOP THE COMPILER FROM COMPLAINING
       KOUNT=KOUNT+1
       KUT=KUT+1
      F=- (XT(1)*XT(2)*XT(3)) RETURN
       END
C<br> _{\rm C}SUBROUTINE FOR EXPLICIT CONSTRAINTS
C
       SUBROUTINE EXPCON(IFLG,ISKP,KKT,KOUNT,M,N,XMAX,XMIN,XT)
\Gamma INTEGER IFLG,ISKP,KKT,KOUNT,M,N,NFUNC
       DOUBLE PRECISION DX(10),XMAX(3),XMIN(3),XT(3)
       DOUBLE PRECISION STRIP
C
$\textrm{N}=\textrm{N}$ C
                     ABOVE TO STOP THE COMPILER FROM COMPLAINING
       KOUNT=KOUNT+1
       KKT=KKT+1
       NFUNC=KOUNT-KKT-M
       IF (NFUNC .LT. 2) THEN
        XMIN(1) = .0000001D0XMLN(2) = .00000015D0XMIN(3) = 0.DD XMAX(1) =20.01D0
         XMAX(2) =11.01D0
        XMAX(3) = 42.DD ELSE
         XMIN(1)=0.0000001D0
         XMIN(2)=0.00000015D0
         XMAX(1)=20.01D0
        XMAX(2)=11.01D0XMIN(3)=0.DD IF (XT(3) .GT. 0.D0) THEN
          XMAX(3)=1.001D0*XT(3) IF (XMAX(3) .GT. 42.D0) THEN
            XMAX(3)=42.DD ENDIF
         ELSE
```

```
XMAX(3)=1.D-1 ENDIF
       ENDIF
       IF (IFLG .EQ. 0) THEN
          STRIP=1.D-4
          CALL DINTG2(ISKP,STRIP,XT(1),XMAX(1),XMIN(1))
         DX(1)=.1D0DX(2) = .8D0DX(3)=1.5D0DX(4)=1.9DDDX(5)=3.5D0 DX(6)=6.2D0
         DX(7)=8.1D0DX(8)=9.2D0 DX(9)=10.5D0
          DX(10)=11.D0
         CALL DISCR2(DX, ISKP, 10, STRIP, XT(2), XMAX(2), XMIN(2))
       ENDIF
       RETURN
       END
C
C
C
C
C<br>C
                SUBROUTINE FOR IMPLICIT CONSTRAINTS
C
      SUBROUTINE IMPCON(KOUNT, M, N, NIC, XT, XX, XXMAX, XXMIN)
\overline{C} INTEGER KOUNT,M,N,NIC
       DOUBLE PRECISION XX(1),XXMAX(1),XXMIN(1),XT(3)
C
      N=N\begin{array}{cc} \texttt{NIC=NIC} \\ \texttt{C} \end{array}ABOVE TO STOP THE COMPILER FROM COMPLAINING
       KOUNT=KOUNT+1
      M=M+1XX(1)=XT(1)+XT(2)+XT(2)+XT(3)+XT(3)XXMAX(1)=72.D0XXMIN(1)=0.D0 RETURN
       END
```

```
mv3_v1:
\overline{C}C
                  MAIN PROGRAM FOR PROBLEM "MV3_V1.FOR"
C
C MV - MIXED VARIABLE TYPES
C<br>C
C SAME AS PROBLEM "MM1.V1" BUT VARIABLE "XT(1)" ALLOWED TO TAKE
C VALUES FROM A USER DEFINED NARROW STRIP AROUND THE ROUNDED OFF
C      INTEGER VALUE. SET CONTROL PARAMETER "IMV" TO 0 IN THE MAIN<br>C      PROGRAM. MODIFICATIONS INTRODUCED BY DR. S. N. GHANI.
         PROGRAM. MODIFICATIONS INTRODUCED BY DR. S. N. GHANI.
\mathcal{C}\mathcal{C}DOUBLE PRECISION C(2), FF(4), H(8), OLDCC(2), XDN(2), XG(2), XMAX(2),
      1XMIN(2),XT(2),XUP(2),XX(1),XXMAX(1),XXMIN(1)
C
       DOUBLE PRECISION ALPHA,BETA,DEL,GAMA,PHI,PHICPX
C
       INTEGER ICON,IJK,IMV,IPRINT,K,KNT,LIMIT,N,NRSTRT,NIC
C
       WRITE(9,999)
       WRITE(9,998)
\frac{C}{C}STARTING POINT FOR OPTIMISATION
      XT(1)=4.3D0XT(2)=2.5D0C<br>C
      C CONTROL PARAMETERS FOR "EVOP"
       ALPHA=1.2D0
       BETA=.5D0
       GAMA=2.D0
       DEL=1.D-12
       PHI=1.D-10
       PHICPX=1.D-10
       ICON=5
       LIMIT=6000
       KNT=25
      N=2 NIC=1
      K=4 IPRINT=2
       NRSTRT=2
      IMV=0 IJK=1
   100 CALL EVOP(ALPHA,BETA,C,DEL,FF,GAMA,H,ICON,IJK,IMV,IPRINT,K,
      1KNT,LIMIT,N,NRSTRT,NIC,OLDCC,PHI,PHICPX,XDN,XG,XMAX,XMIN,XT,XUP,
      2XX,XXMAX,XXMIN)
       IF (IJK .LT. 9) GOTO 100
   999 FORMAT(1X,'OPTIMIZATION OF TEST PROBLEM: MV8_V1.FOR.'//)
   998 FORMAT(5X,'SAME AS "MM3_V1.FOR" BUT VARIABLE "XT(1)"',
       1' ALLOWED TO TAKE ONLY',/1X,'INTEGER VALUES.'//)
       END
C
\mathsf CC
\overline{C}
```

```
Copyright \left( \text{C} \right) 2007 by Sayeed Nurul Ghani
C
                SUBROUTINE FOR FUNCTION VALUE
C
       SUBROUTINE FUNC(F,KOUNT,KUT,N,XT)
\mathcal{C} INTEGER KOUNT,KUT,N
       DOUBLE PRECISION A,B,CF,DEXP,DSIN,F
       DOUBLE PRECISION XT(2)
C
N=NC ABOVE TO STOP THE COMPILER FROM COMPLAINING
       KOUNT=KOUNT+1
       KUT=KUT+1
       A=XT(1)*XT(1)+XT(2)*XT(2)-25.D0
A = .25D0*A*A<br>C FOR '
            FOR 'A' GREATER THAN '88' DEXP(A) BELOW CRASHES FOR VAX
C COMPUTERS
       IF (A .GT. 88.0D0) A=88.0D0
      B=XT(1)+XT(1)+XT(1)+XT(1)-XT(2)-XT(2)-XT(2)CF=XT(1)+XT(1)+XT(2)-10.D0 CF=CF*CF
       F=DSIN(B)
       F=F*F*F*F
      F=F+DEXP(A) + .5D0*CF RETURN
       END
C
\overline{C}C
C<br>C
                 SUBROUTINE FOR EXPLICIT CONSTRAINTS
C
       SUBROUTINE EXPCON(IFLG,ISKP,KKT,KOUNT,M,N,XMAX,XMIN,XT)
C
       INTEGER IFLG,ISKP,KKT,KOUNT,M,N
       DOUBLE PRECISION STRIP
       DOUBLE PRECISION XMAX(2),XMIN(2),XT(2)
C
      N=NM=MABOVE TO STOP THE COMPILER FROM COMPLAINING
       KOUNT=KOUNT+1
       KKT=KKT+1
      XMIN(1) = .000001D0XMIN(2)=0.DDXMAX(1)=5.000001D0XMAX(2)=5.DD IF (IFLG .EQ. 0) THEN
         STRIP=1.D-4
        CALL DINTG2(ISKP, STRIP, XT(1), XMAX(1), XMIN(1))
       ENDIF
       RETURN
       END
C
C
C
\overline{C}
```
138

```
C<br>C
                  SUBROUTINE FOR IMPLICIT CONSTRAINTS
C
        SUBROUTINE IMPCON(KOUNT,M,N,NIC,XT,XX,XXMAX,XXMIN)
C
        INTEGER KOUNT,M,N,NIC
        DOUBLE PRECISION A
        DOUBLE PRECISION XX(1),XXMAX(1),XXMIN(1),XT(2)
C
       N=N\begin{array}{cc} & \texttt{NIC=NIC}\\ \texttt{C} & & \end{array}ABOVE TO STOP THE COMPILER FROM COMPLAINING
       KOUNT=KOUNT+1
      M=M+1 A=XT(1)*XT(1)+XT(2)*XT(2)-25.D0
       A=.25D0*A*A
       XX(1)=A XXMAX(1)=174.673D0
       XXMIN(1)=-180.2182D0
       RETURN
        END
```

```
mv3m_v1:
```

```
C
C<br>C
                  MAIN PROGRAM FOR PROBLEM "MV3M V1.FOR"
\mathcal{C}C MV - MIXED VARIABLE TYPES
C<br> _{\rm C}C SAME AS PROBLEM "MV3_V1.FOR" BUT MOVING EXPLICIT 
C CONSTRAINTS TO EXPEDITE CONVERGENCE. MODIFICATIONS INTRODUCED<br>C BY DR. S. N. GHANI.
         BY DR. S. N. GHANI.
\overline{C}DOUBLE PRECISION C(2), FF(4), H(8), OLDCC(2), XDN(2), XG(2), XMAX(2),
       1XMIN(2),XT(2),XUP(2),XX(1),XXMAX(1),XXMIN(1)
C
       DOUBLE PRECISION ALPHA,BETA,DEL,GAMA,PHI,PHICPX
\overline{C} INTEGER ICON,IJK,IMV,IPRINT,K,KNT,LIMIT,N,NRSTRT,NIC
\mathsf C WRITE(9,999)
       WRITE(9,998)
\frac{C}{C}STARTING POINT FOR OPTIMISATION
      XT(1)=4.3D0XT(2)=2.5D0
```
140

```
Copyright \left( 2007 by Sayeed Nurul Ghani
\frac{C}{C}C CONTROL PARAMETERS FOR "EVOP"
       ALPHA=1.2D0
       BETA=.5D0
       GAMA=2.D0
       DEL=1.D-12
       PHI=1.D-9
       PHICPX=1.D-9
       ICON=5
       LIMIT=6000
      KNT=25N=2 NIC=1
      K=4 IPRINT=2
       NRSTRT=2
      IMV=0IJK=1 100 CALL EVOP(ALPHA,BETA,C,DEL,FF,GAMA,H,ICON,IJK,IMV,IPRINT,K,
      1KNT,LIMIT,N,NRSTRT,NIC,OLDCC,PHI,PHICPX,XDN,XG,XMAX,XMIN,XT,XUP,
      2XX,XXMAX,XXMIN)
       IF (IJK .LT. 9) GOTO 100
   999 FORMAT(1X,'OPTIMIZATION OF TEST PROBLEM: MV8M_V1.FOR.'//)
   998 FORMAT(5X,'SAME AS "MV3M_V1.FOR" BUT VARIABLE "XT(1)" ',
      1'ALLOWED TO TAKE ONLY',/1X,'INTEGER VALUES.'//)
       END
C
\overline{C}\overline{C}C
C
                SUBROUTINE FOR FUNCTION VALUE
\mathsf C SUBROUTINE FUNC(F,KOUNT,KUT,N,XT)
\mathsf{C} INTEGER KOUNT,KUT,N
       DOUBLE PRECISION A,B,CF,DEXP,DSIN,F
       DOUBLE PRECISION XT(2)
C
$\textrm{N=N}$ C
                       ABOVE TO STOP THE COMPILER FROM COMPLAINING
       KOUNT=KOUNT+1
       KUT=KUT+1
      A=XT(1)*XT(1)+XT(2)*XT(2)-25.D0 A=.25D0*A*A
      B=XT(1)+XT(1)+XT(1)+XT(1)-XT(2)-XT(2)-XT(2) CF=XT(1)+XT(1)+XT(2)-10.D0
       CF=CF*CF
       F=DSIN(B)
       F=F*F*F*F
      F=F+DEXP(A) + .5D0*CF RETURN
       END
C
C
C
\overline{C}
```

```
\mathcal{C}\overline{C}\cal CC<br>C
                  SUBROUTINE FOR EXPLICIT CONSTRAINTS
C
       SUBROUTINE EXPCON(IFLG,ISKP,KKT,KOUNT,M,N,XMAX,XMIN,XT)
\overline{C} INTEGER IFLG,ISKP,KKT,KOUNT,M,N,NFUNC
       DOUBLE PRECISION STRIP
       DOUBLE PRECISION XMAX(2),XMIN(2),XT(2)
C
$\textrm{N}=\textrm{N}$ C
                   ABOVE TO STOP THE COMPILER FROM COMPLAINING
       KOUNT=KOUNT+1
       KKT=KKT+1
       NFUNC=KOUNT-KKT-M
       IF (NFUNC .LT. 2) THEN
        XMIN(1) = .000001DD0XMIN(2)=0.DDXMAX(1)=5.000001D0XMAX(2)=5.DD ELSE
        XMIN(1) = .000001D0XMIN(2)=0.DDXMAX(1)=5.000001D0IF (XT(2) . GT. 0.D0) THEN XMAX(2)=1.001D0*XT(2)
            IF (XMAX(2) .GT. 5.D0) THEN
             XMAX(2)=5.DD ENDIF
          ELSE
           XMAX(2)=1.D-1 ENDIF
       ENDIF
       IF (IFLG .EQ. 0) THEN
          STRIP=1.D-4
        CALL DINTG2(ISKP, STRIP, XT(1), XMAX(1), XMIN(1))
       ENDIF
       RETURN
       END
C
C<br>C
                 SUBROUTINE FOR IMPLICIT CONSTRAINTS
\overline{C}SUBROUTINE IMPCON(KOUNT, M, N, NIC, XT, XX, XXMAX, XXMIN)
C
       INTEGER KOUNT,M,N,NIC
       DOUBLE PRECISION A
       DOUBLE PRECISION XX(1),XXMAX(1),XXMIN(1),XT(2)
C
      N=N\verb+NIC+MIC+ C
                      ABOVE TO STOP THE COMPILER FROM COMPLAINING
       KOUNT=KOUNT+1
      M=M+1A=XT(1)*XT(1)+XT(2)*XT(2)-25.D0
```

```
A = .25D0*A*AXX(1)=A XXMAX(1)=174.673D0
 XXMIN(1)=-180.2182D0
 RETURN
 END
```
 $mv4$  v1:  $\mathcal{C}$ C<br>  $_{\rm C}$ MAIN PROGRAM FOR PROBLEM "MV4\_V1.FOR" C<br>C C MV - MIXED VARIABLE TYPES C<br>C C SAME AS PROBLEM "C1.V1" BUT VARIABLE "XT(1)" ALLOWED TO TAKE C VALUES FROM A USER DEFINED NARROW STRIP AROUND THE ROUNDED OFF C INTEGER VALUE. SET CONTROL PARAMETER "IMV" TO 0 IN THE MAIN<br>C PROGRAM. MODIFICATIONS INTRODUCED BY DR. S. N. GHANI. PROGRAM. MODIFICATIONS INTRODUCED BY DR. S. N. GHANI.  $\overline{C}$ DOUBLE PRECISION  $C(2)$ ,  $FF(4)$ ,  $H(8)$ ,  $OLDCC(2)$ ,  $XDN(2)$ ,  $XG(2)$ ,  $XMAX(2)$ , 1XMIN(2),XT(2),XUP(2),XX(1),XXMAX(1),XXMIN(1) C DOUBLE PRECISION ALPHA,BETA,DEL,GAMA,PHI,PHICPX C INTEGER ICON,IJK,IMV,IPRINT,K,KNT,LIMIT,N,NRSTRT,NIC  $\overline{C}$  WRITE(9,999) WRITE(9,998) C<br>C STARTING POINT FOR OPTIMISATION  $XT(1)=1.D0$  $XT(2)=1.D0$ C C C CONTROL PARAMETERS FOR "EVOP" ALPHA=1.2D0 BETA=.4D0 GAMA=2.D0 DEL=1.D-12 PHI=1.D-10 PHICPX=1.D-11 ICON=5 LIMIT=6000 KNT=25  $N=2$  NIC=1  $K=4$ IPRINT=2

```
 NRSTRT=2
      IMV=0 IJK=1
   100 CALL EVOP(ALPHA,BETA,C,DEL,FF,GAMA,H,ICON,IJK,IMV,IPRINT,K,
      1KNT,LIMIT,N,NRSTRT,NIC,OLDCC,PHI,PHICPX,XDN,XG,XMAX,XMIN,XT,XUP,
      2XX,XXMAX,XXMIN)
       IF (IJK .LT. 9) GOTO 100
   999 FORMAT(5X,'OPTIMIZATION OF TEST PROBLEM: "MV9_V1.FOR".'//)
   998 FORMAT(1X,'SAME AS "MV4_V1.FOR" BUT VARIABLE "XT(1)" ALLOWED',
      1' TO TAKE ONLY'/1X,'INTEGER VALUES. MODIFICATIONS INTRODUCED',
      2' BY DR. S. N. GHANI.'//)
       END
C
                SUBROUTINE FOR FUNCTION EVALUATION
\overline{C} SUBROUTINE FUNC(F,KOUNT,KUT,N,XT)
C
       INTEGER KOUNT,KUT,N
       DOUBLE PRECISION DEXP,F
       DOUBLE PRECISION XT(2)
C
      N=NC ABOVE TO STOP THE COMPILER FROM COMPLAINING
       KOUNT=KOUNT+1
       KUT=KUT+1
      F=- (XT(1)-1.D0) * (XT(1)-1.D0)F=F-(XT(2)*XT(2)-.5D0)*(XT(2)*XT(2)-.5D0)/.132D0F=-(DEXP(F))
       RETURN
       END
C
C
C
               SUBROUTINE FOR EXPLICIT CONSTRAINTS
C
       SUBROUTINE EXPCON(IFLG,ISKP,KKT,KOUNT,M,N,XMAX,XMIN,XT)
C
       INTEGER IFLG,ISKP,KKT,KOUNT,M,N
       DOUBLE PRECISION STRIP
       DOUBLE PRECISION XMAX(2),XMIN(2),XT(2)
C
      M = MN=NC ABOVE TO STOP THE COPMPILER FROM COMPLAINING
       KOUNT=KOUNT+1
       KKT=KKT+1
      XMIN(1)=.2DDXMIN(2) = .2DD XMAX(1)=2.00001D0
      XMAX(2)=2.DD IF (IFLG .EQ. 0) THEN
         STRIP=1.D-4
         CALL DINTG2(ISKP,STRIP,XT(1),XMAX(1),XMIN(1))
       ENDIF
       RETURN
       END
\overline{C}
```
 $\mathcal{C}$  $\mathcal{C}$  $\cal C$  $\rm C$  $\mathsf{C}$ C<br>C SUBROUTINE FOR IMPLICIT CONSTRAINTS C SUBROUTINE IMPCON(KOUNT,M,N,NIC,XT,XX,XXMAX,XXMIN)  $\mathcal{C}$ INTEGER KOUNT, M, N, NIC DOUBLE PRECISION XX(1),XXMAX(1),XXMIN(1),XT(2) C  $N=N$  $\verb+NIC+MIC+$  C ABOVE TO STOP THE COMPILER FROM COMPLAINING KOUNT=KOUNT+1  $M=M+1$  $XX(1)=XT(1)*XT(1)+XT(2)*XT(2)$  $XXMAX(1)=4.D0$  $XXMIN(1) = -99999$ . DO RETURN END C  $\mathsf C$ C  $\mathcal{C}$ mv4m\_v1: C C<br>C MAIN PROGRAM FOR PROBLEM "MV4M V1.FOR" C<br>C<br> $\,$ MV - MIXED VARIABLE TYPES C<br>C C SAME AS PROBLEM "MV4\_V1.FOR" BUT MOVING EXPLICIT CONSTRAINTS C TO EXPEDITE CONVERGENCE. MODIFICATIONS INTRODUCED BY DR. S. N. GHANI. C DOUBLE PRECISION  $C(2)$ , FF $(4)$ ,  $H(8)$ , OLDC $C(2)$ , XDN $(2)$ , XG $(2)$ , XMAX $(2)$ , 1XMIN(2),XT(2),XUP(2),XX(1),XXMAX(1),XXMIN(1) C DOUBLE PRECISION ALPHA,BETA,DEL,GAMA,PHI,PHICPX C INTEGER ICON,IJK,IMV,IPRINT,K,KNT,LIMIT,N,NRSTRT,NIC C WRITE(9,999) WRITE(9,998) C STARTING POINT FOR OPTIMISATION  $XT(1)=1.D0$  XT(2)=1.D0 C C<br>C<br> $\,$ C CONTROL PARAMETERS FOR "EVOP" ALPHA=1.2D0
```
 BETA=.4D0
       GAMA=2.D0
       DEL=1.D-12
       PHI=1.D-10
       PHICPX=1.D-11
       ICON=5
       LIMIT=6000
       KNT=25
      N=2NIC=1K=4 IPRINT=2
       NRSTRT=2
      IMV=0 IJK=1
   100 CALL EVOP(ALPHA,BETA,C,DEL,FF,GAMA,H,ICON,IJK,IMV,IPRINT,K,
      1KNT,LIMIT,N,NRSTRT,NIC,OLDCC,PHI,PHICPX,XDN,XG,XMAX,XMIN,XT,XUP,
      2XX,XXMAX,XXMIN)
       IF (IJK .LT. 9) GOTO 100
   999 FORMAT(5X,'OPTIMIZATION OF TEST PROBLEM: "MV9M_V1.FOR".'//)
   998 FORMAT(1X,'SAME AS "MV4M_V1.FOR" BUT VARIABLE "XT(1)" ALLOWED',
      1' TO TAKE ONLY'/1X,'INTEGER VALUES. MODIFICATIONS INTRODUCED',
      2' BY DR. S. N. GHANI.'//)
       END
C
C<br>C
                 SUBROUTINE FOR FUNCTION EVALUATION
\overline{C} SUBROUTINE FUNC(F,KOUNT,KUT,N,XT)
C
       INTEGER KOUNT,KUT,N
       DOUBLE PRECISION DEXP,F
       DOUBLE PRECISION XT(2)
C
$\rm{N=N}$ C
                      ABOVE TO STOP THE COMPILER FROM COMPLAINING
       KOUNT=KOUNT+1
       KUT=KUT+1
      F=- (XT(1)-1.D0)*(XT(1)-1.D0)F=F-(XT(2)*XT(2)-.5D0)*(XT(2)*XT(2)-.5D0)/.132D0F=-(DEXP(F))
       RETURN
       END
\overline{C}C
C
C
C
C<br>C
                SUBROUTINE FOR EXPLICIT CONSTRAINTS
C
       SUBROUTINE EXPCON(IFLG,ISKP,KKT,KOUNT,M,N,XMAX,XMIN,XT)
C
       INTEGER IFLG,ISKP,KKT,KOUNT,M,N,NFUNC
       DOUBLE PRECISION STRIP
       DOUBLE PRECISION XMAX(2),XMIN(2),XT(2)
```
Copyright  $(C)$  2007 by Sayeed Nurul Ghani

 $\mathcal{C}$ 

```
$\rm{N=N}$ C
                           C ABOVE TO STOP THE COMPILER FROM COMPLAINING
       KOUNT=KOUNT+1
       KKT=KKT+1
       NFUNC=KOUNT-KKT-M
       IF (NFUNC .LT. 2) THEN
        XMIN(1)=.2DDXMIN(2) = .2DDXMAX(1)=2.00001D0XMAX(2)=2.D0 ELSE
        XMIN(1)=.2DDXMIN(2) = .2DDXMAX(1)=2.00001D0 IF (XT(2) .GT. .2D0) THEN
           XMAX(2)=1.001D0*XT(2)
           IF (XMAX(2) .GT. 2.D0) THEN
            XMAX(2)=2.DD ENDIF
         ELSE
          XMAX(2) = .201D0 ENDIF
       ENDIF
       IF (IFLG .EQ. 0) THEN
         STRIP=1.D-4
         CALL DINTG2(ISKP,STRIP,XT(1),XMAX(1),XMIN(1))
       ENDIF
       RETURN
       ENDC
C
C<br>C
                 SUBROUTINE FOR IMPLICIT CONSTRAINTS
C
      SUBROUTINE IMPCON(KOUNT, M, N, NIC, XT, XX, XXMAX, XXMIN)
C
      INTEGER KOUNT, M, N, NIC
       DOUBLE PRECISION XX(1),XXMAX(1),XXMIN(1),XT(2)
C
      N=N\verb+NIC+MIC+ C
                     ABOVE TO STOP THE COMPILER FROM COMPLAINING
       KOUNT=KOUNT+1
      M=M+1XX(1)=XT(1)*XT(1)+XT(2)*XT(2)XXMAX(1)=4.DD XXMIN(1)=-99999.D0
       RETURN
       END
```